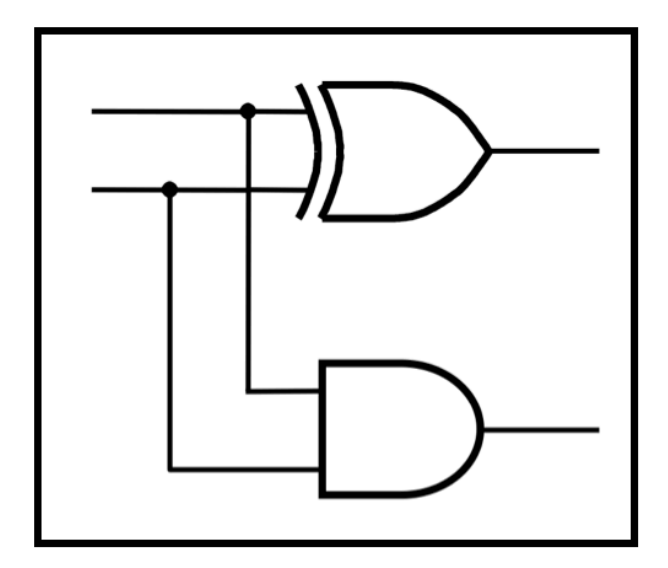

### **CprE 281: Digital Logic**

#### **Instructor: Alexander Stoytchev**

**http://www.ece.iastate.edu/~alexs/classes/**

# **Arithmetic Logic Unit & Program Counter**

*CprE 281: Digital Logic Iowa State University, Ames, IA Copyright © Alexander Stoytchev*

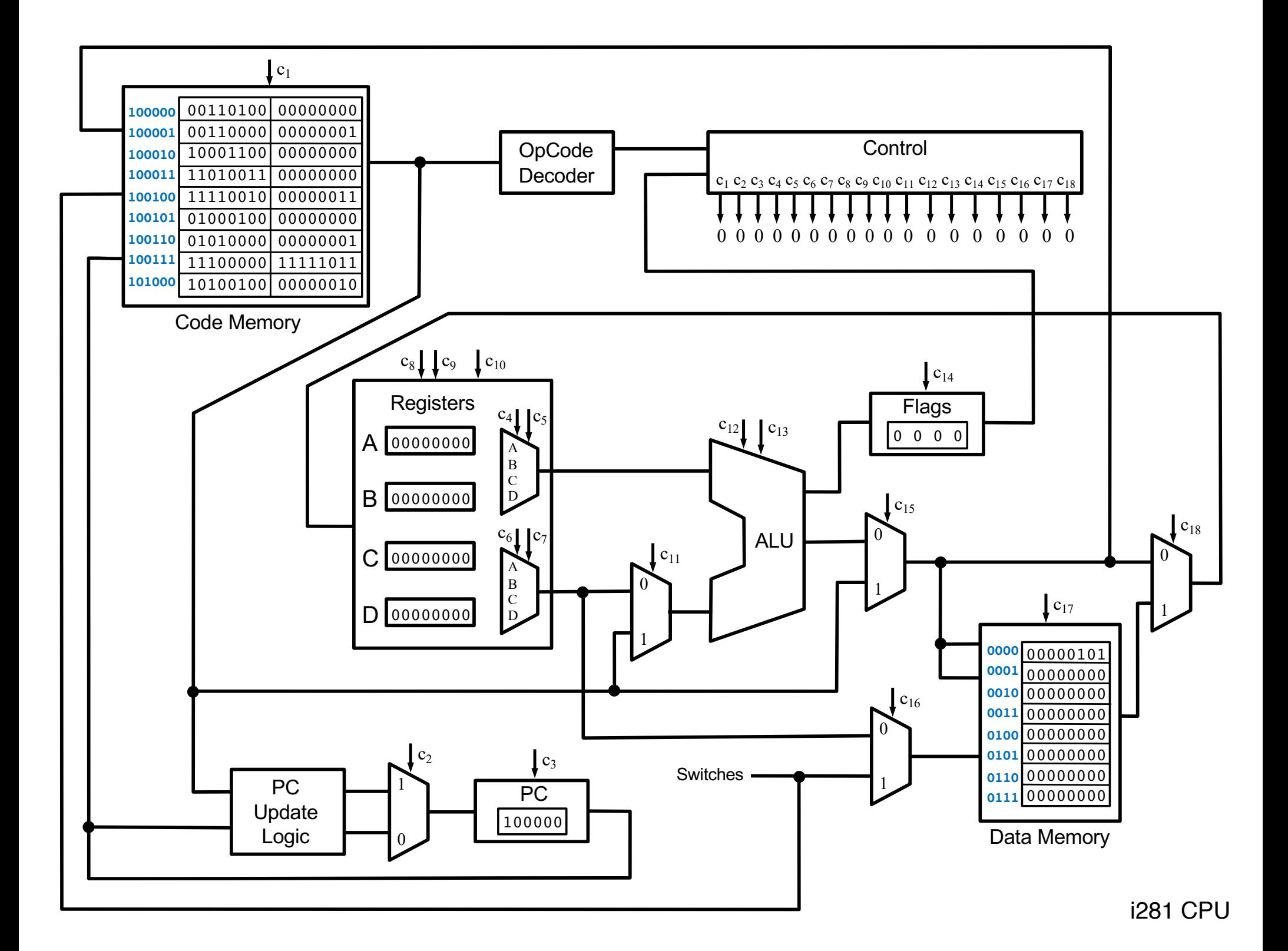

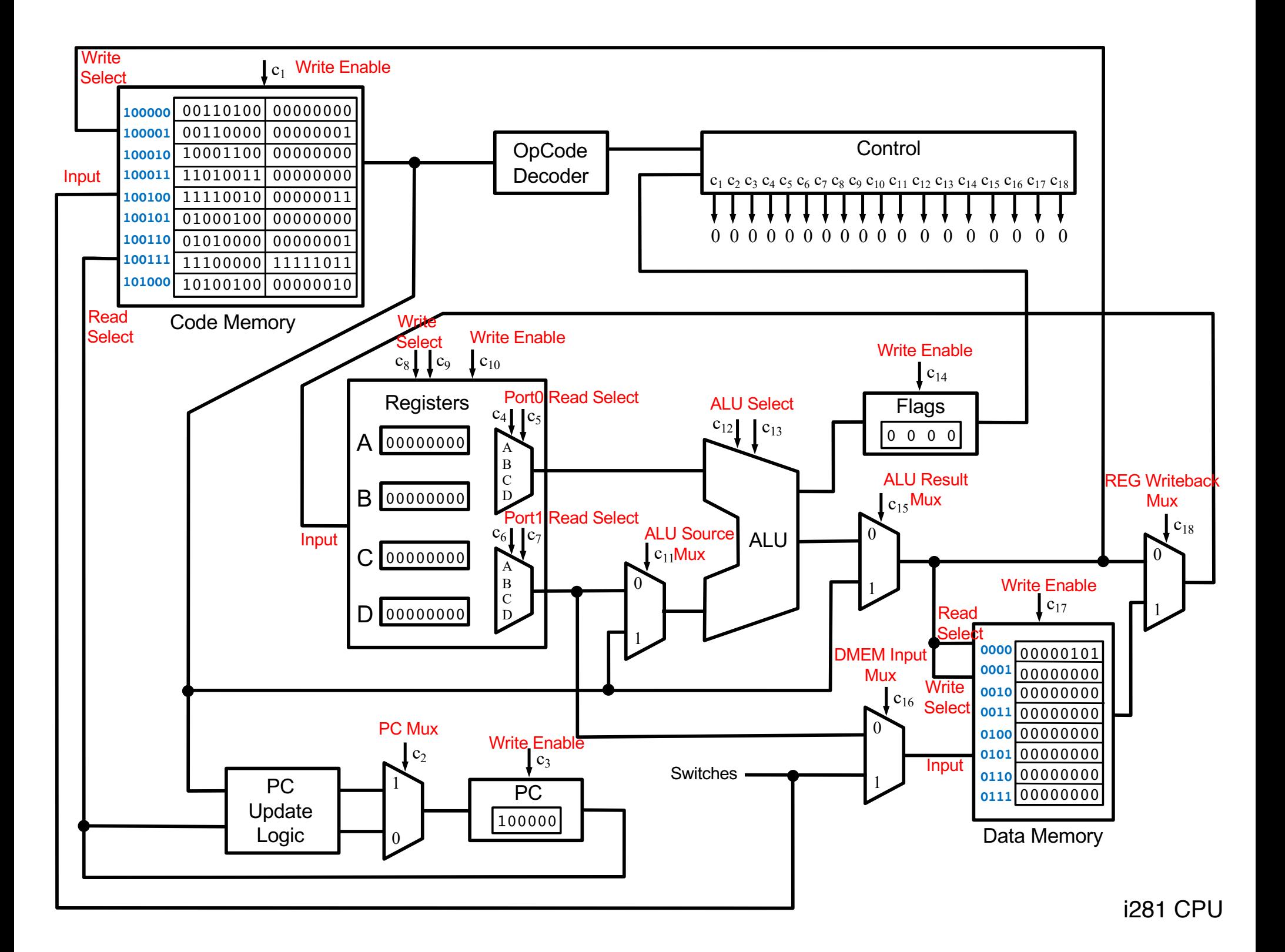

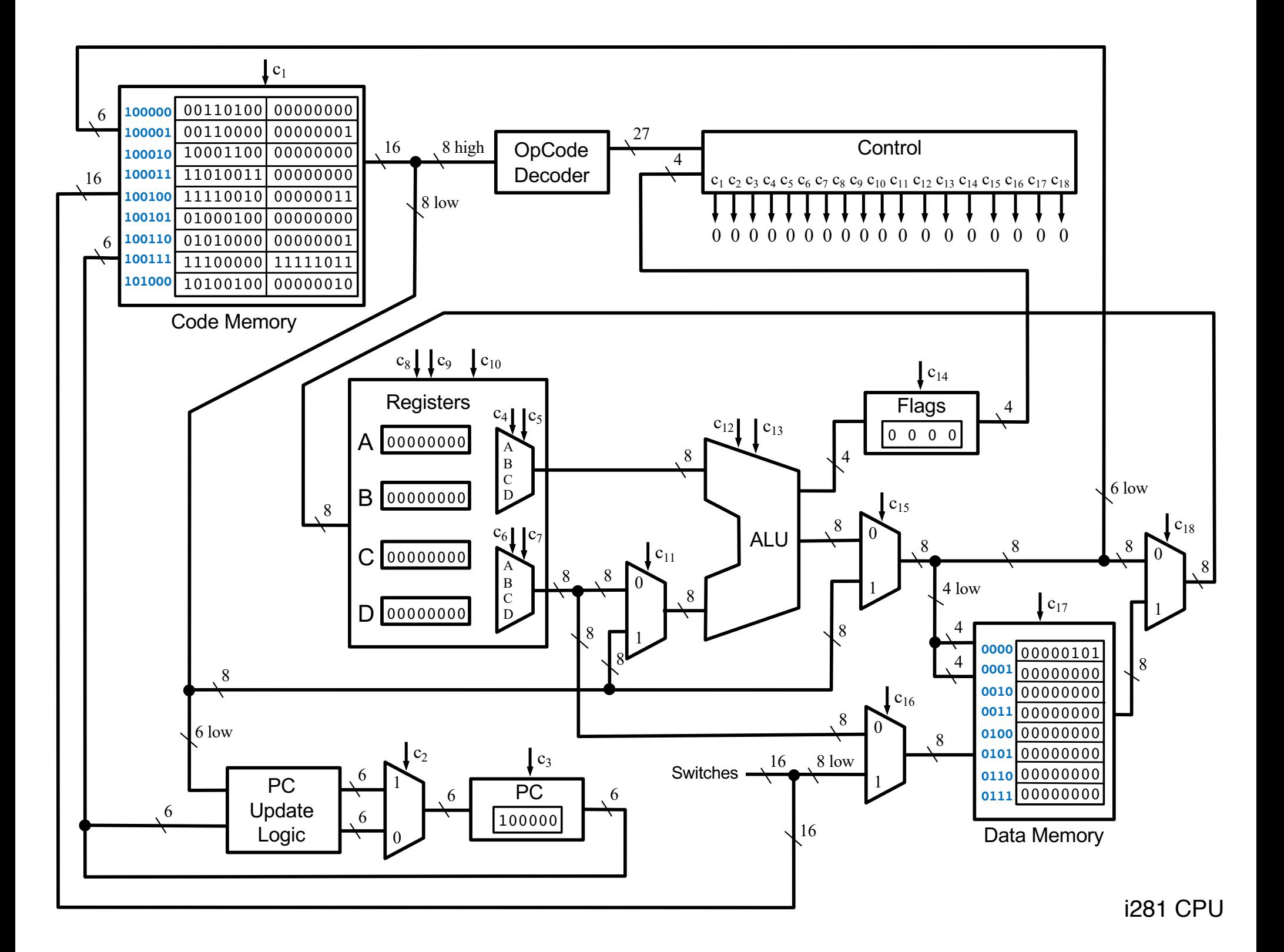

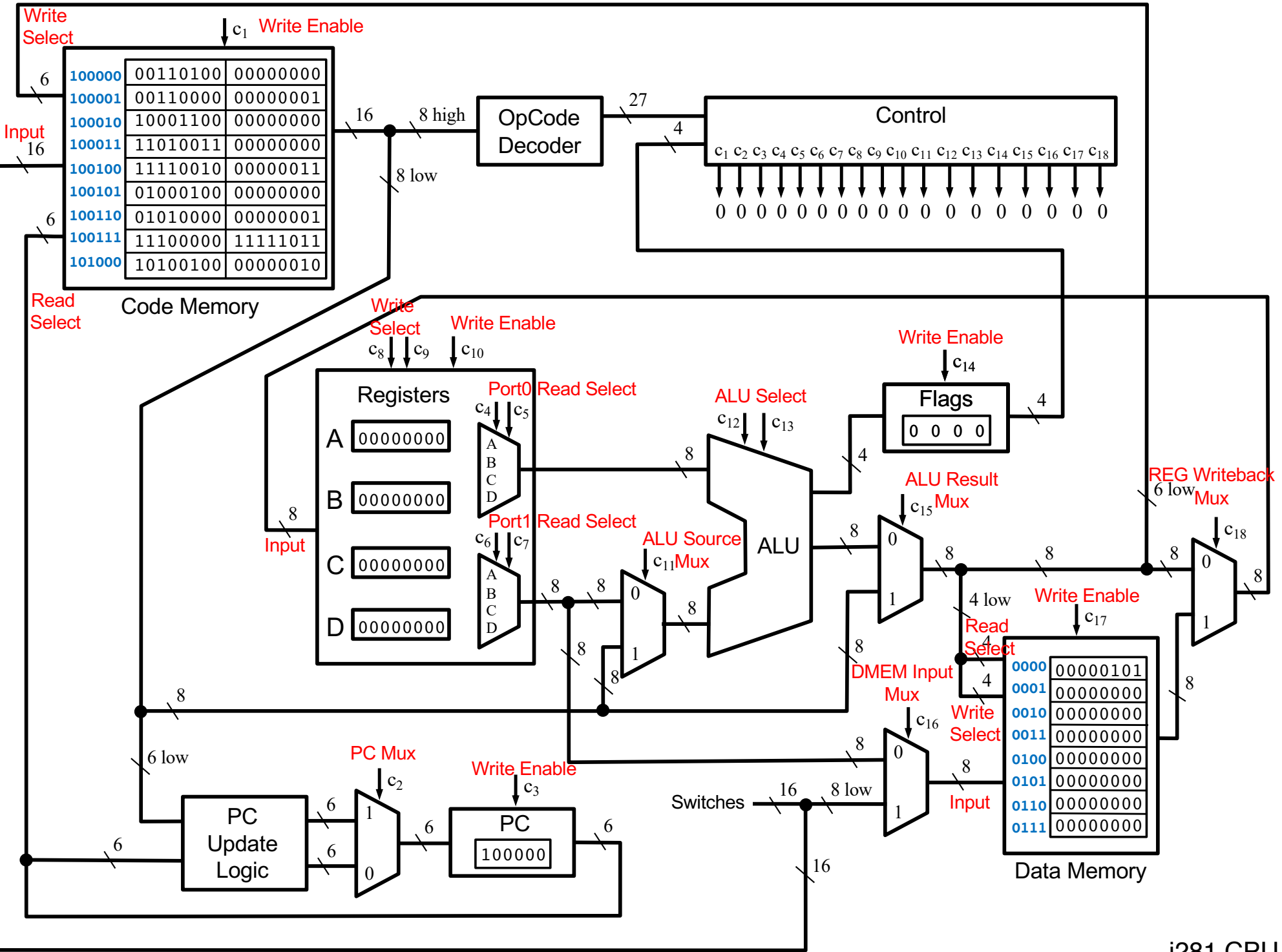

### **The Arithmetic Logic Unit (ALU)**

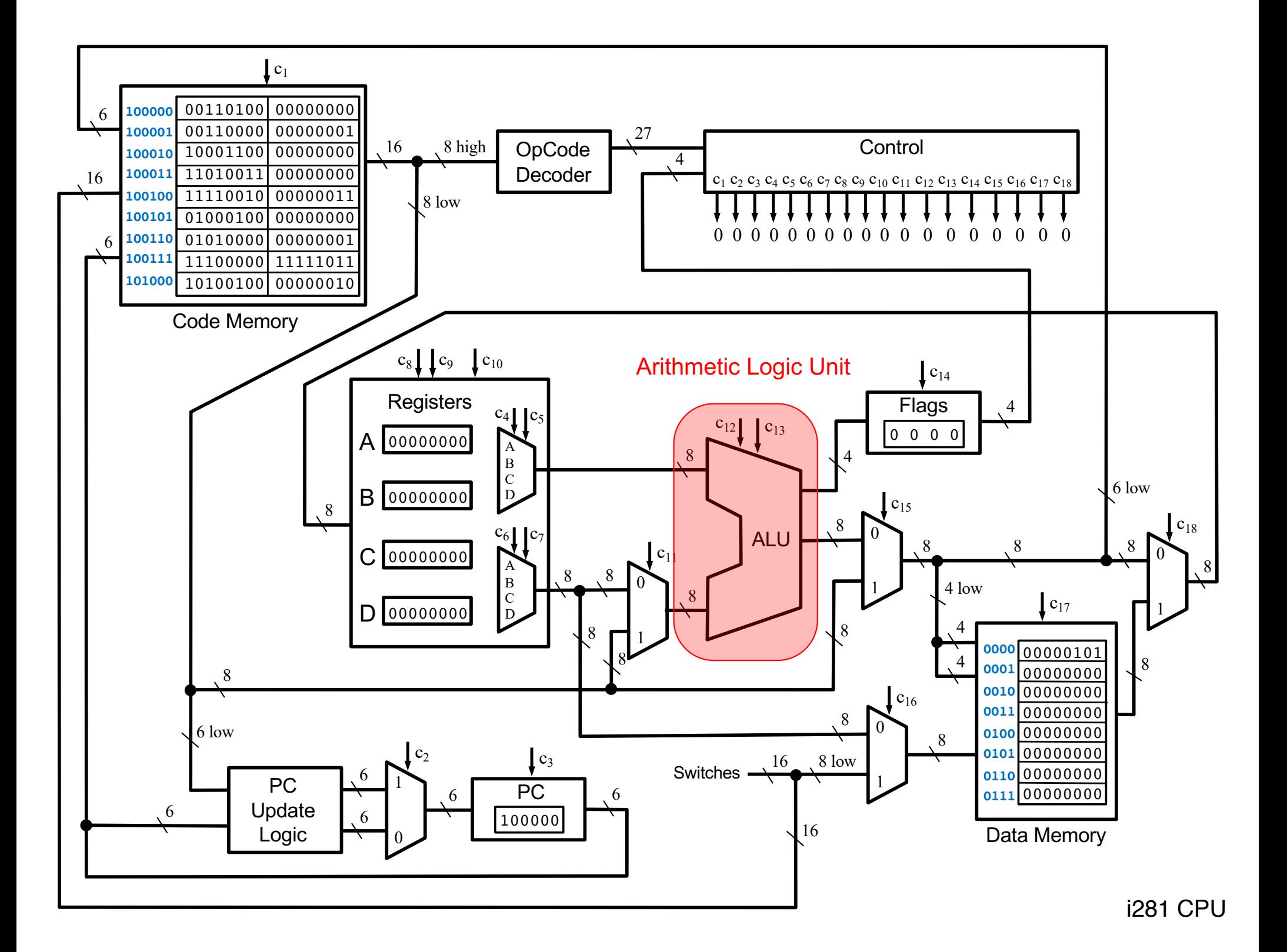

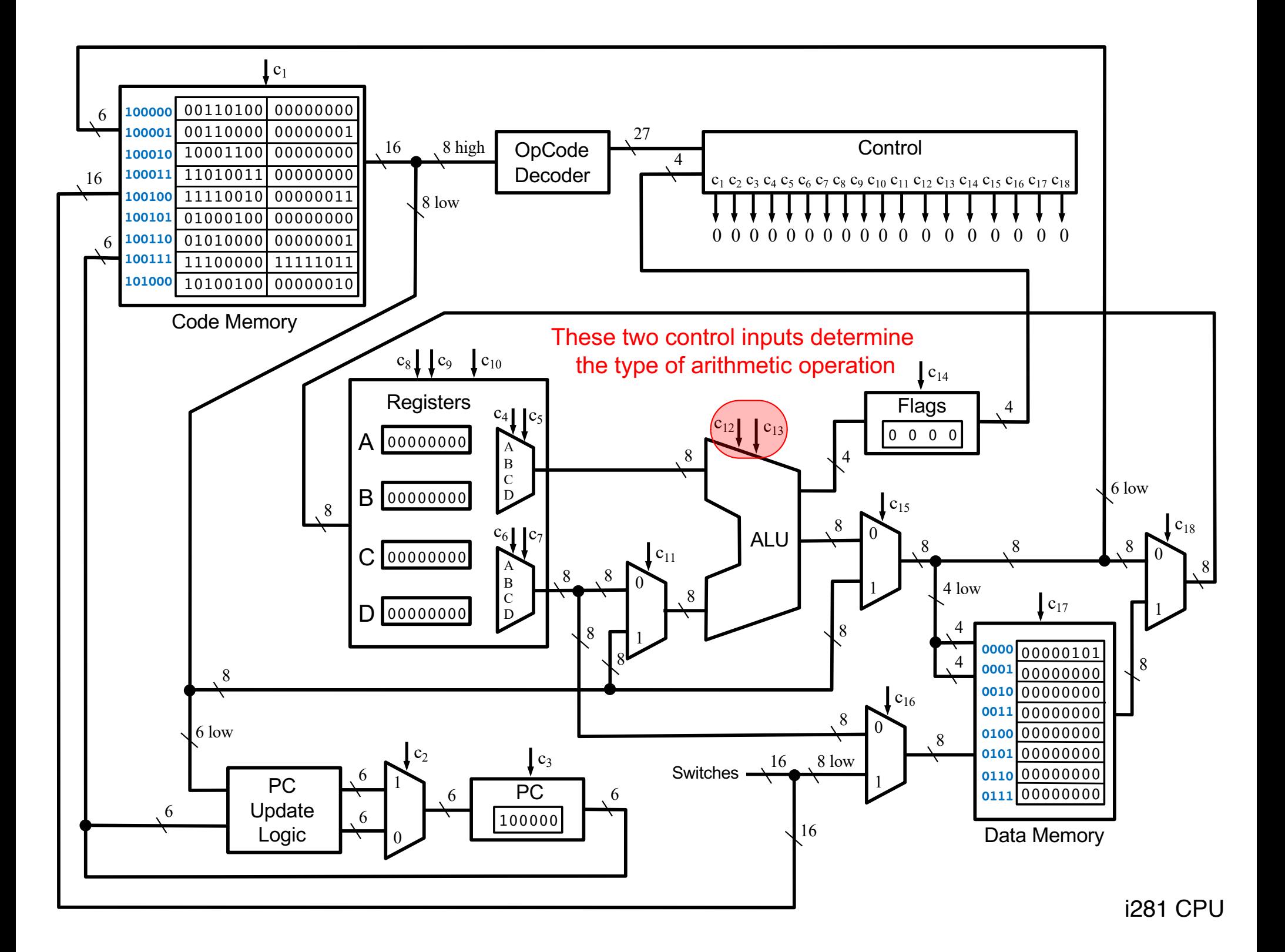

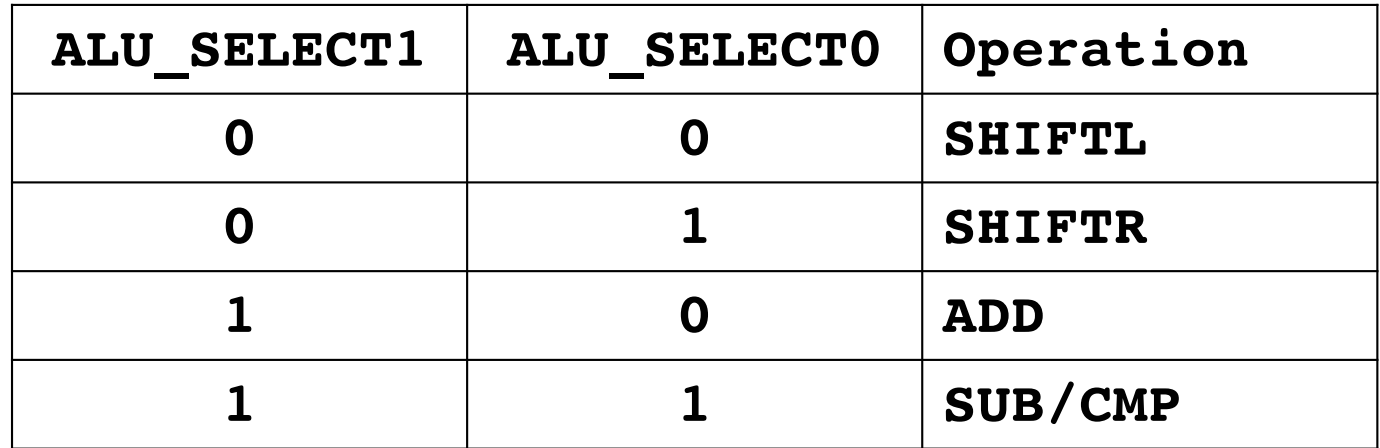

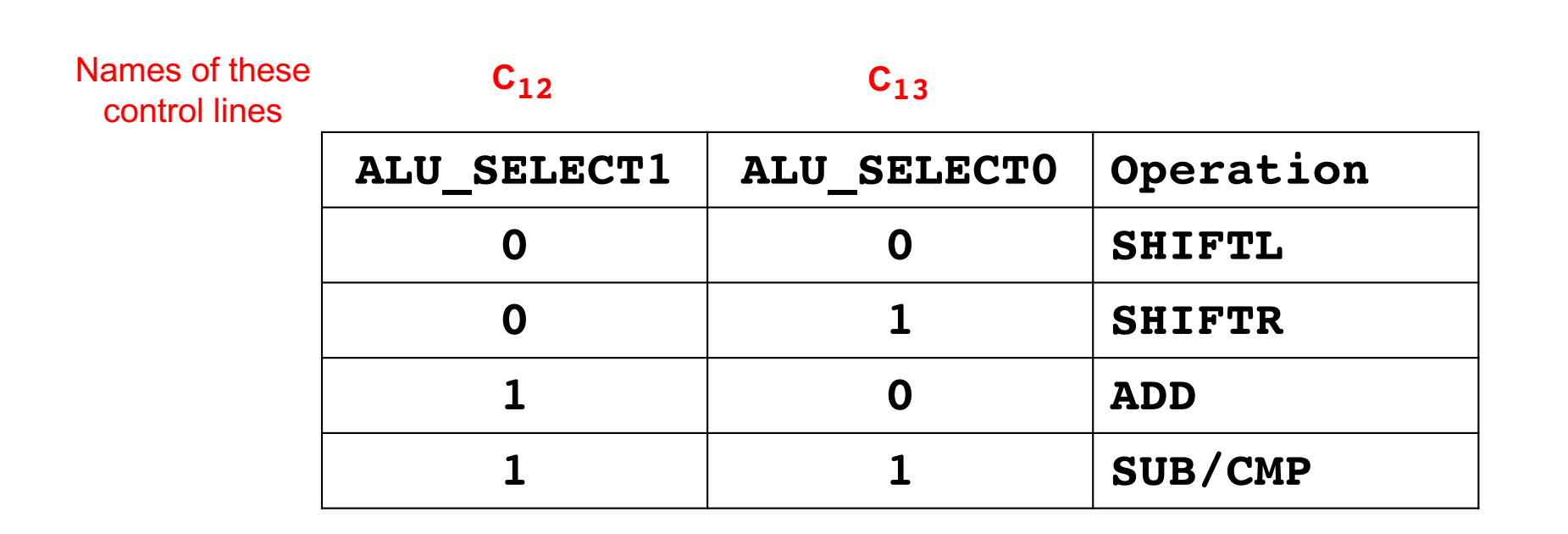

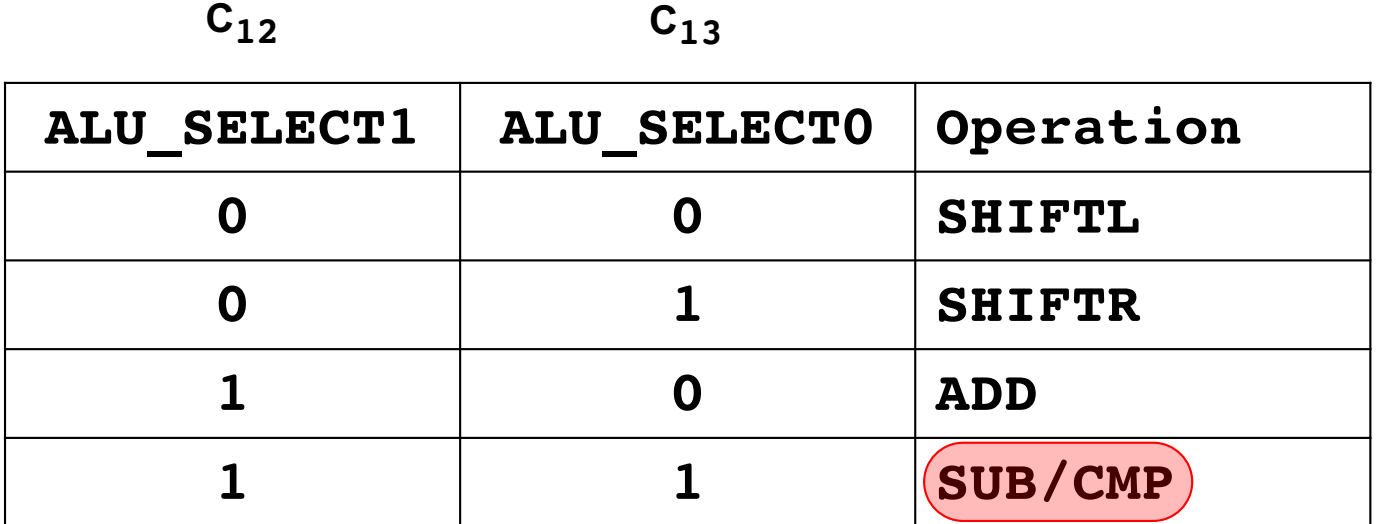

Both SUB and CMP are implemented as subtraction. They both set the flags.

The difference is that CMP does not write back the result of the subtraction to the registers. Only the side effect through the flags remains.

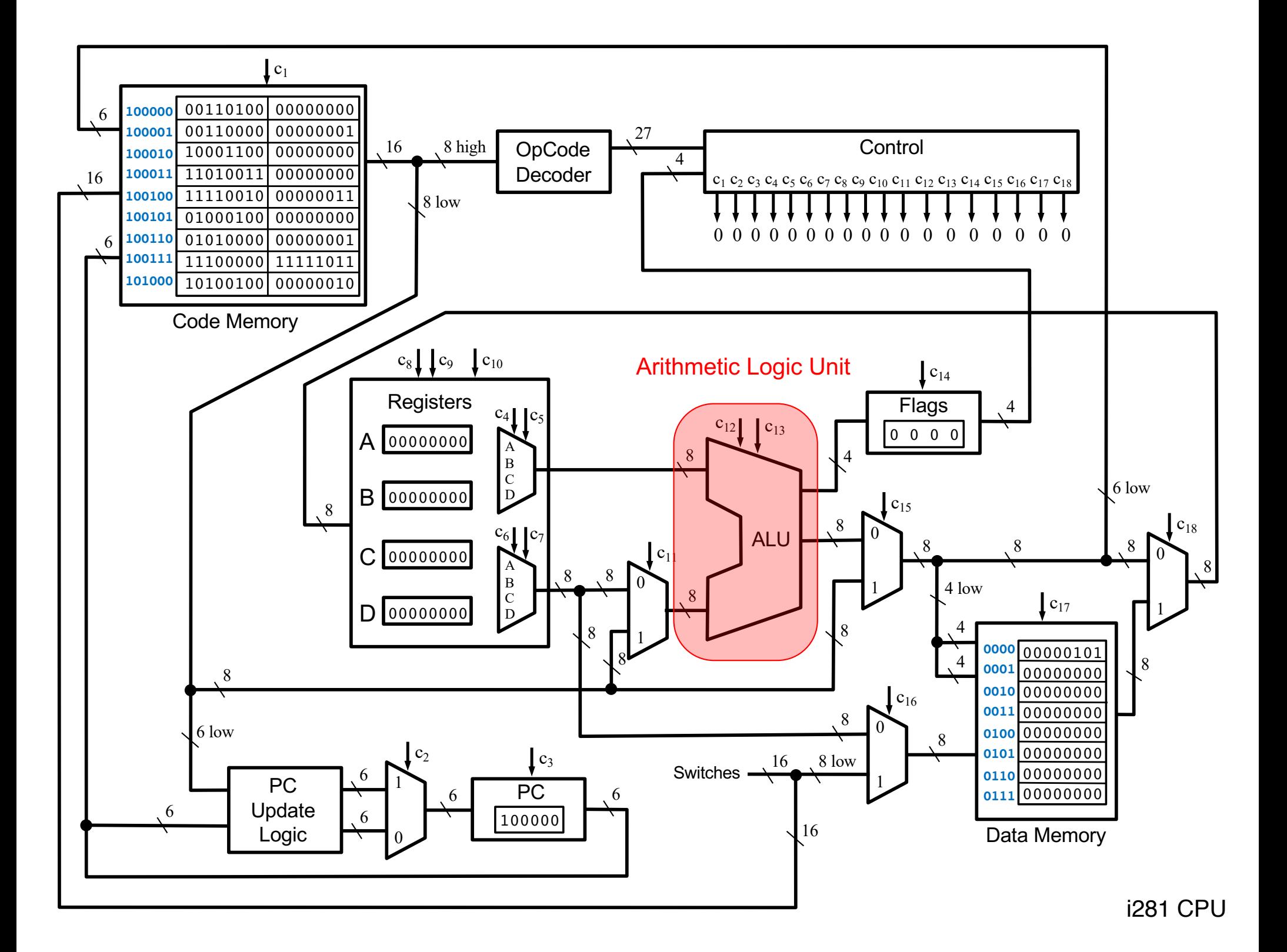

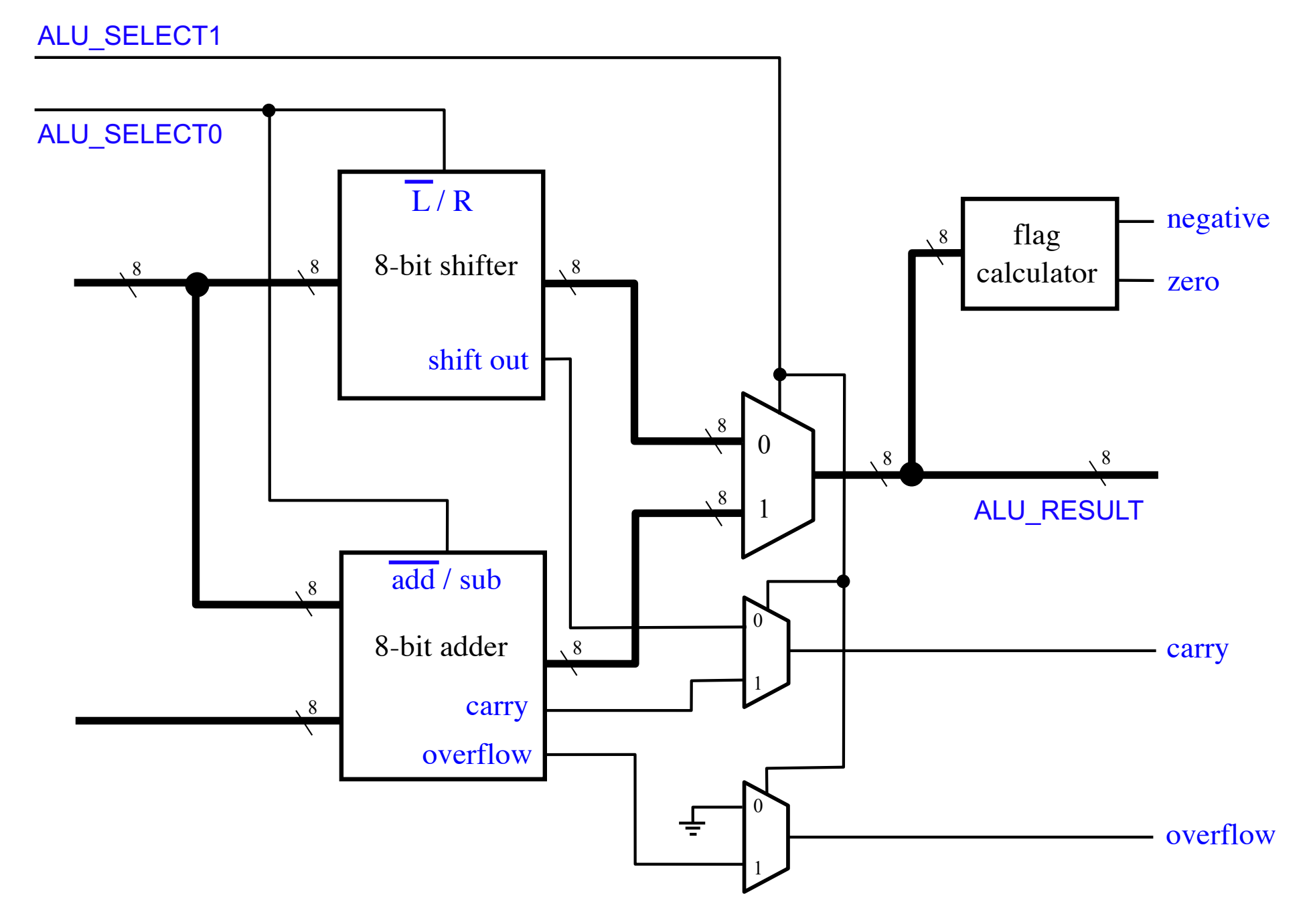

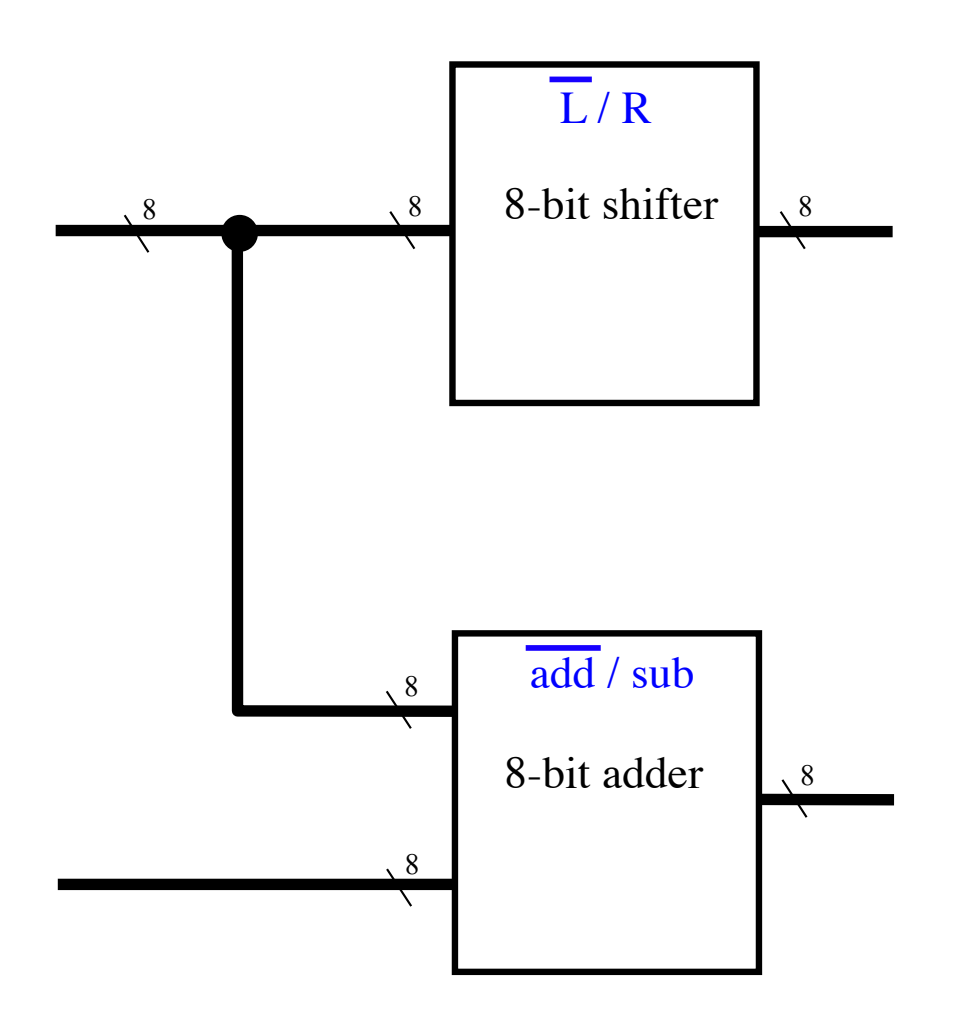

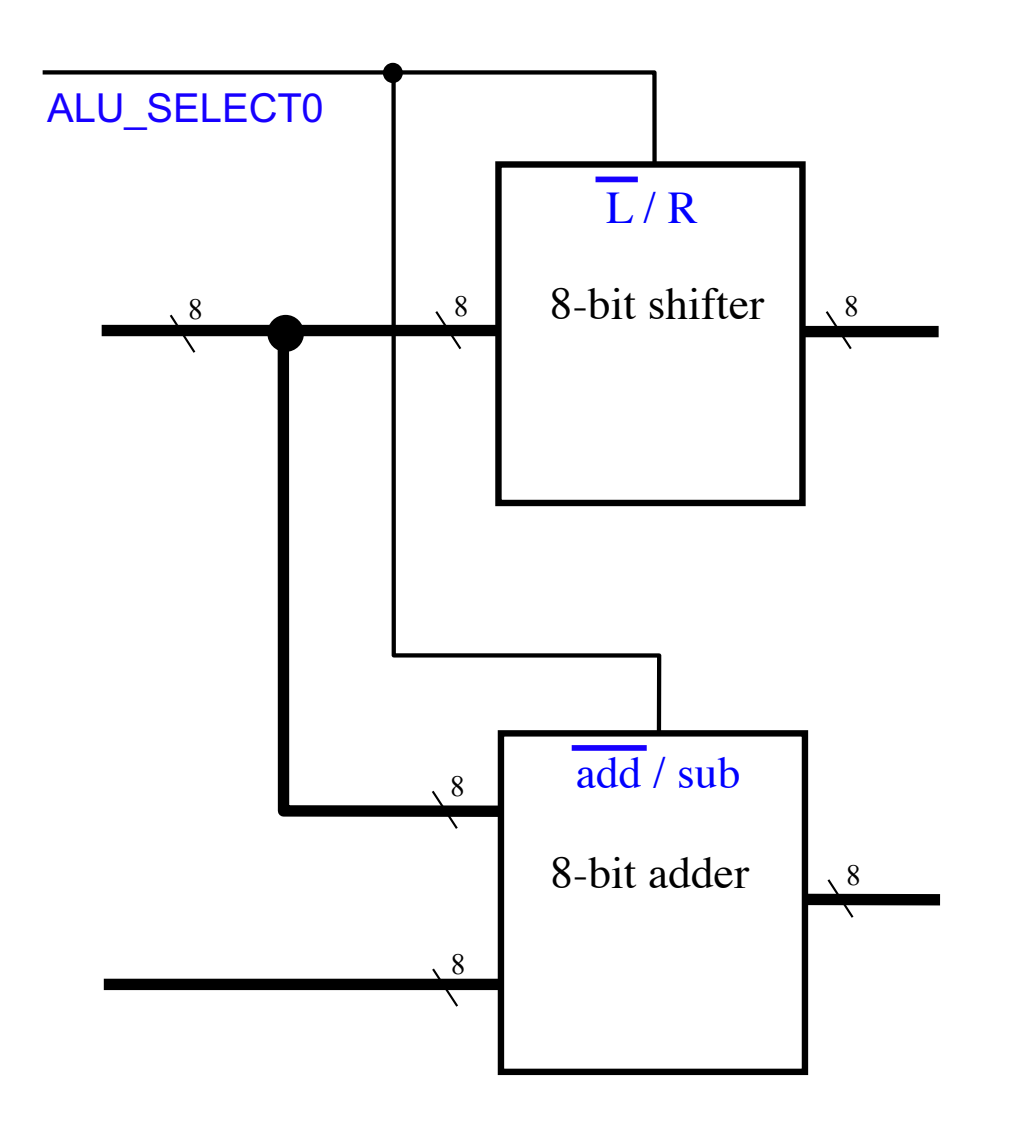

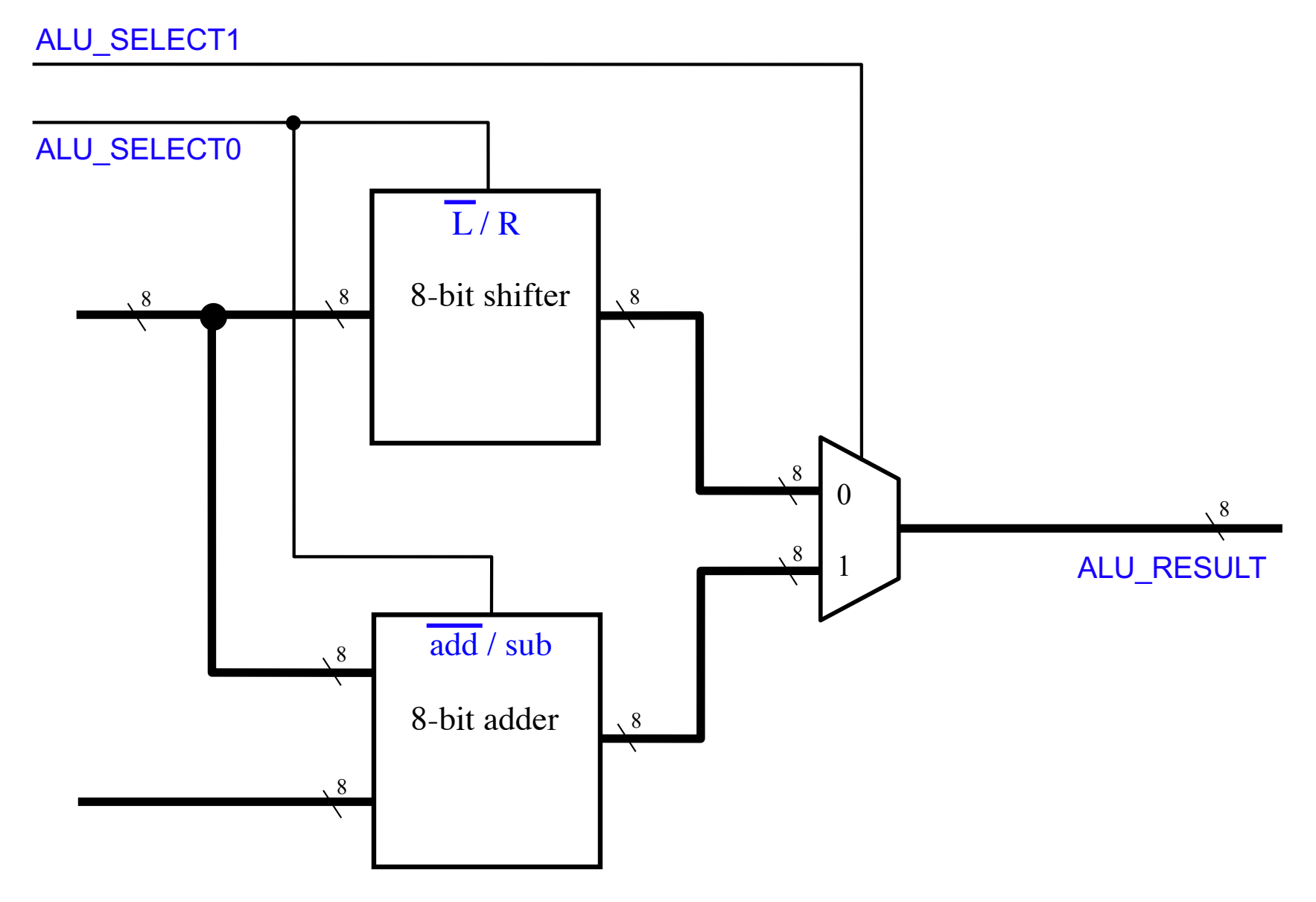

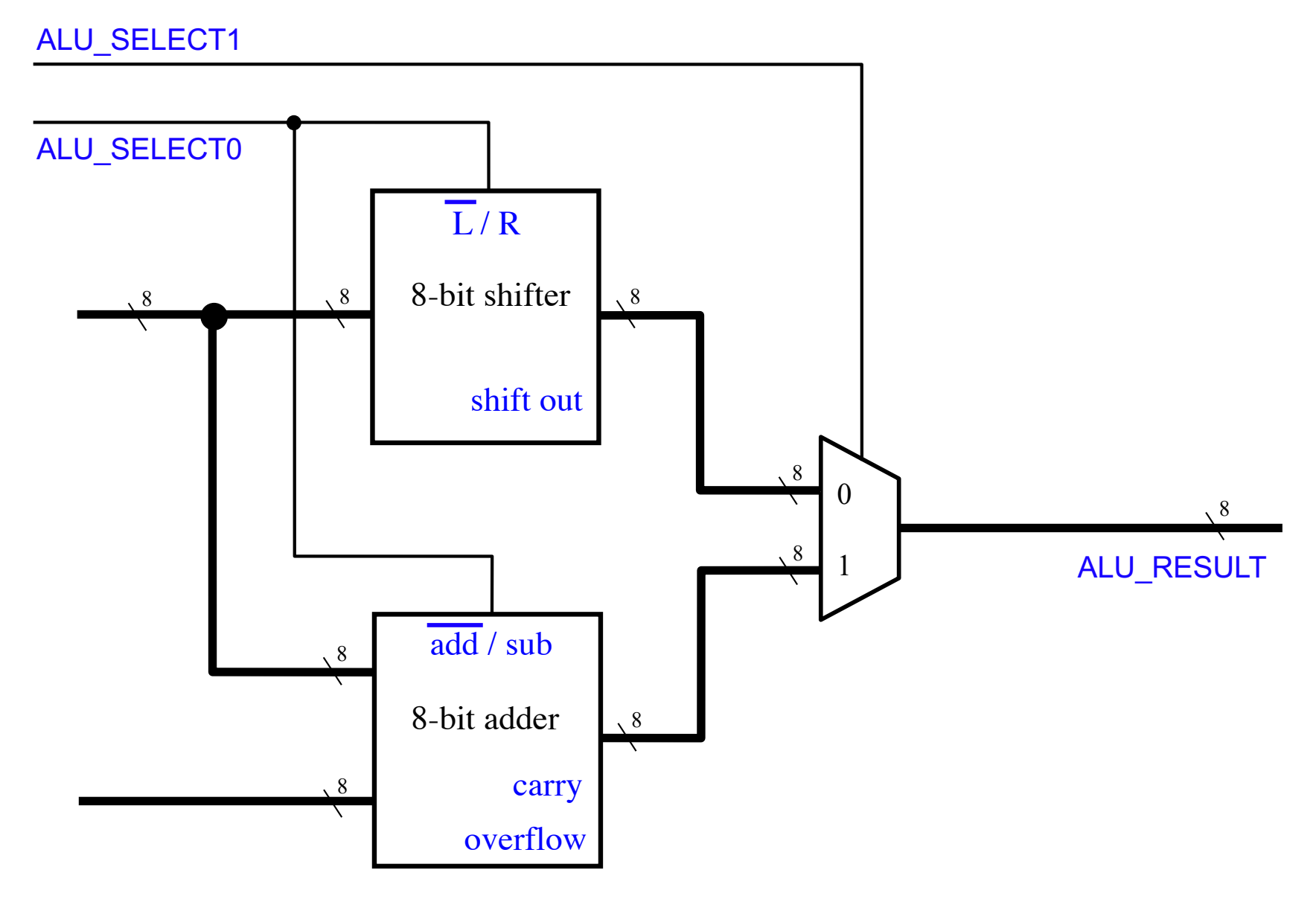

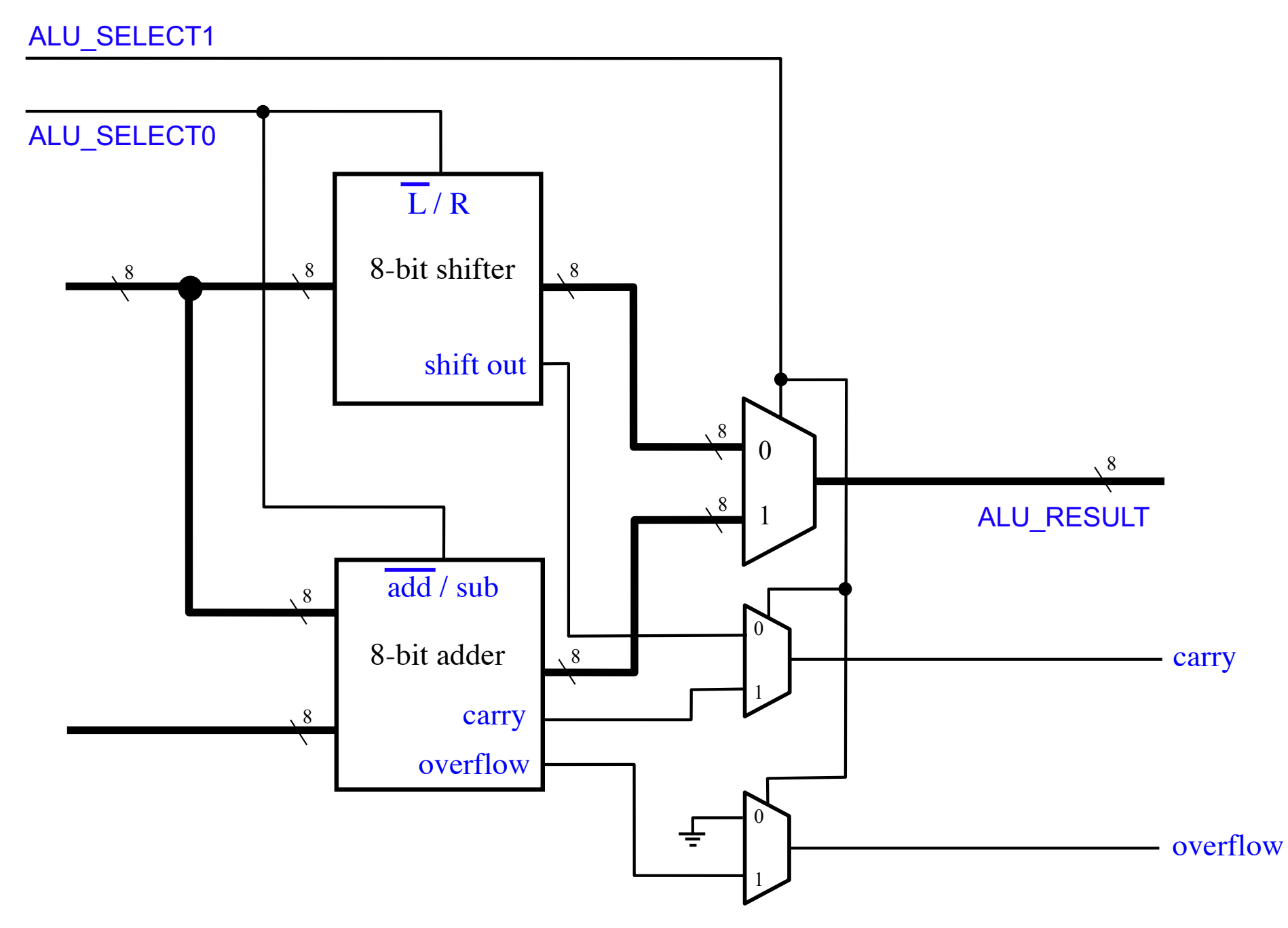

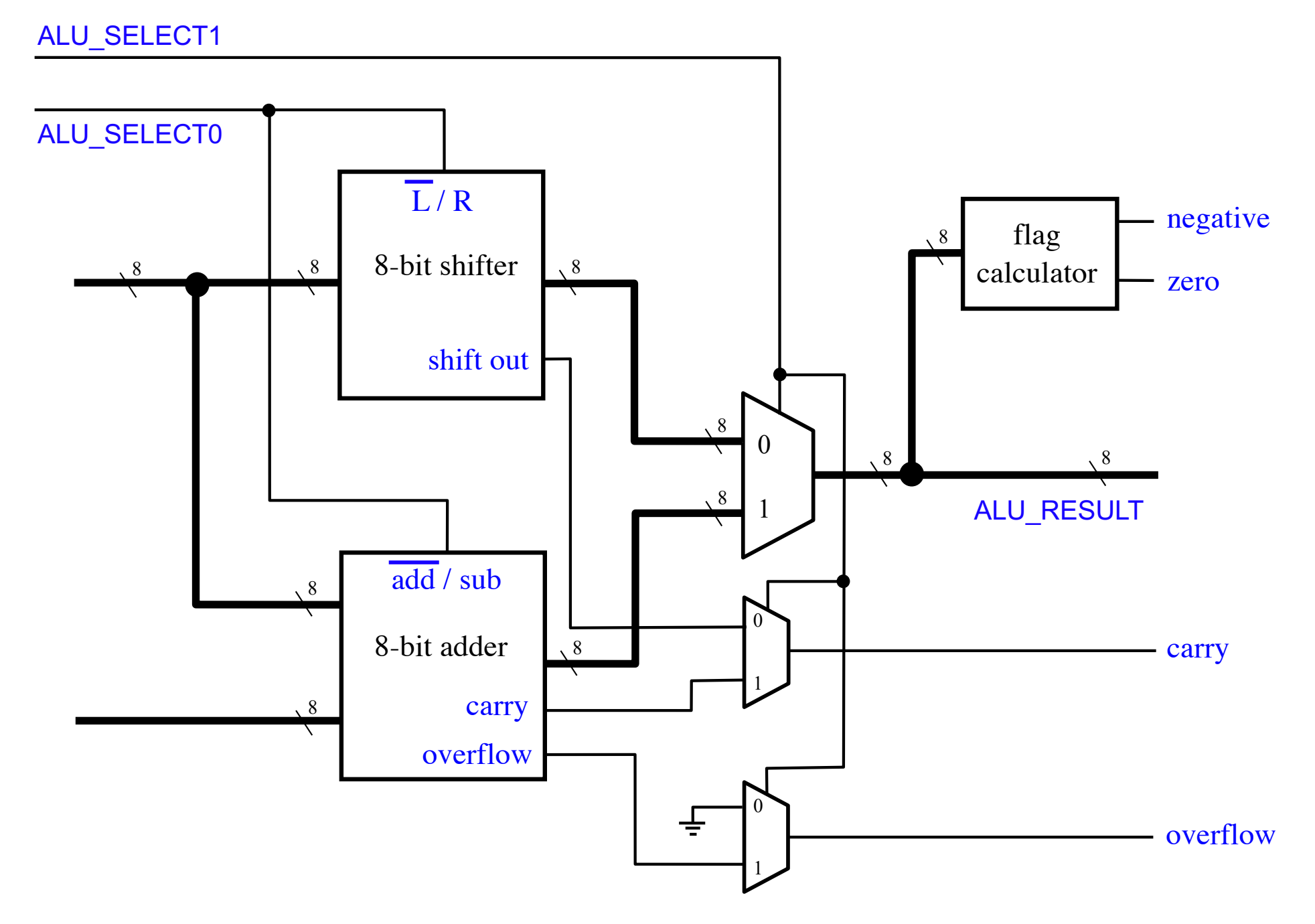

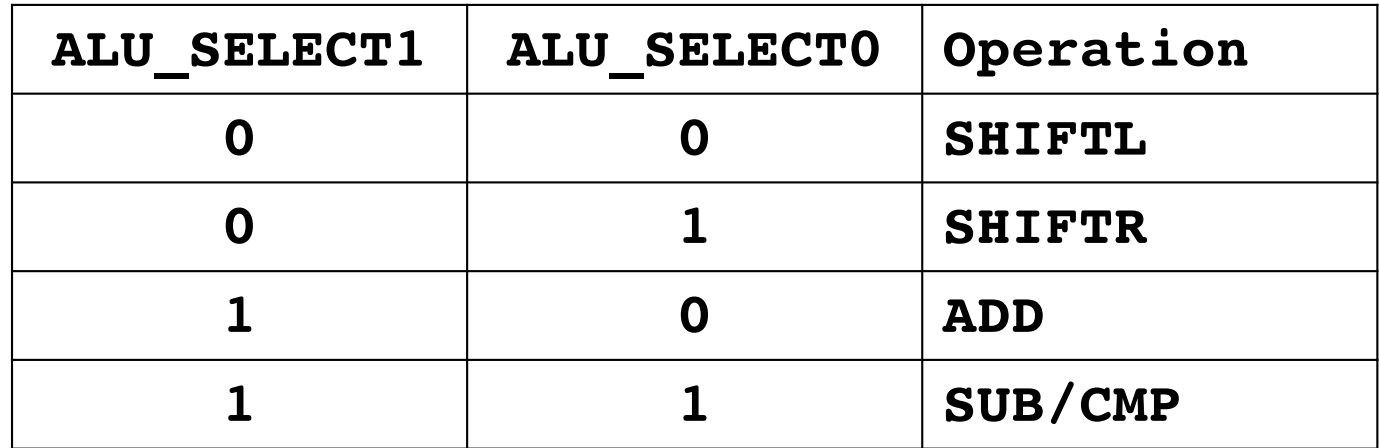

## **SHIFTL**

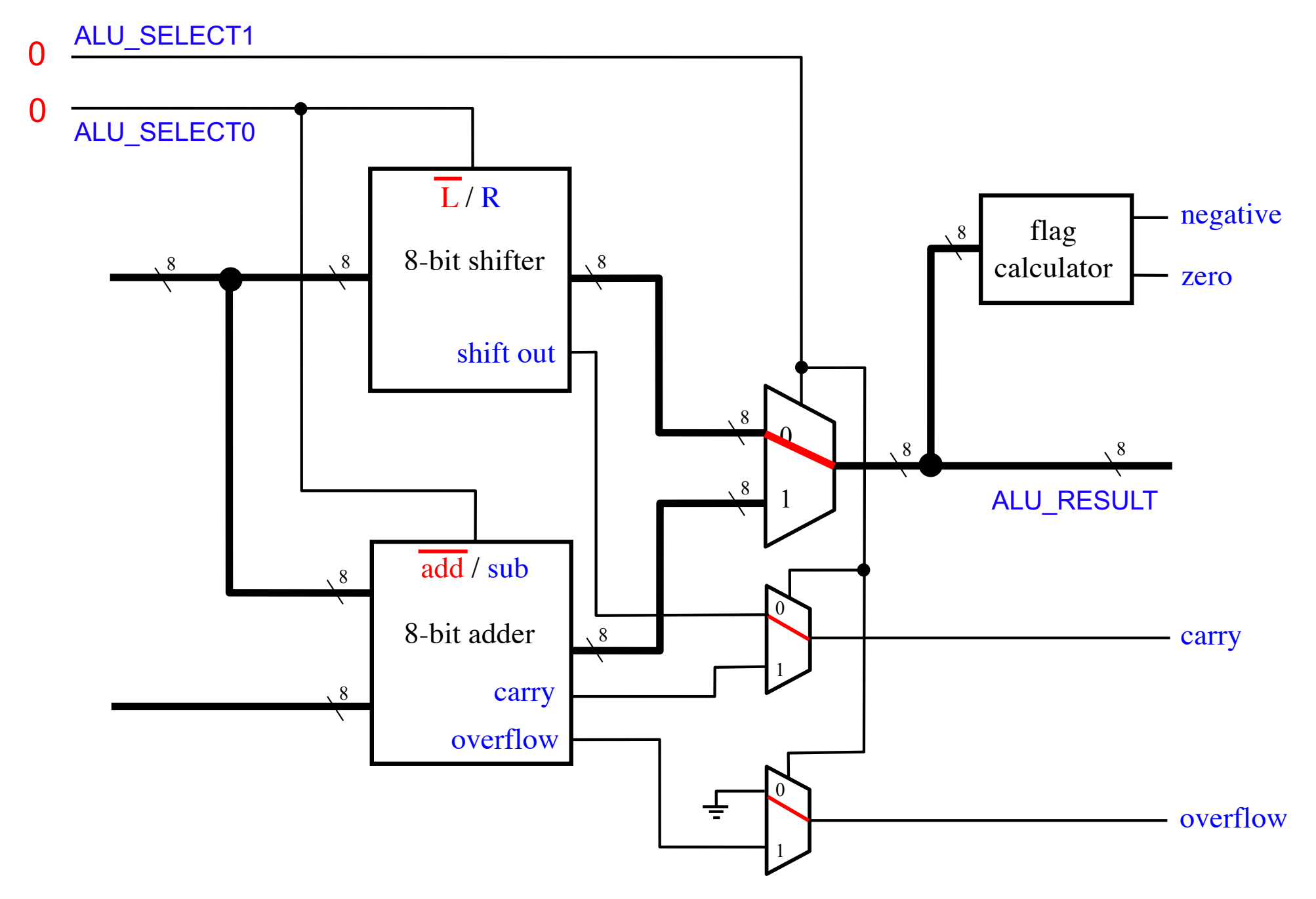

### **SHIFTR**

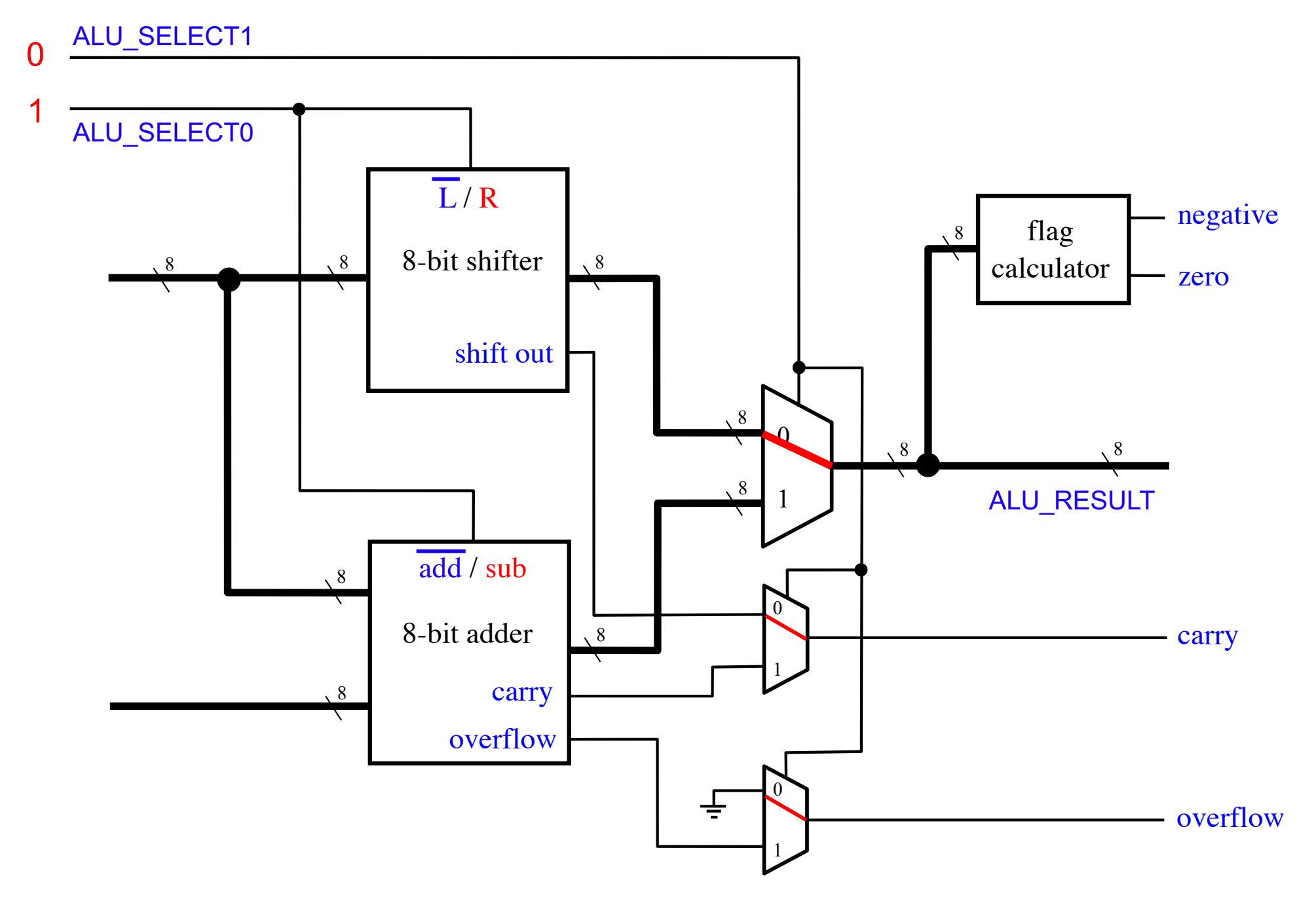

### **ADD**

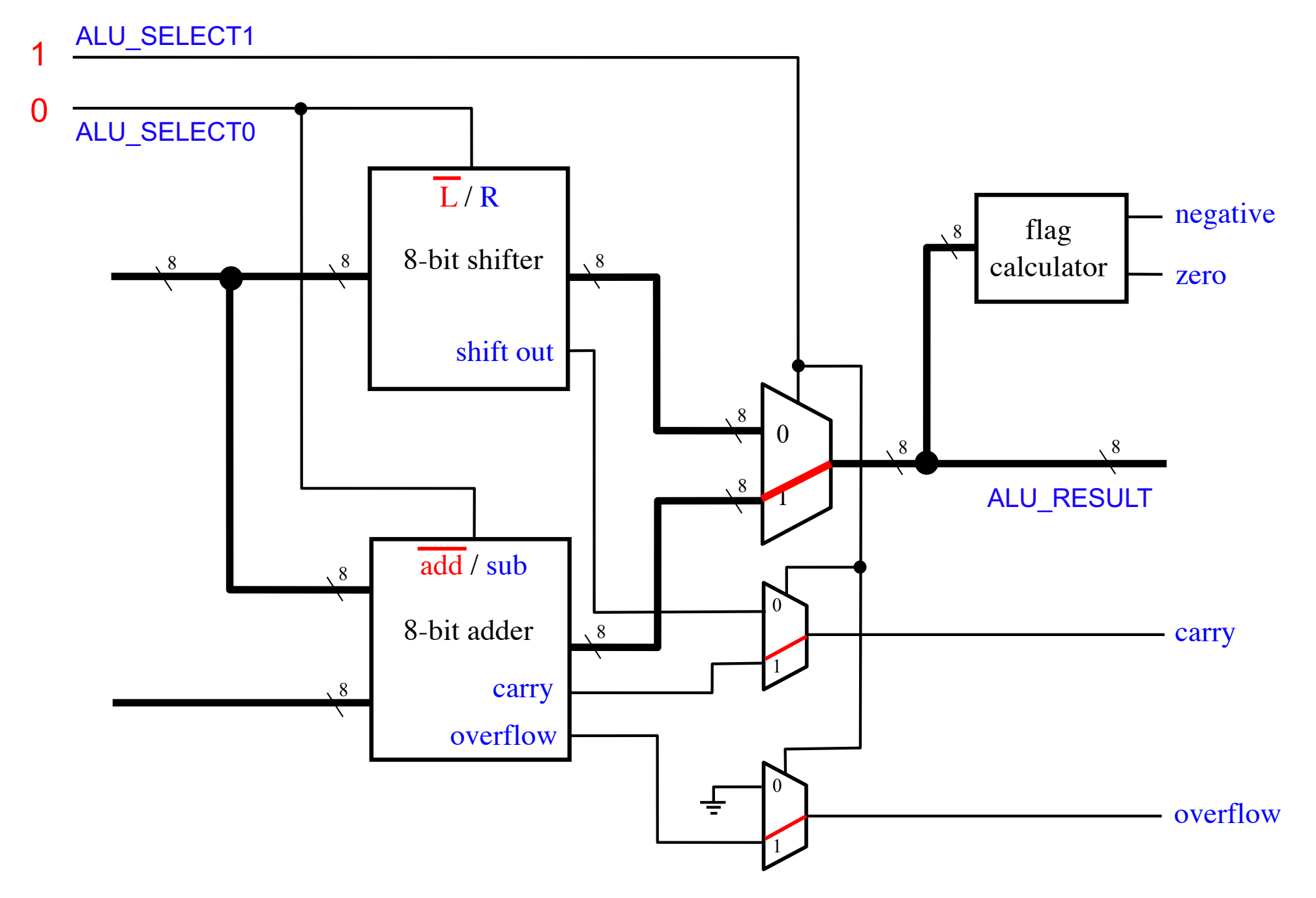

### **SUB / CMP**

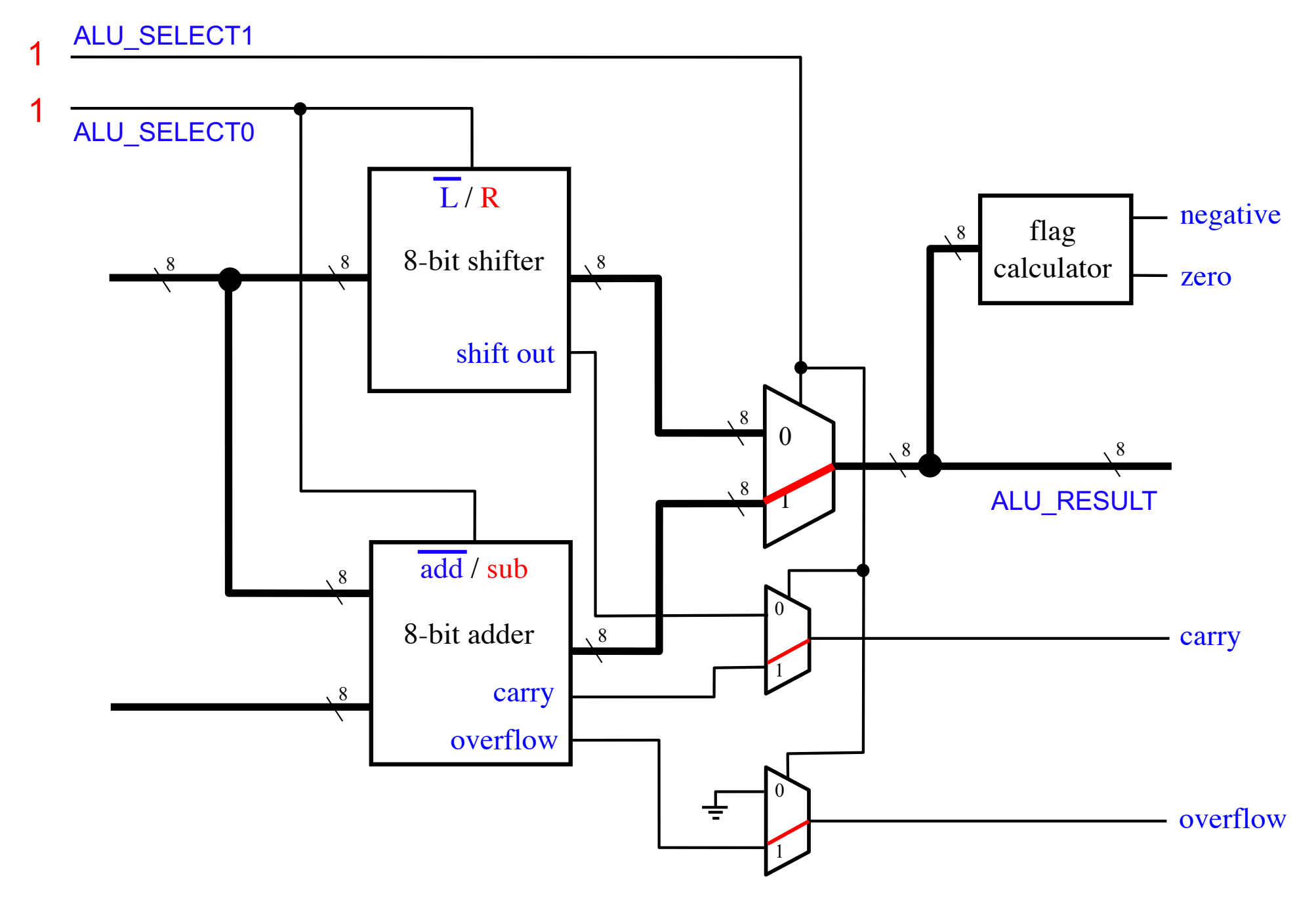

#### **The Shifter Circuit**

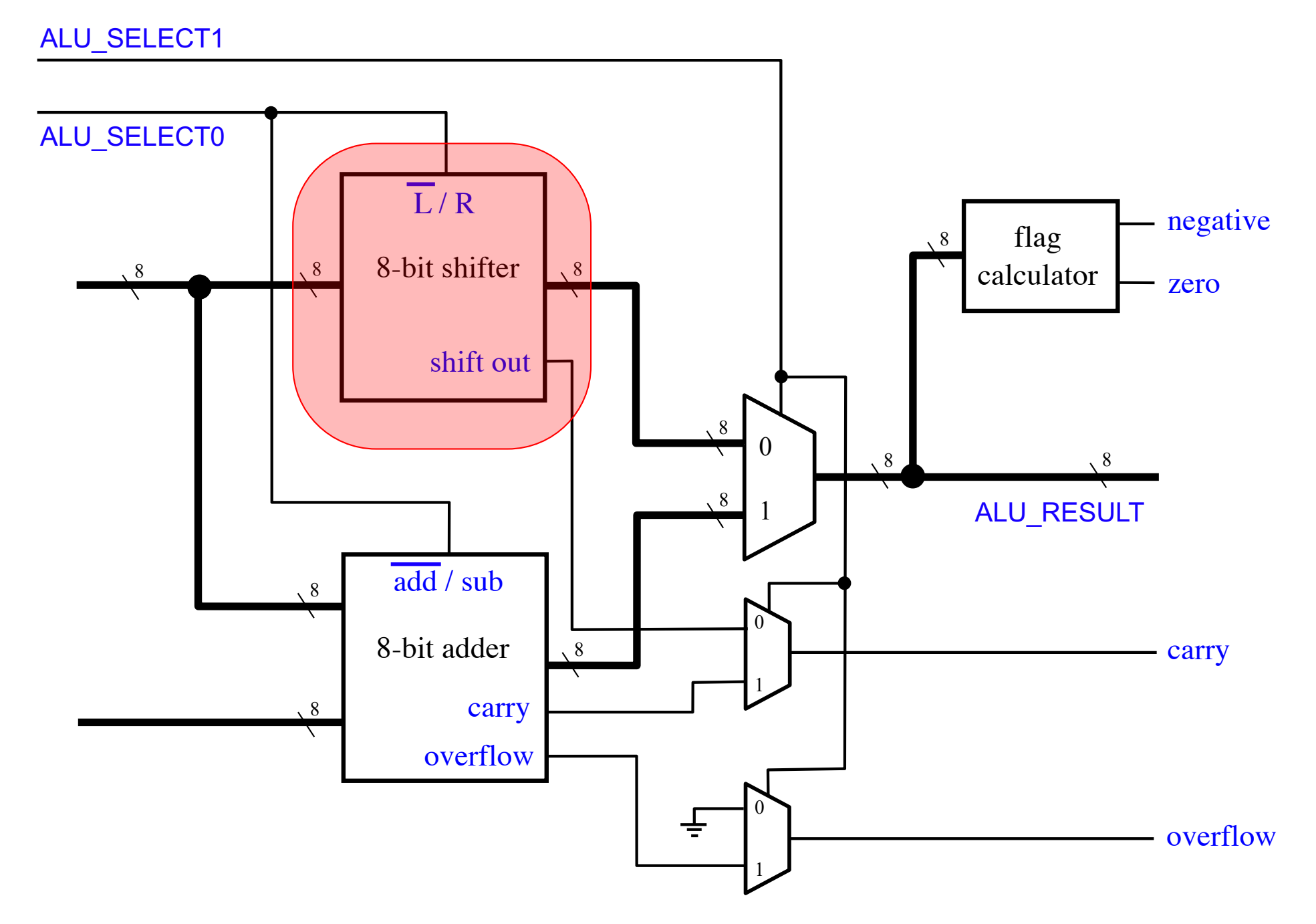

#### **The Shifter Circuit**

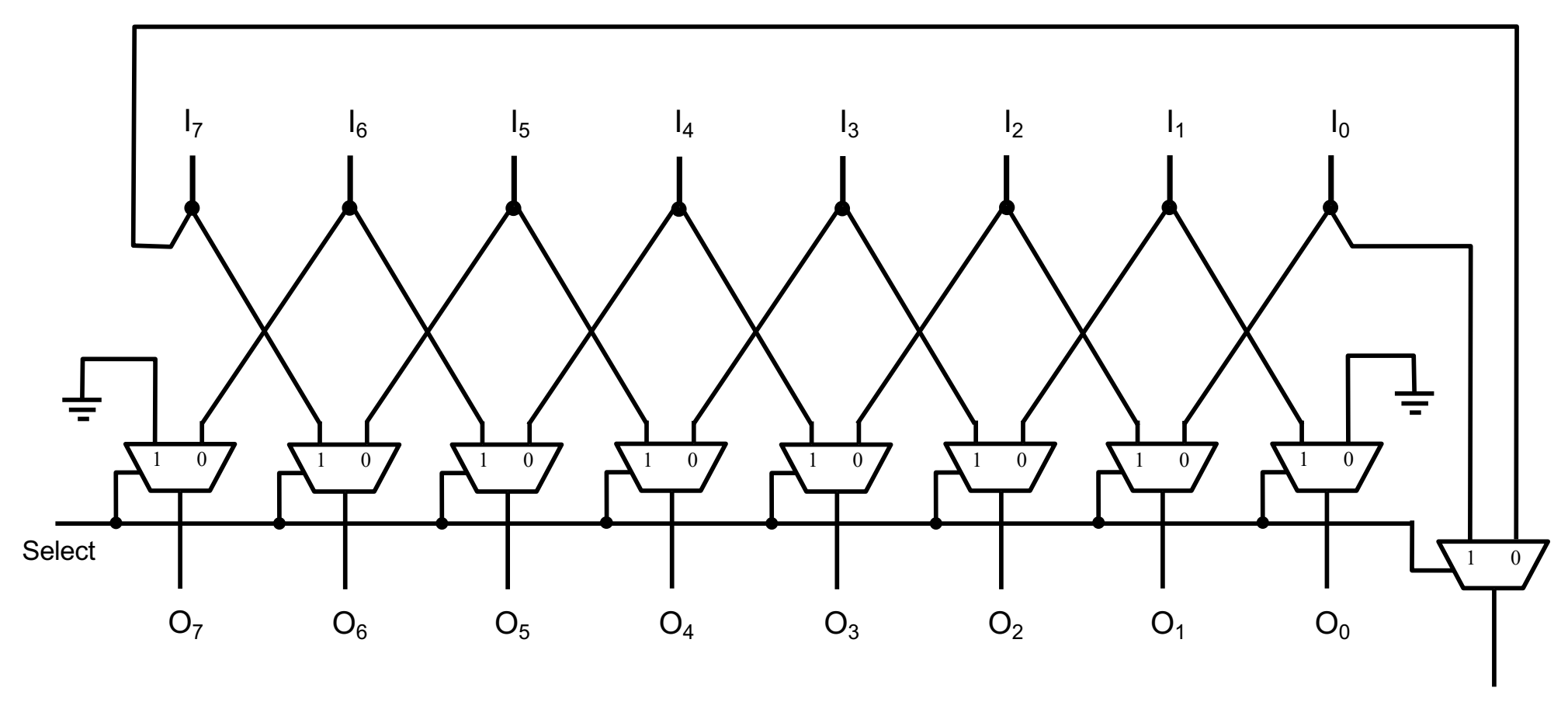

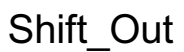

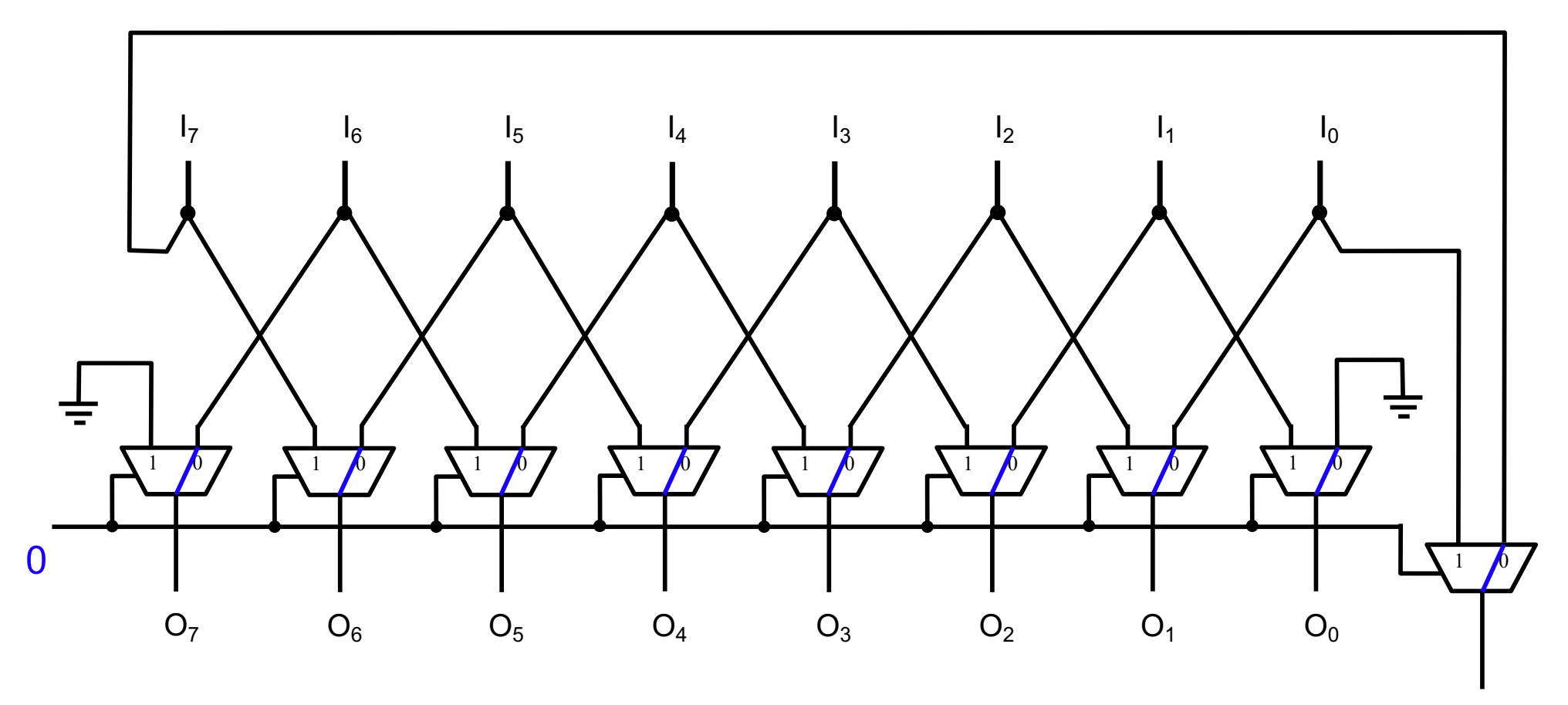

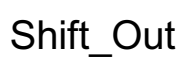

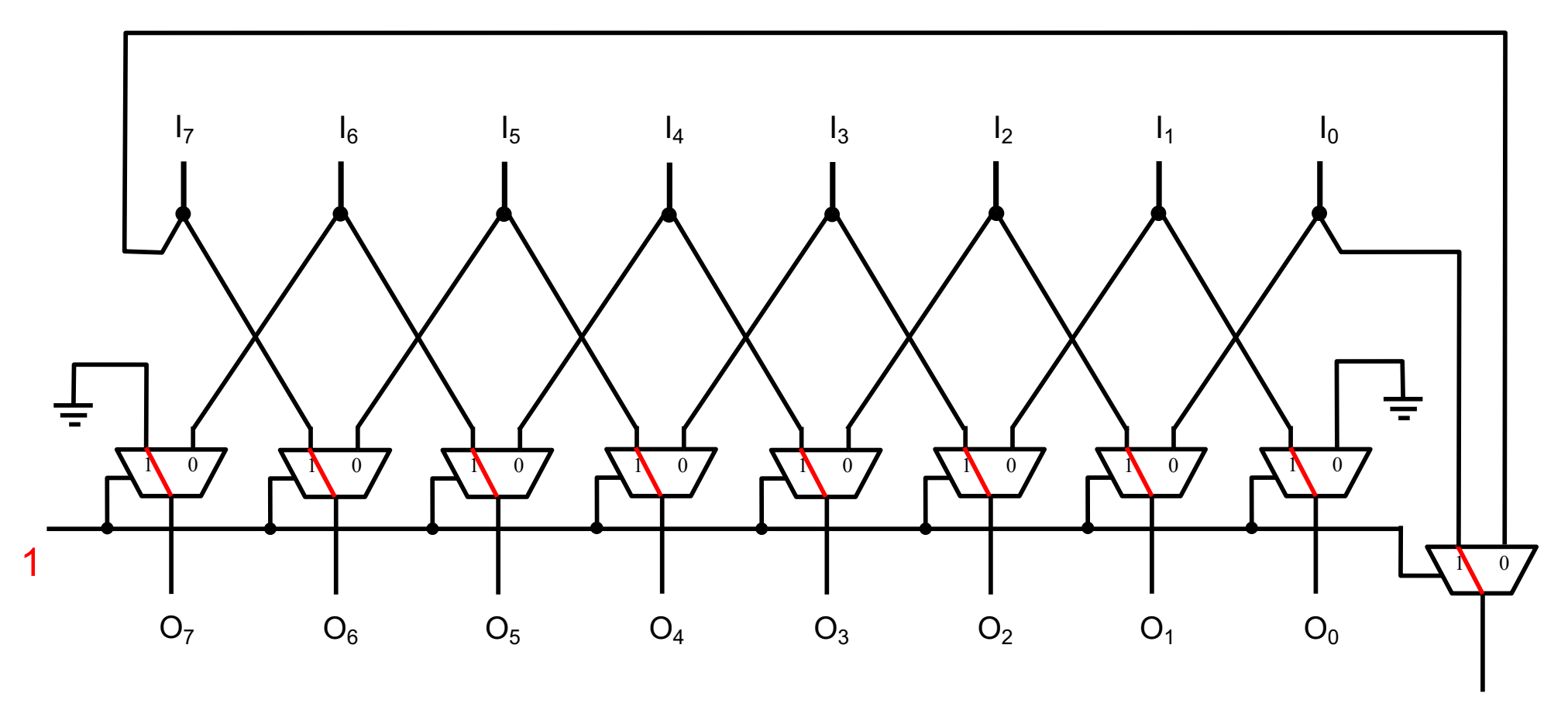

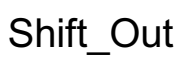

#### **Shift Left**

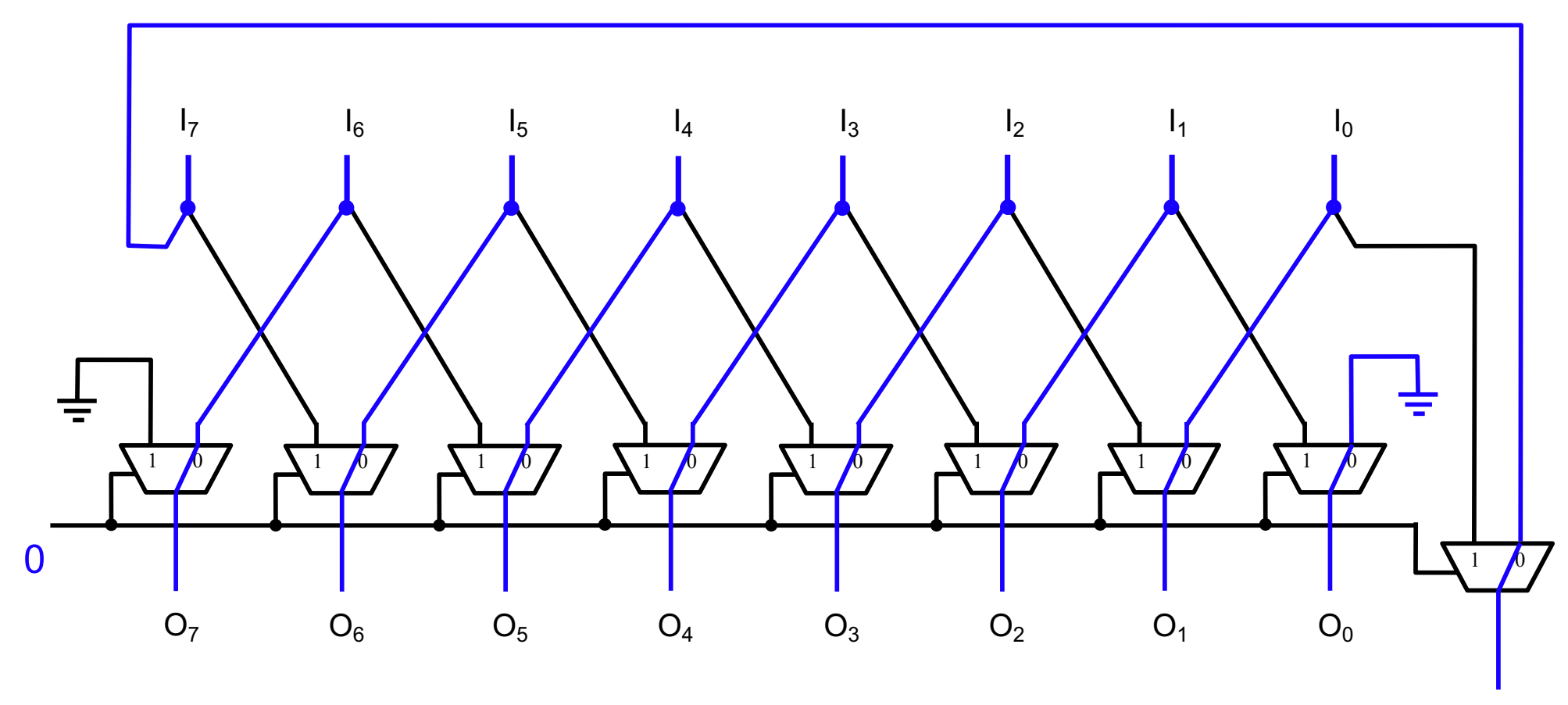

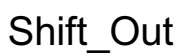

#### **Shift Left**

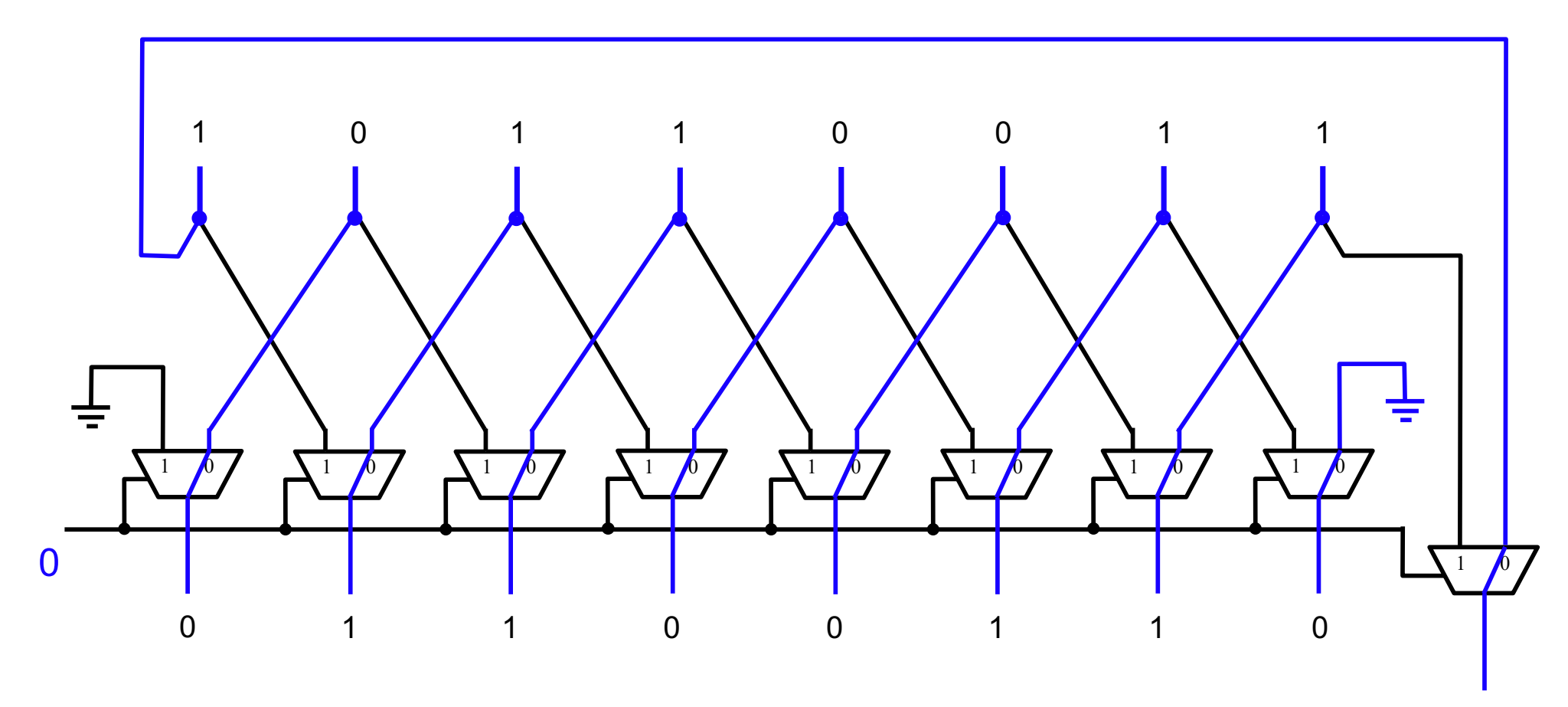

1

#### **Shift Right**

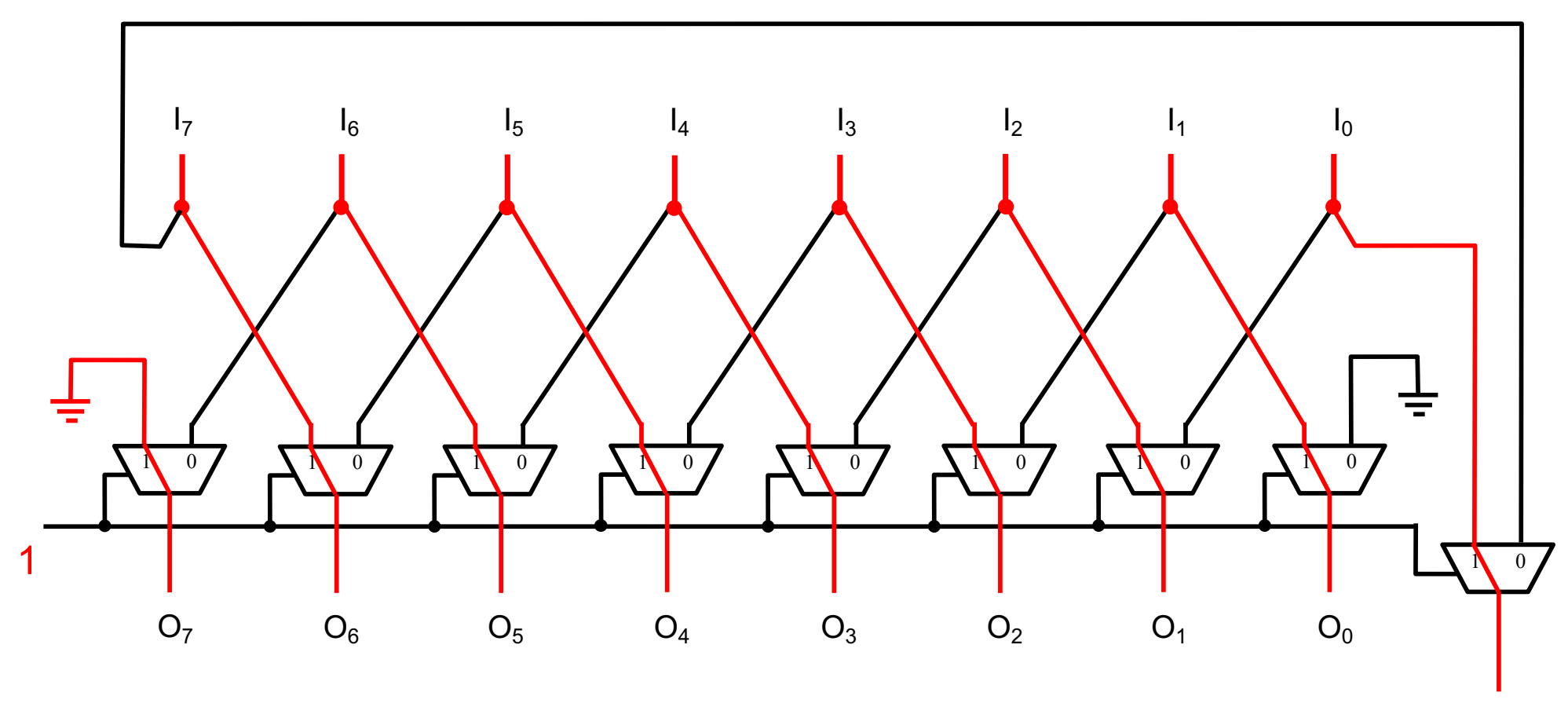

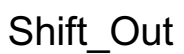

### **Shift Right**

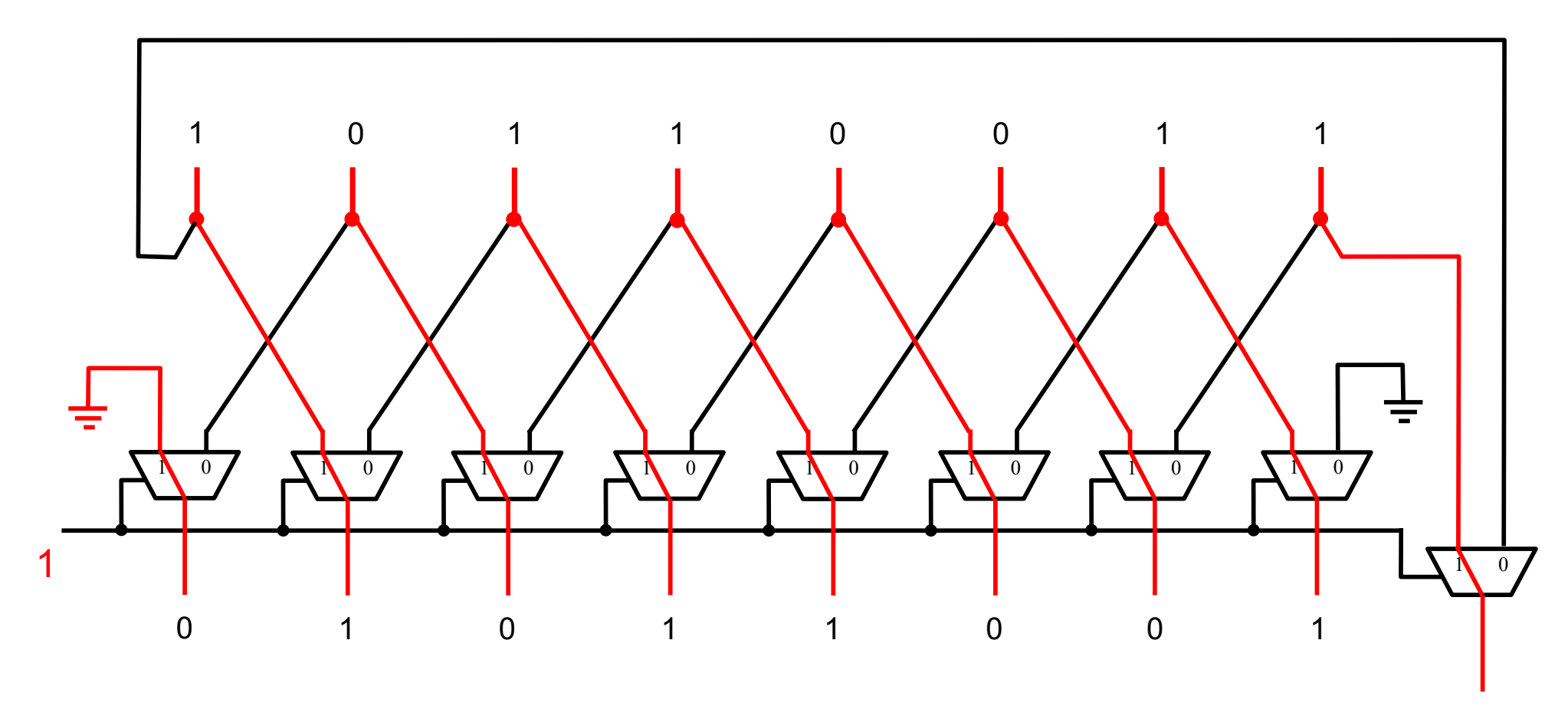

#### **The ALU Shifter Circuit**

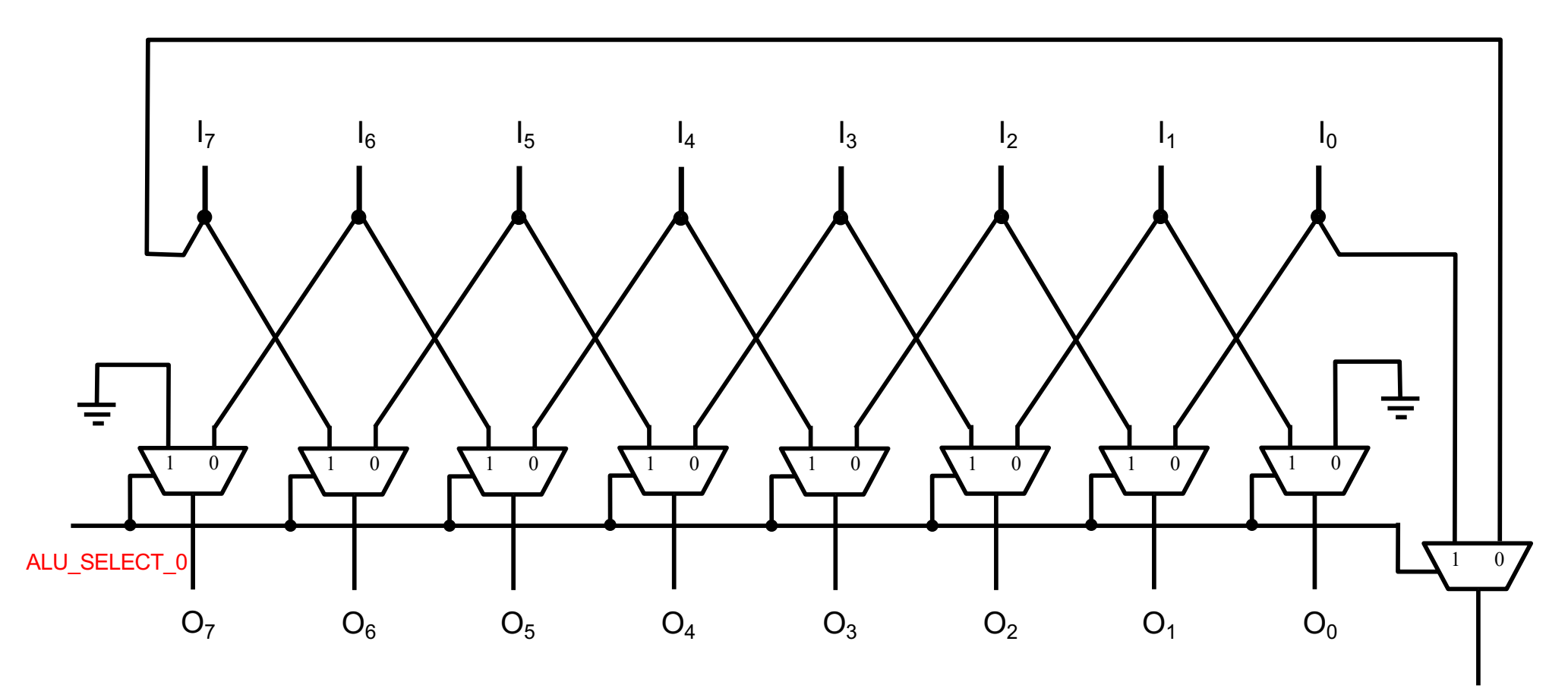

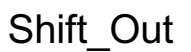

Goes to Carry Flag

#### **The ALU Shifter Circuit**

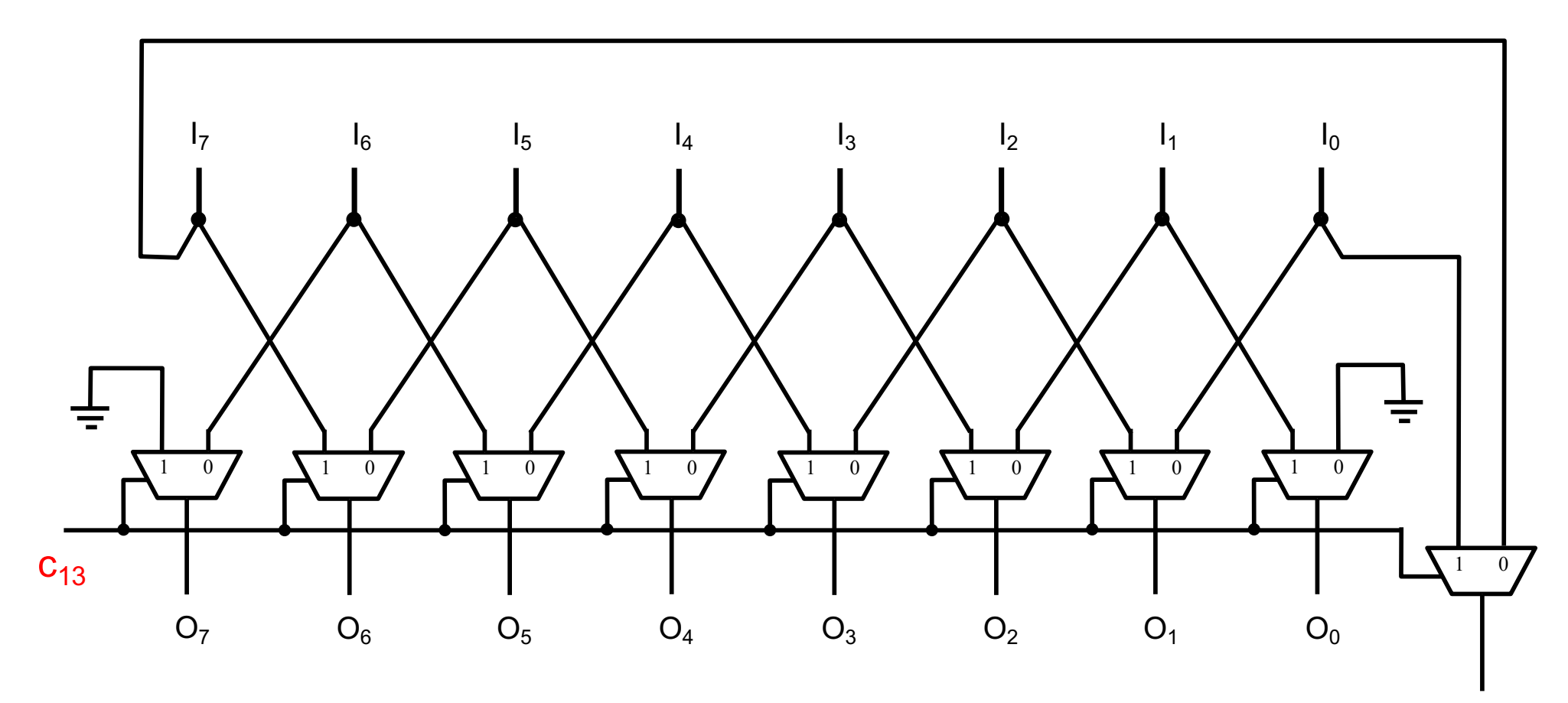

Shift\_Out

Goes to Carry Flag

### **The Internal ALU Bus Multiplexer**

ALU\_SELECT1

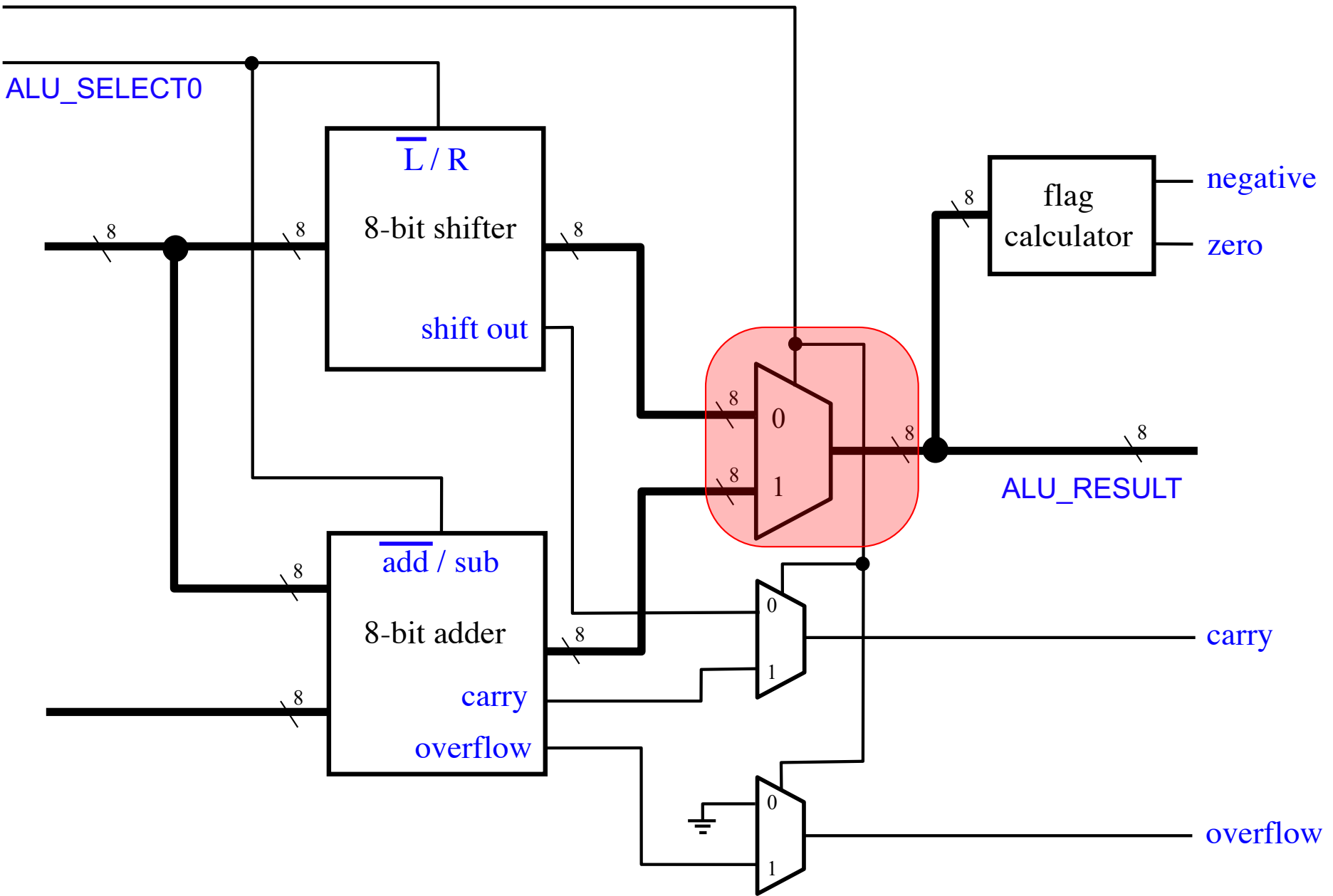
# 2-to-1 Bus Multiplexer (with 8-bit lines)

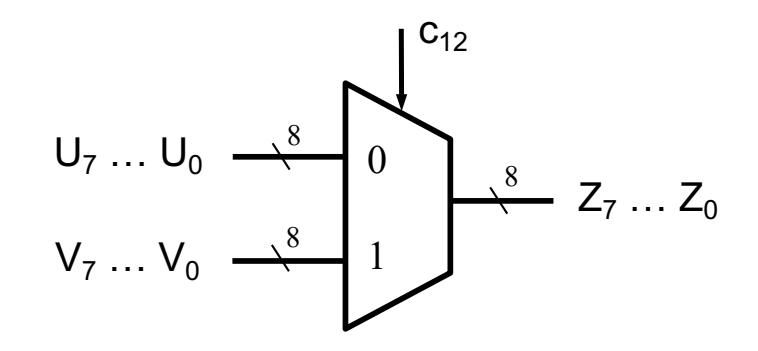

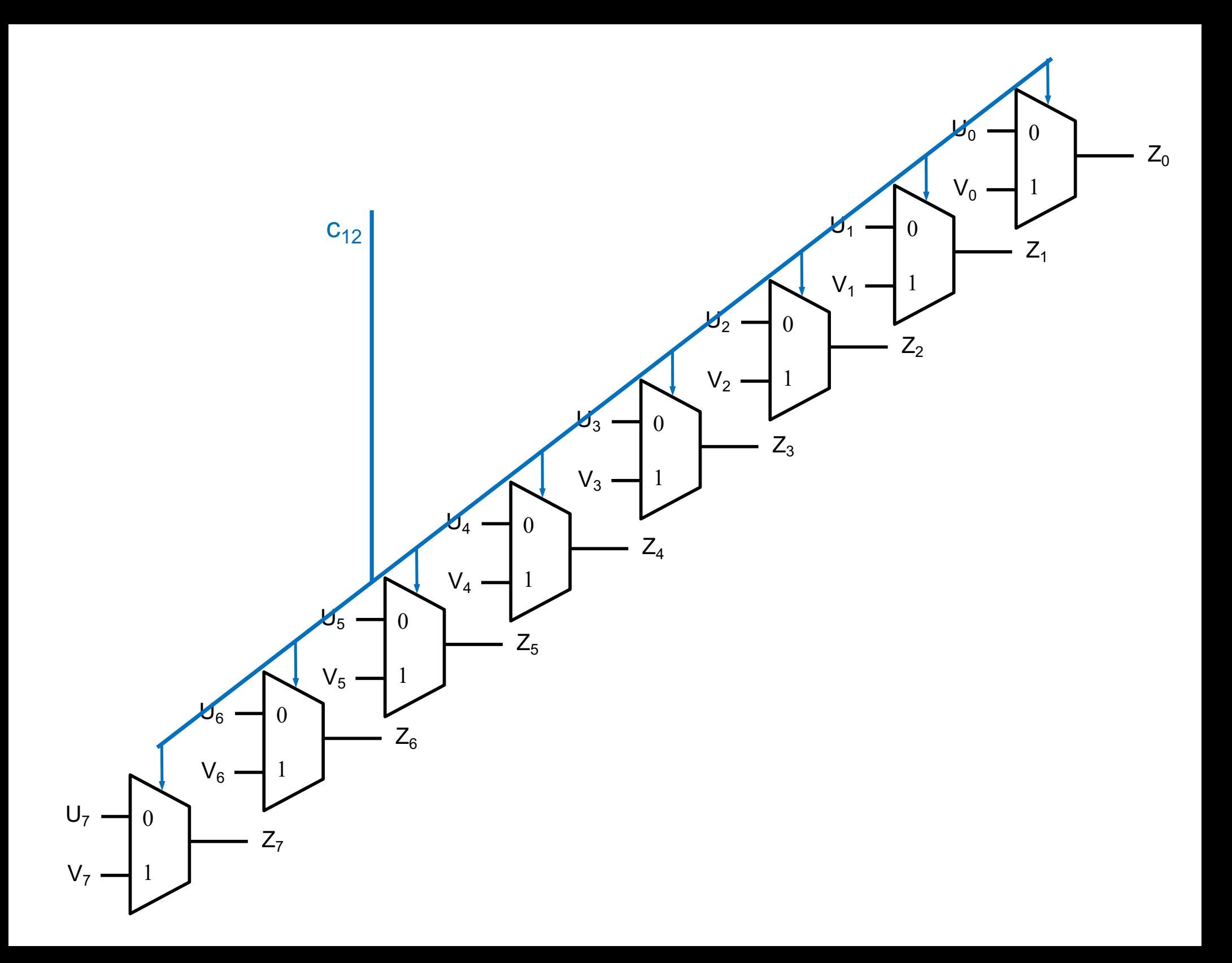

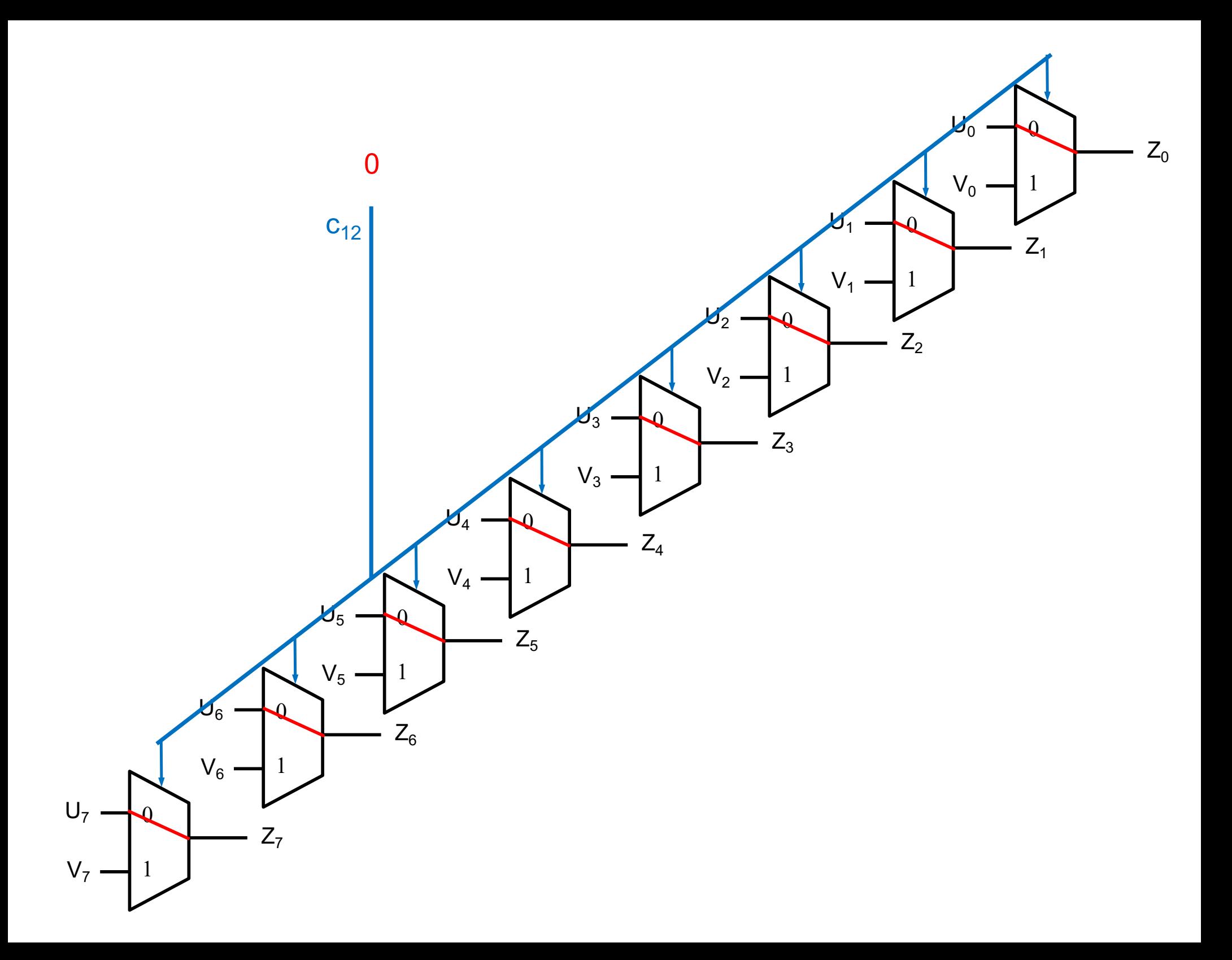

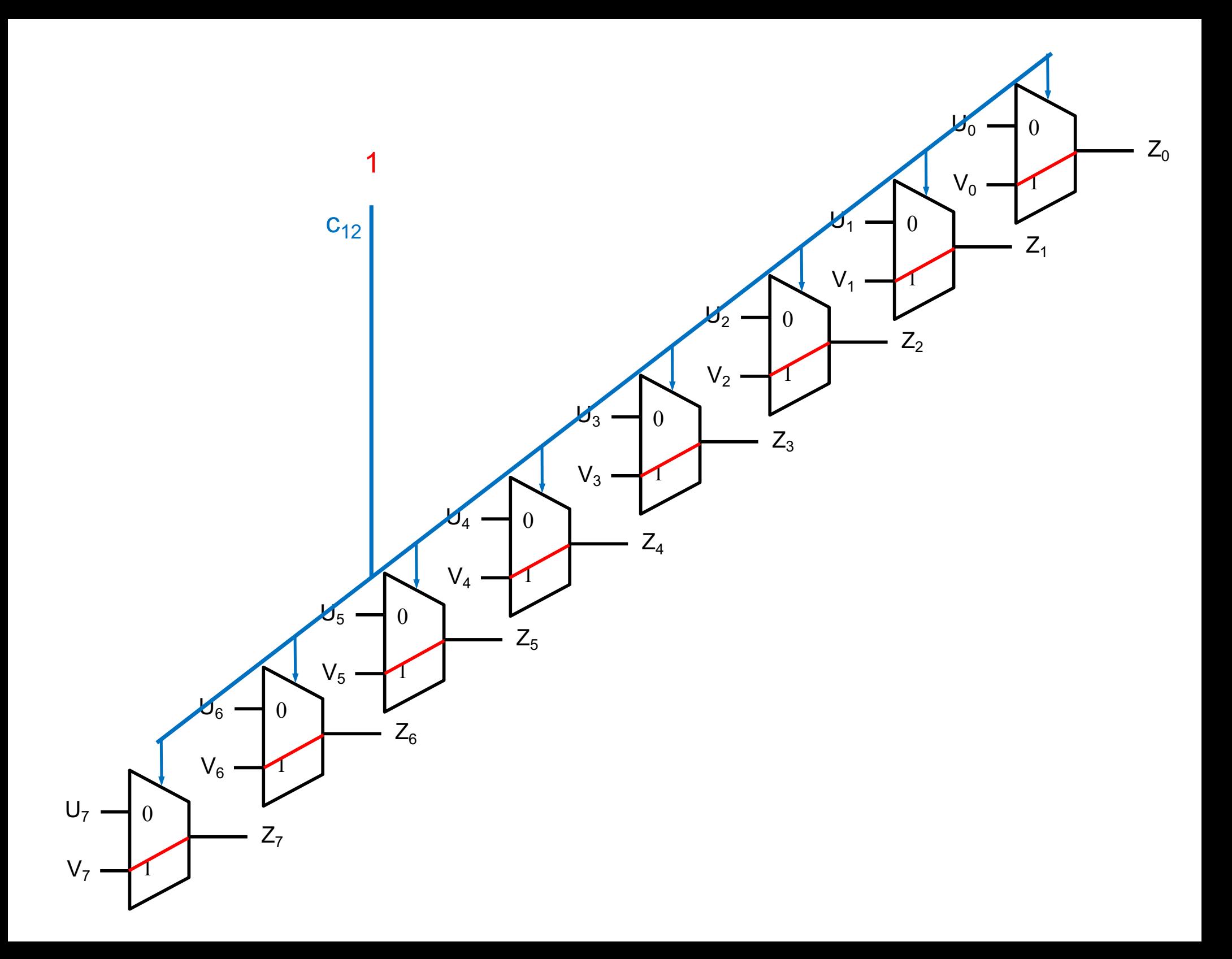

ALU\_SELECT1 ALU\_SELECT0  $\overline{L}/R$ negative flag 8  $8 \t 8 \t 8$ -bit shifter  $8$  $\sqrt{8}$ calculator zero shift out 8 0 8 8 8ALU\_RESULT 1 add / sub  $\sqrt{8}$ 0 8-bit adder 8 - carry 1 carry  $\sqrt{8}$ N overflow 0  $\pm$ overflow 1

ALU\_SELECT1 ALU\_SELECT0  $\overline{L}/R$ negative flag 8  $8 \t 8 \t 8$ -bit shifter  $8$  $\sqrt{8}$ calculator zero shift out 8 0 8 8 8ALU\_RESULT 1 add / sub  $\sqrt{8}$ 0 8-bit adder 8 - carry 1 carry  $\sqrt{8}$ N overflow  $\boldsymbol{0}$ ÷ overflow 1

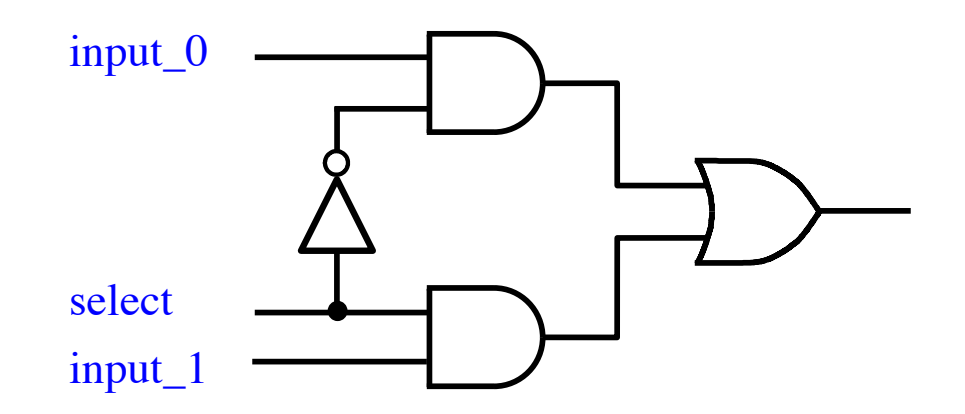

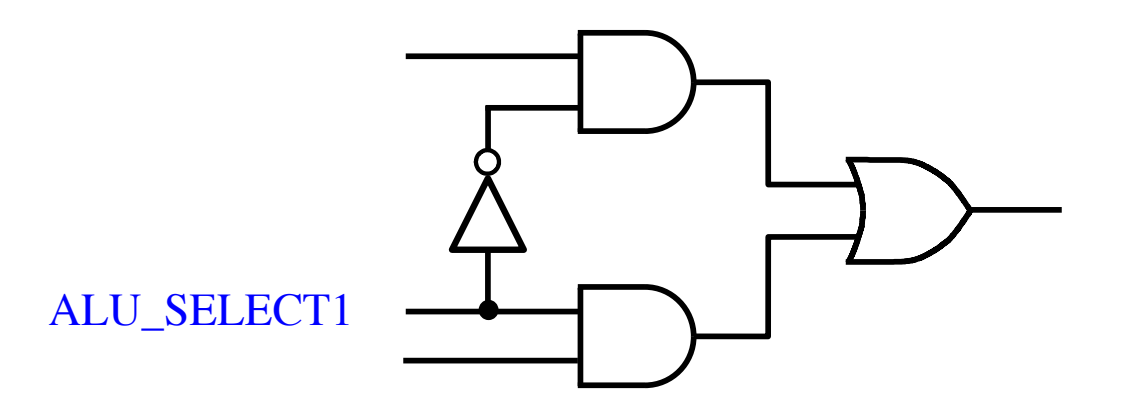

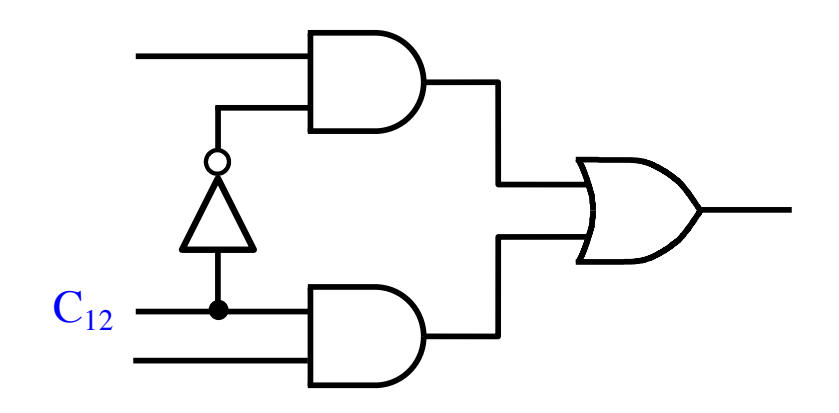

ALU\_SELECT1

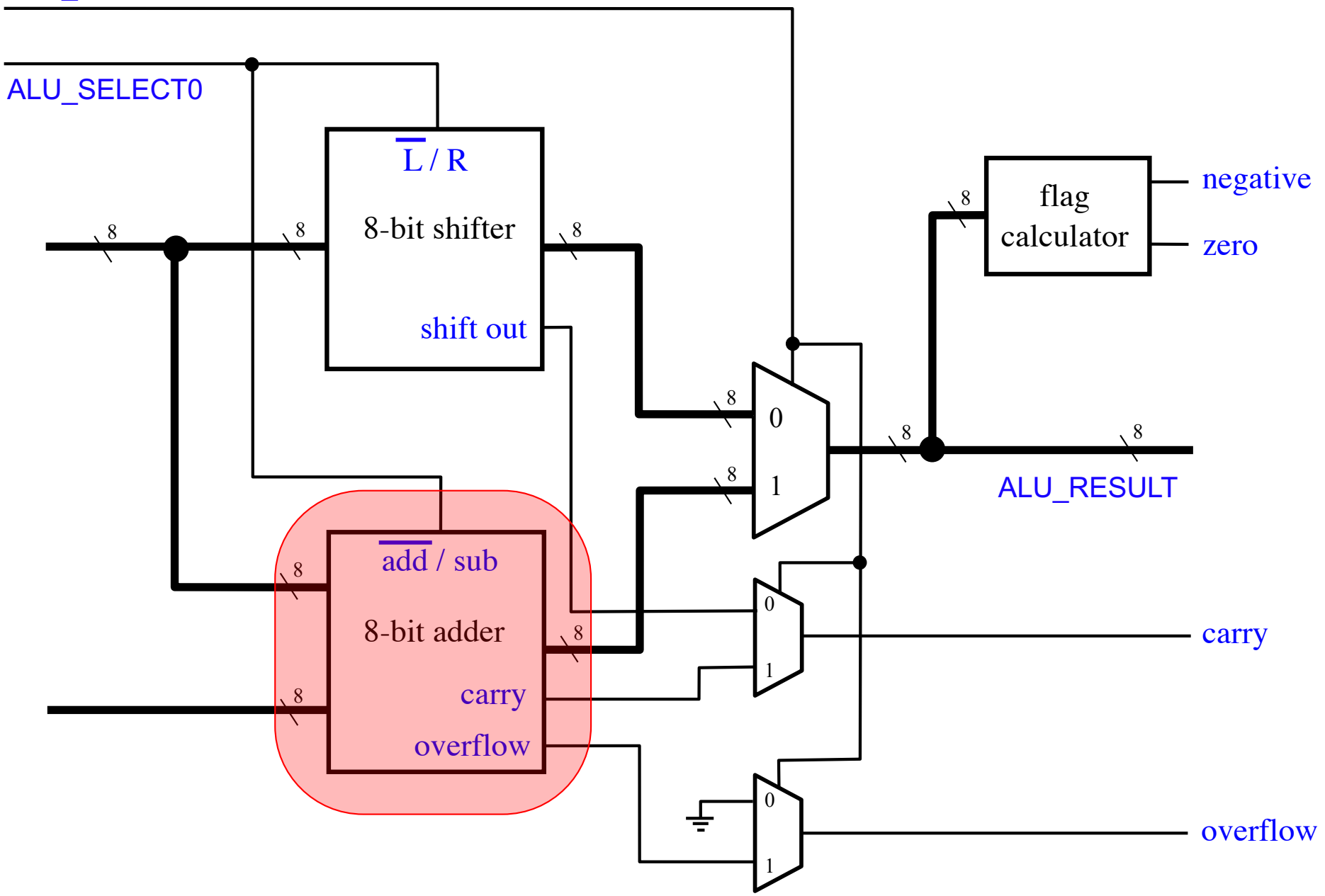

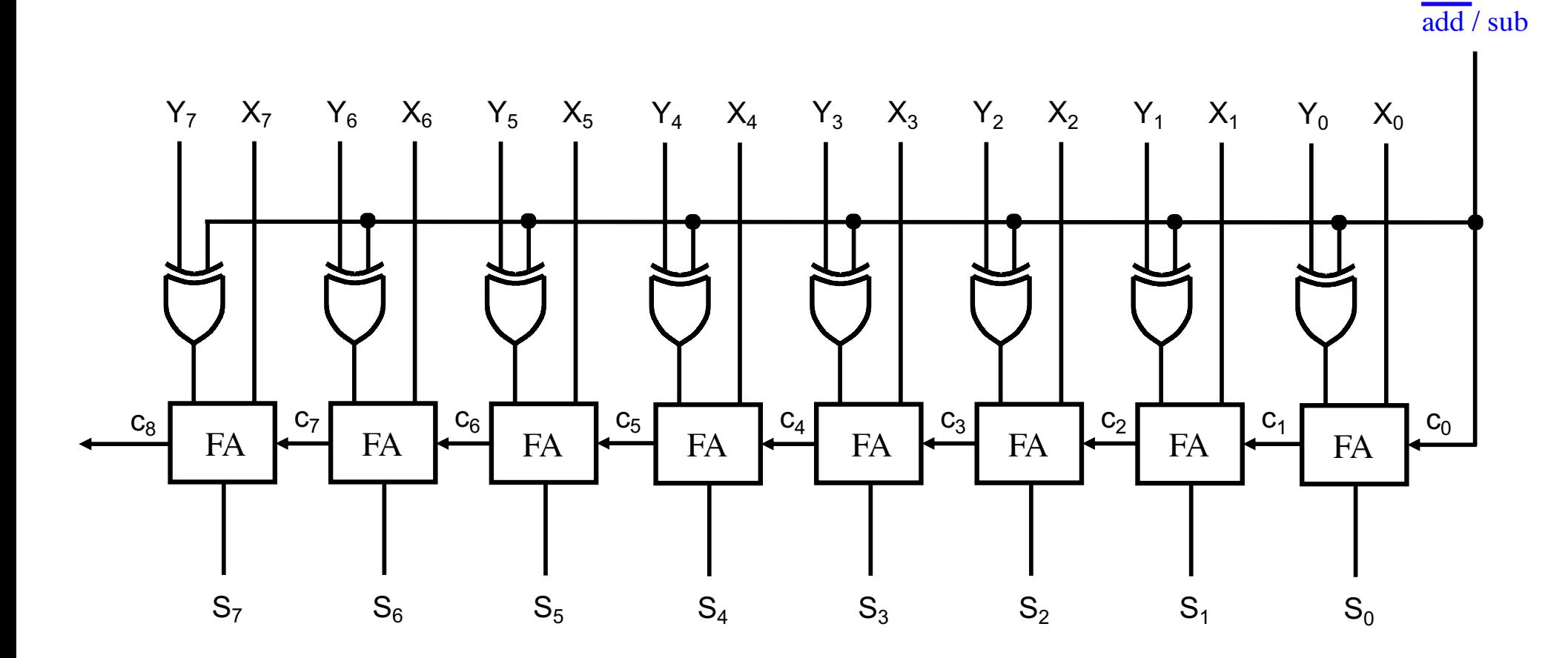

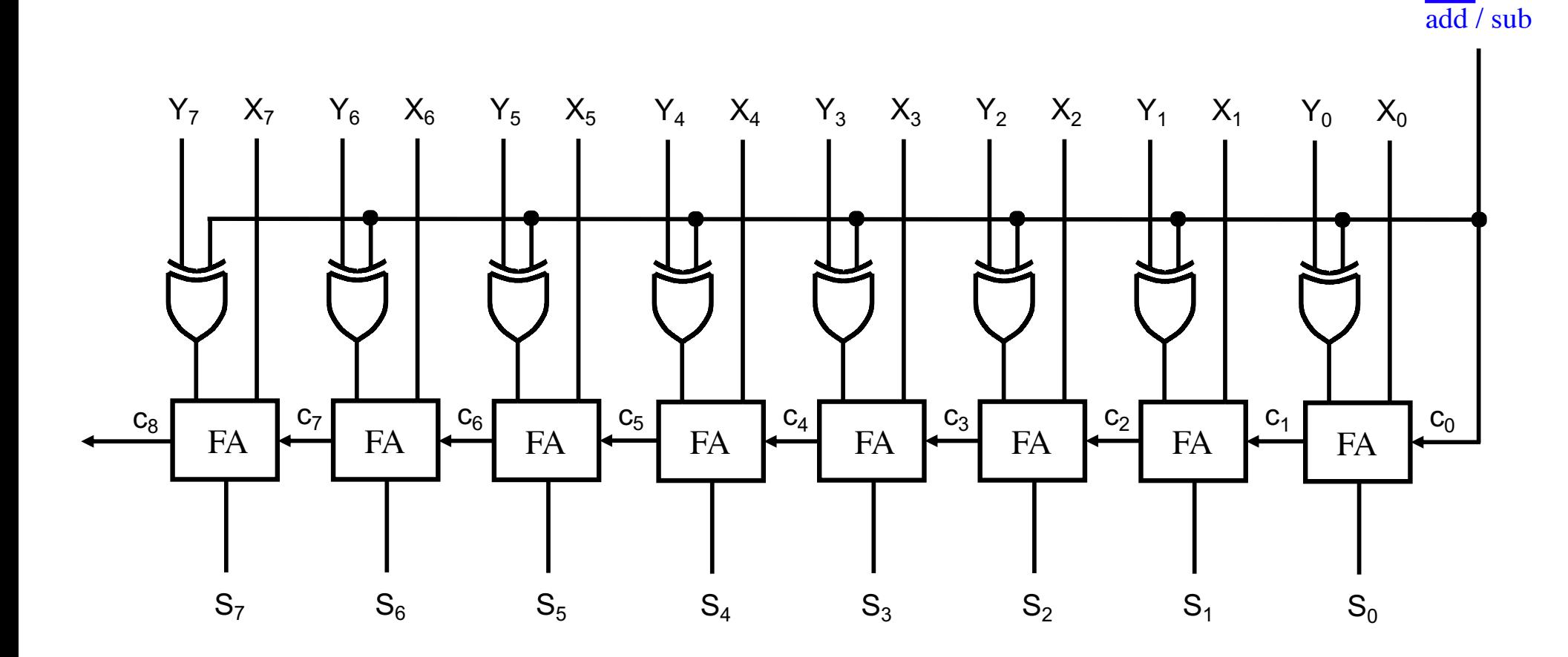

This is an 8-bit ripple-carry adder. Note that the X and Y lines are swapped.

ALU\_SELECT1

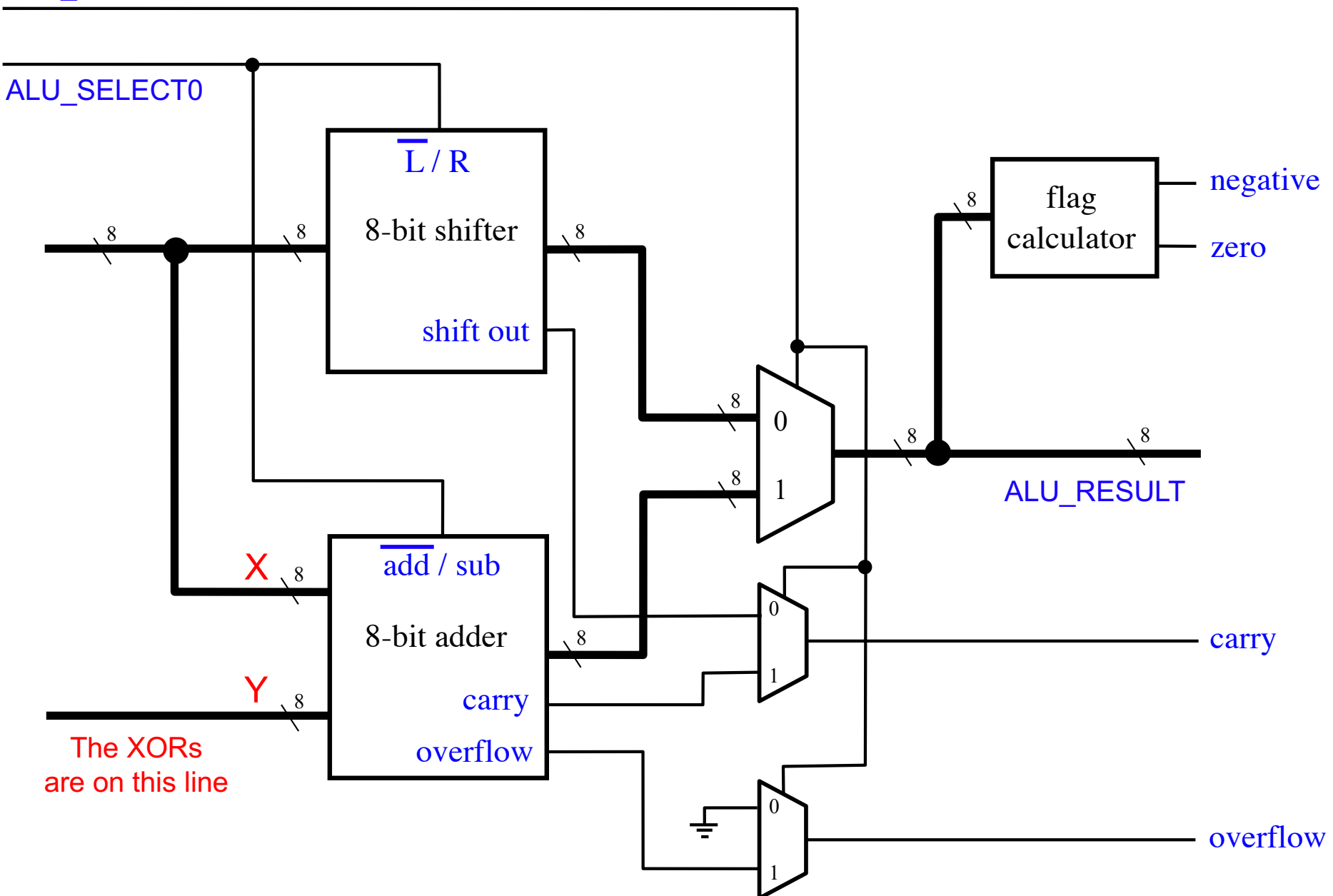

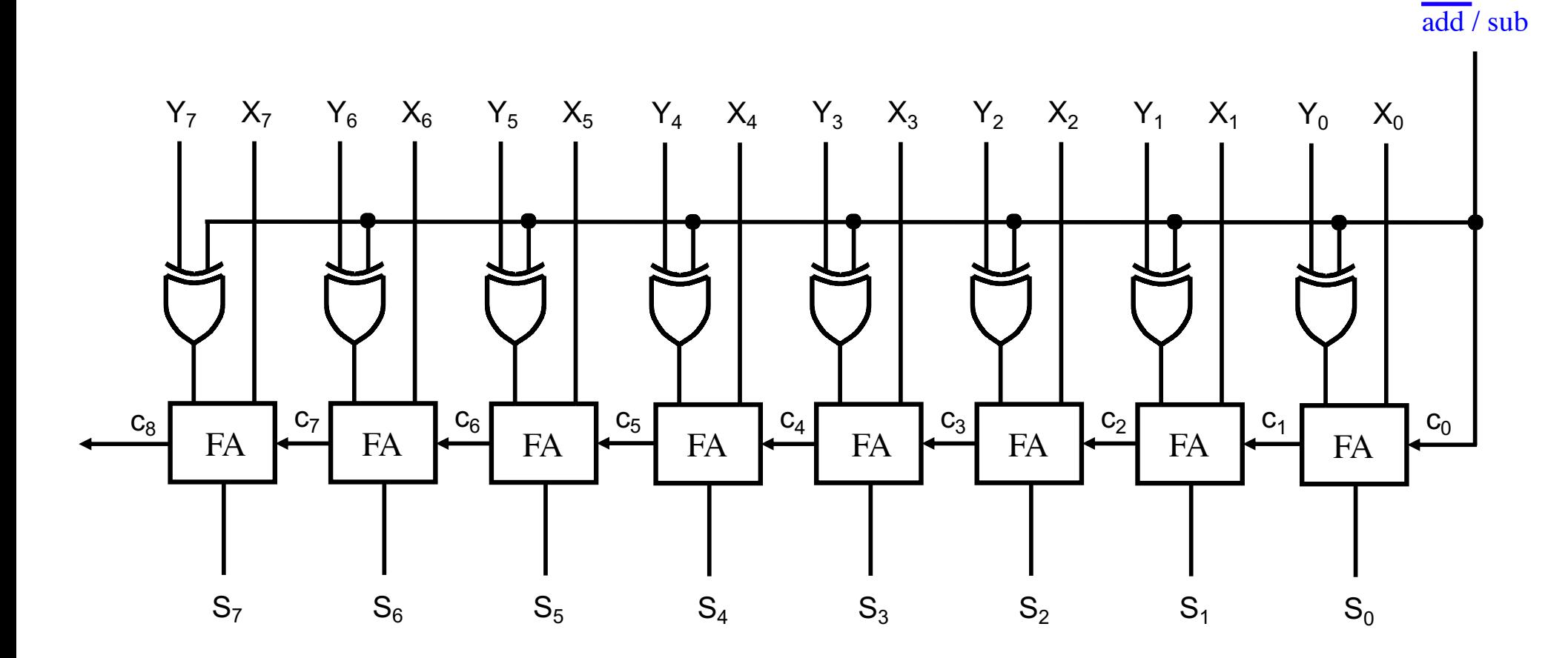

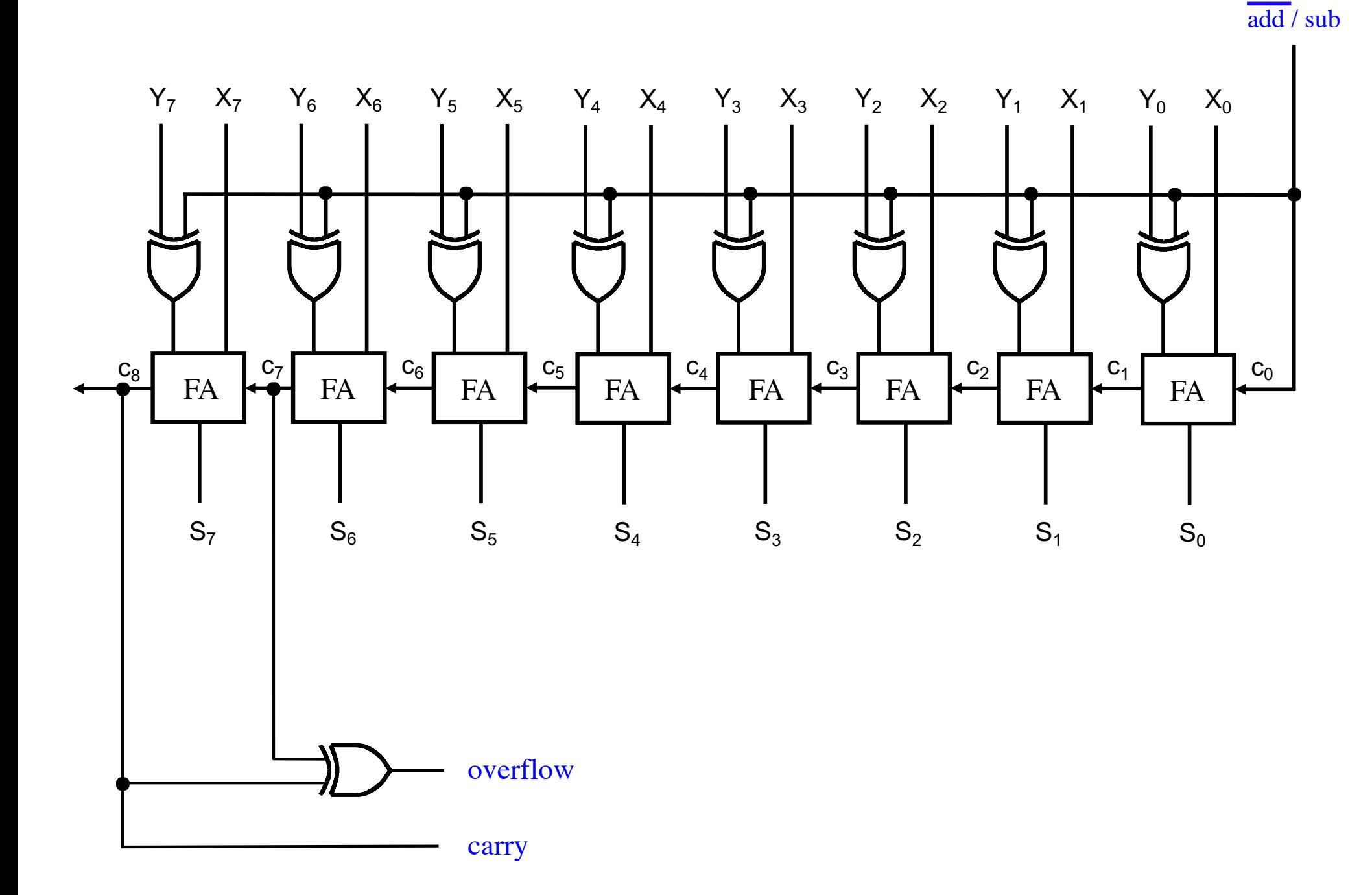

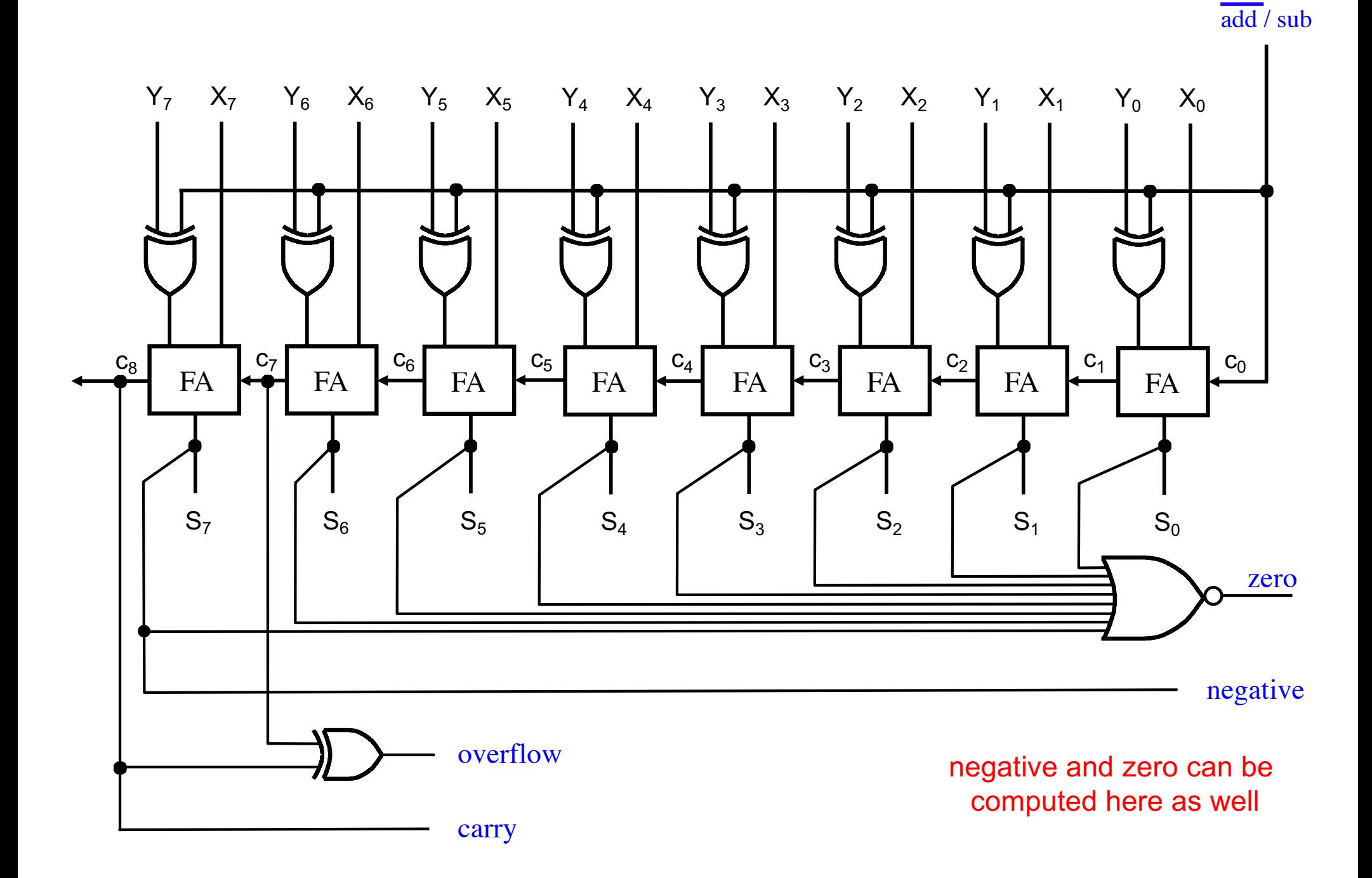

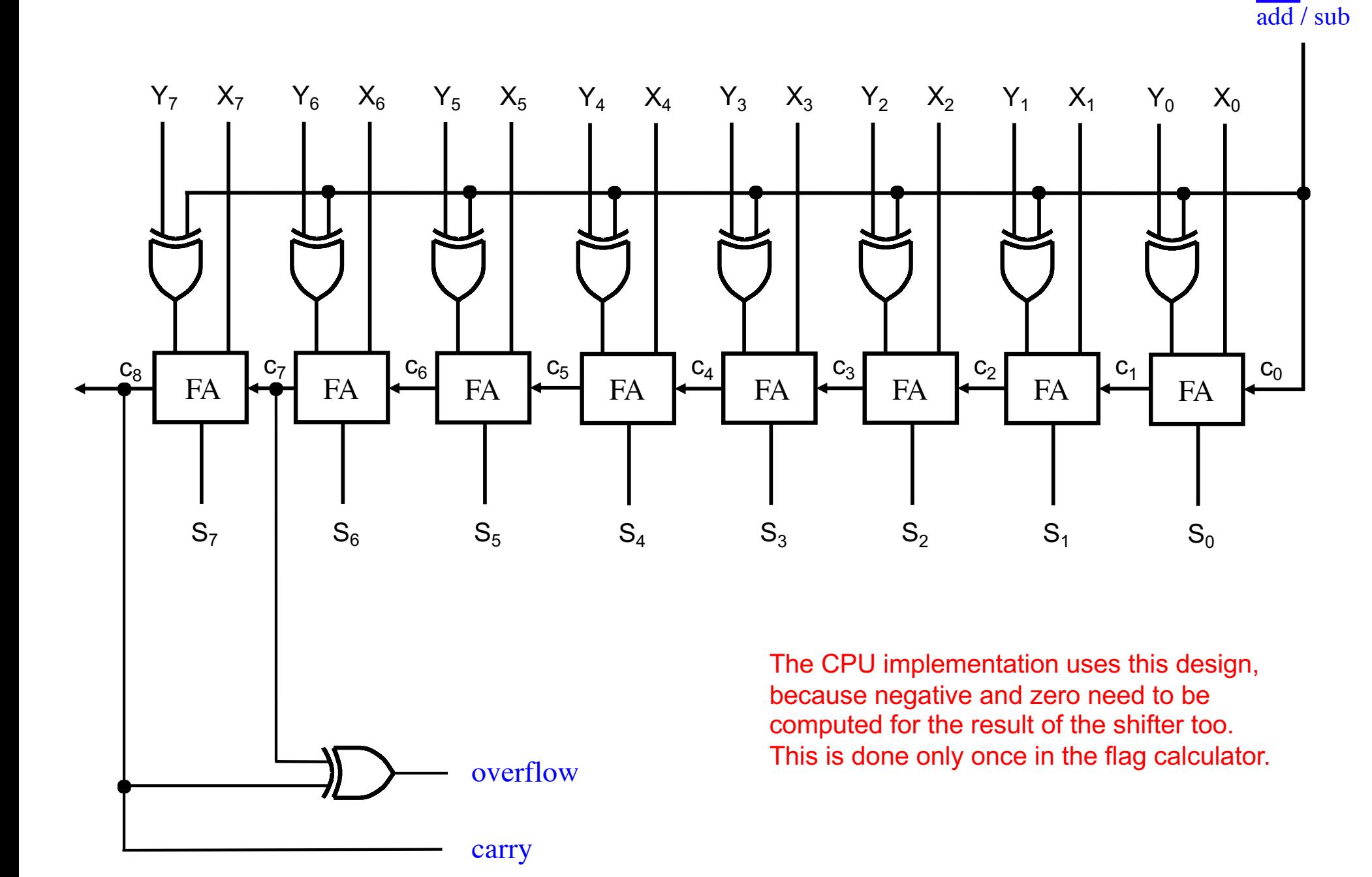

# **The ALU Flag Calculator**

ALU\_SELECT1

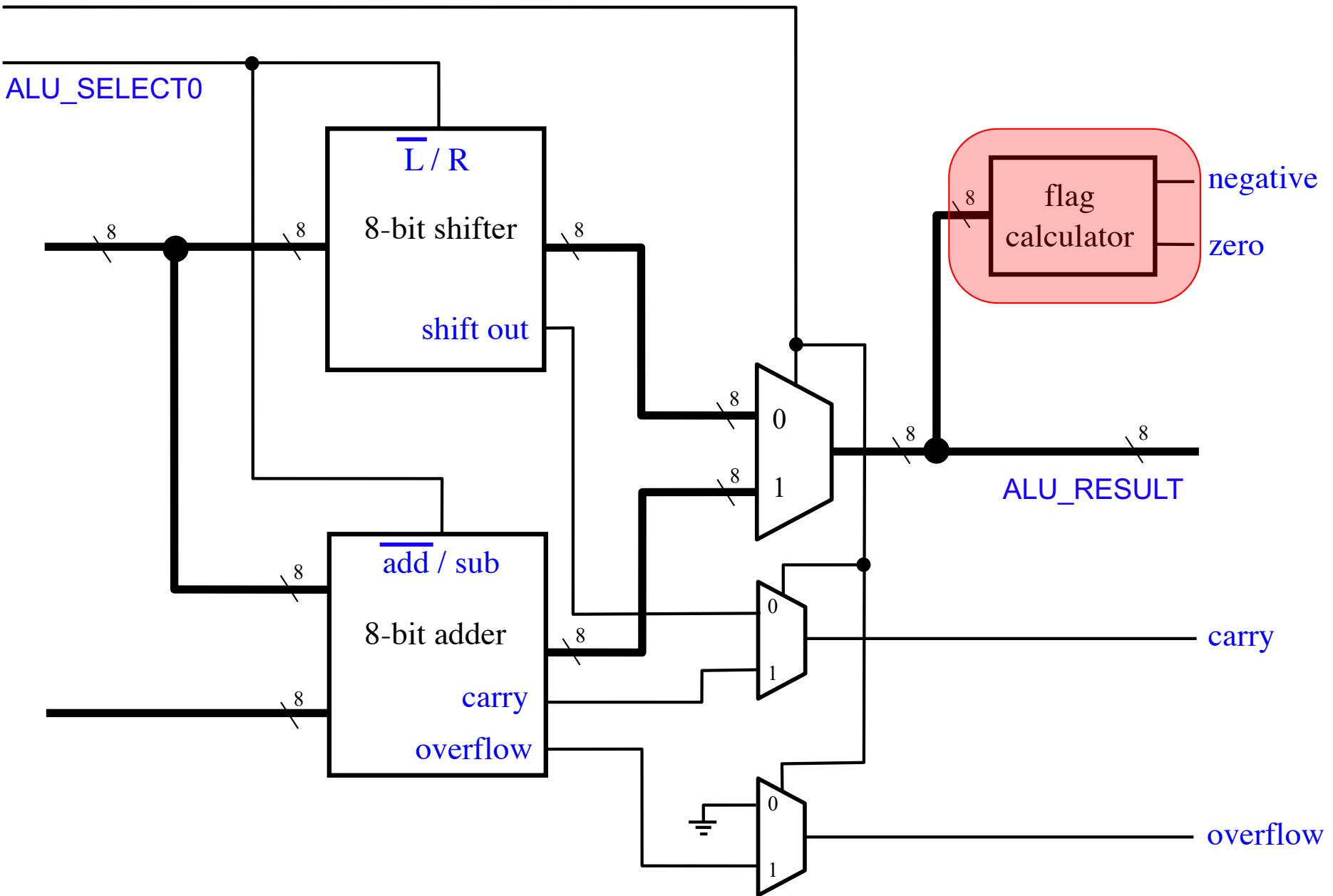

### The ALU Flag Calculator

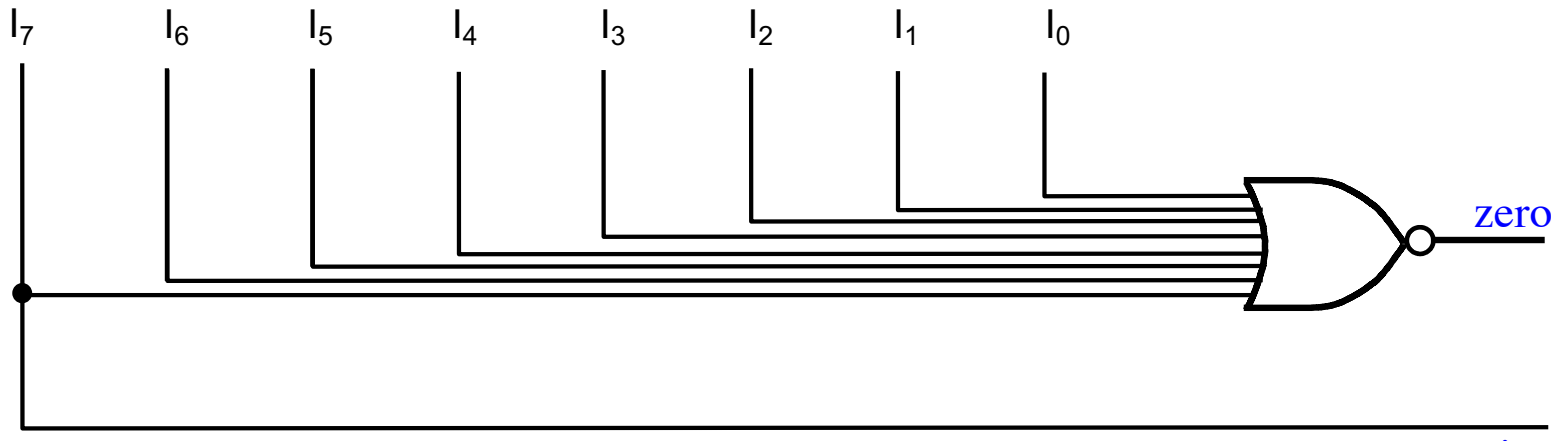

negative

# **ALU Outputs to the Flags Register**

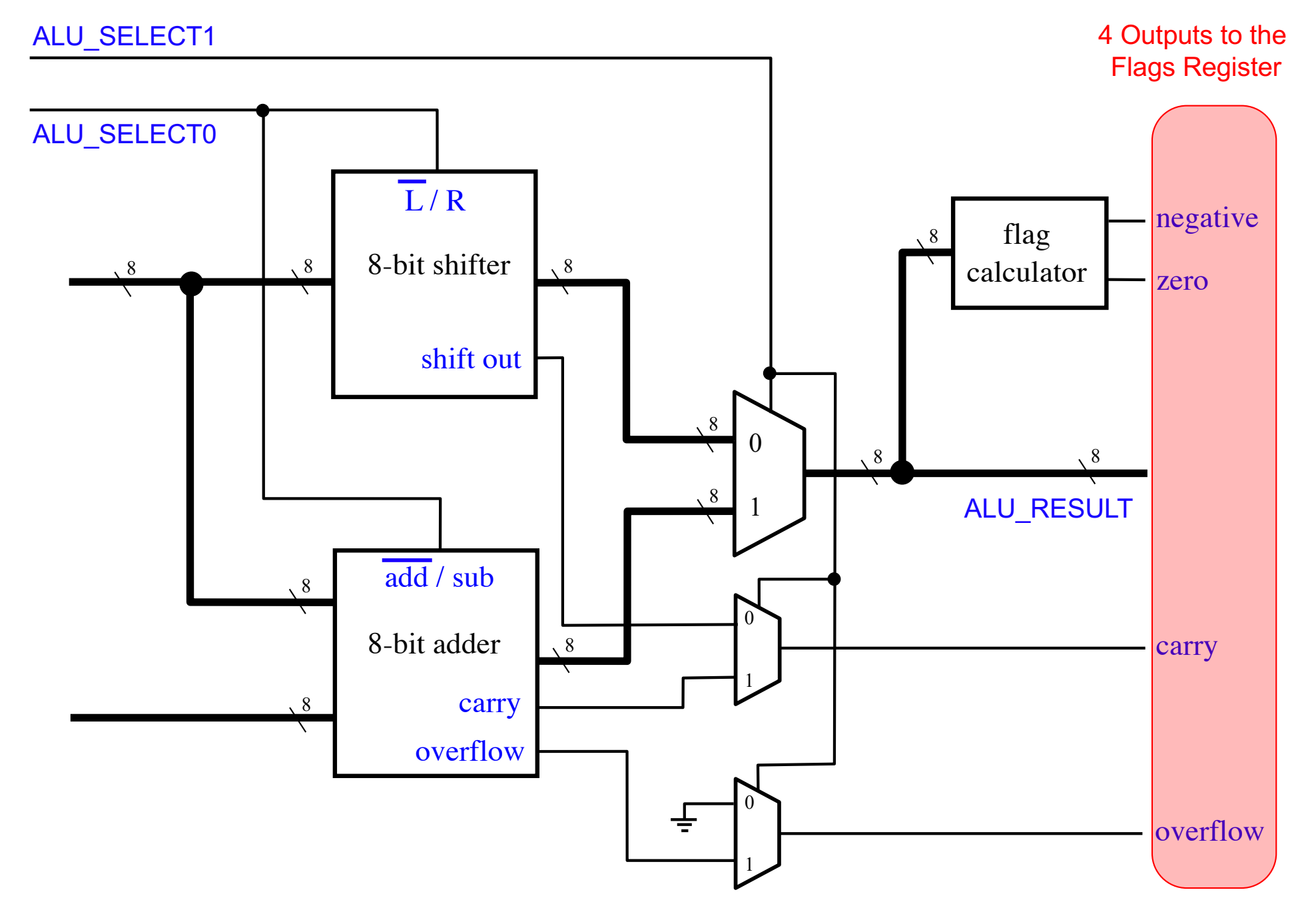

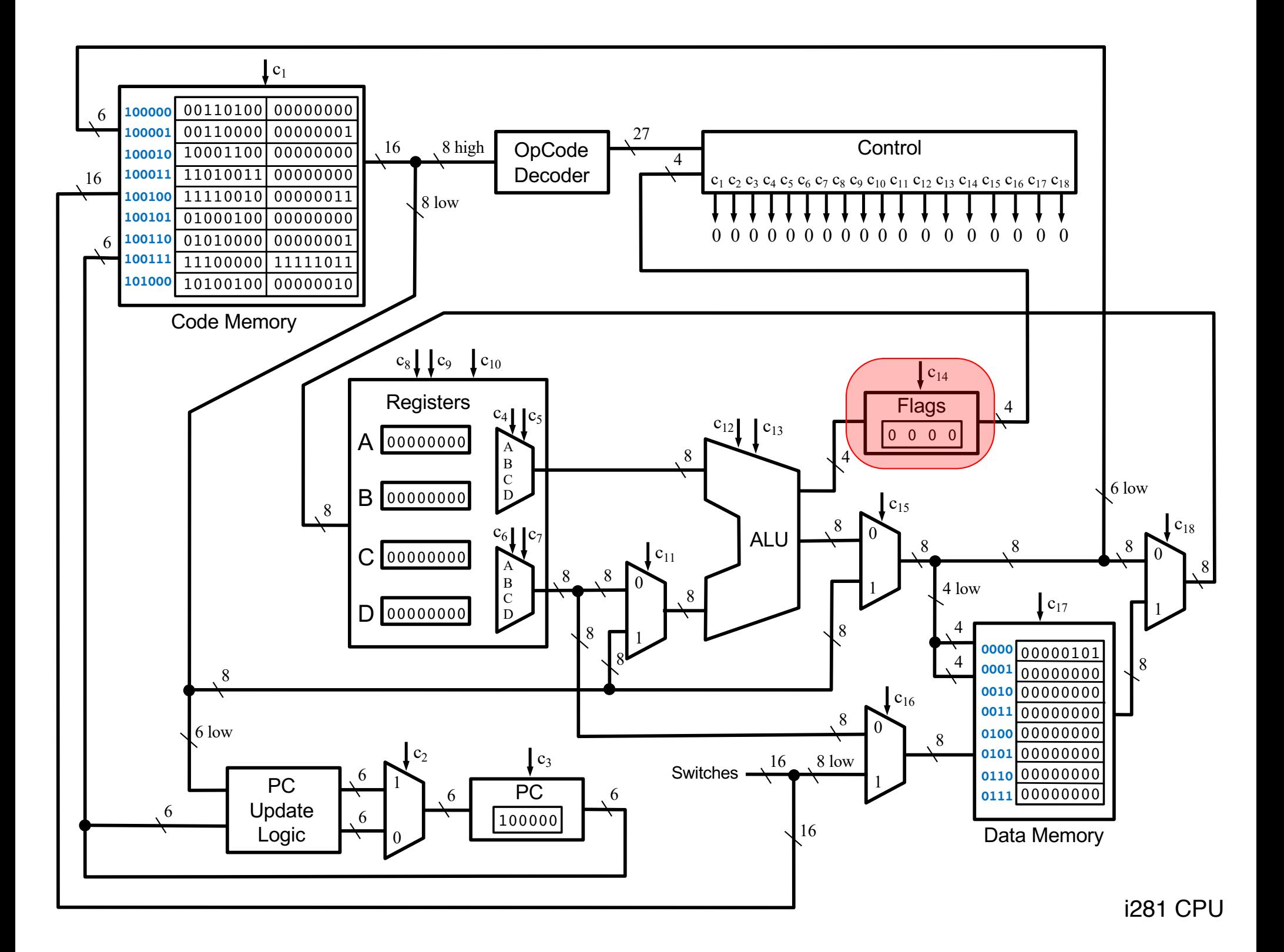

#### **4-Bit Parallel-Access Register**

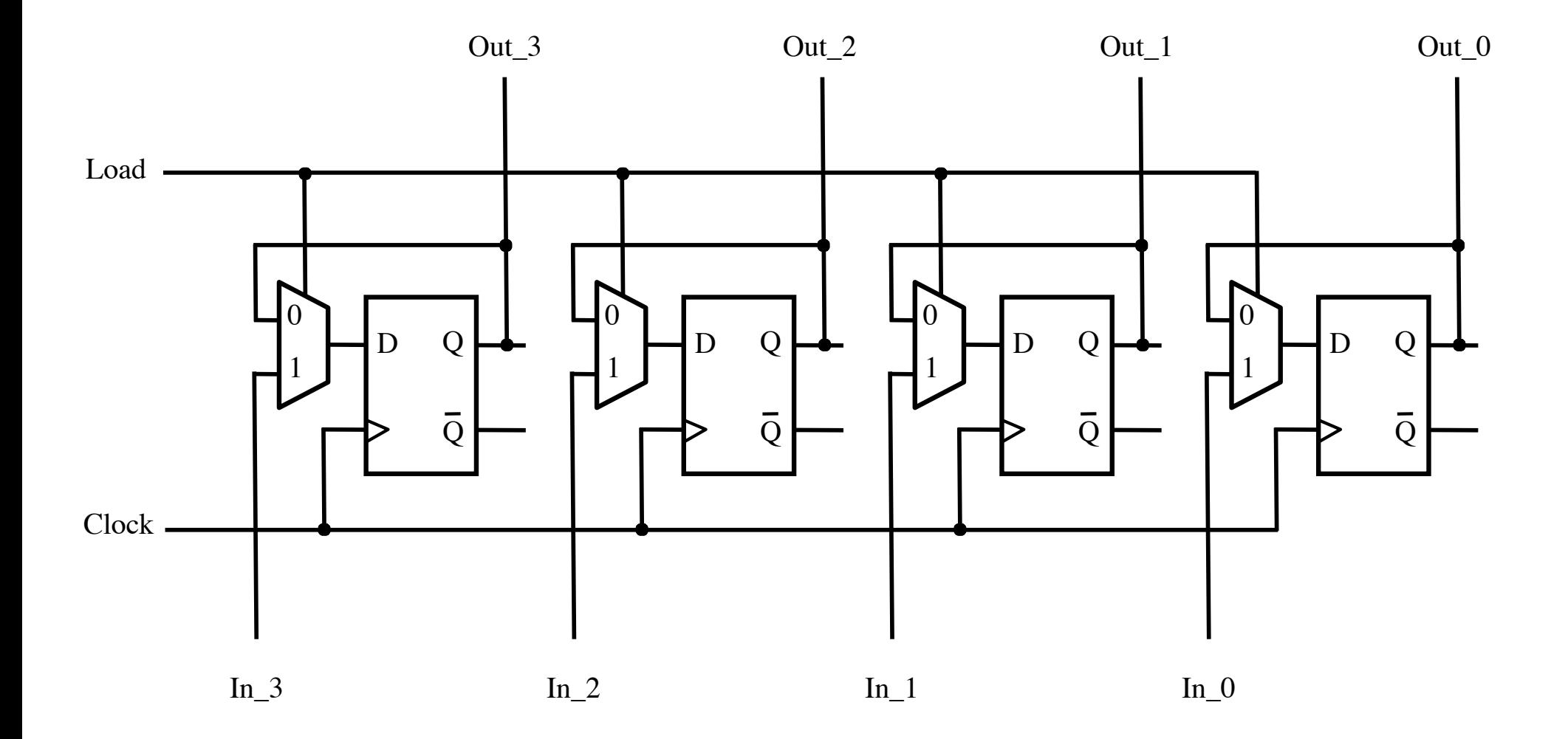

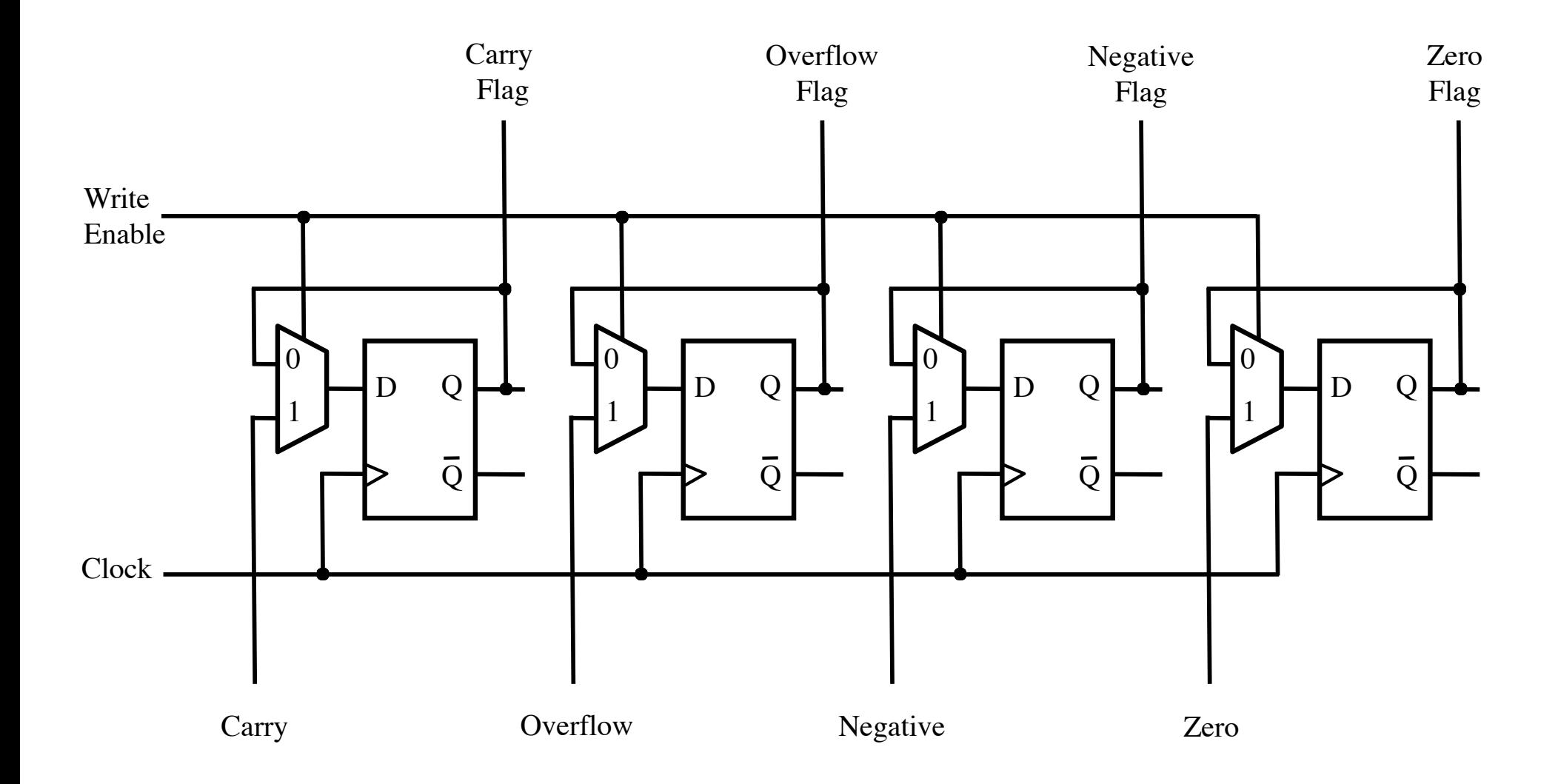

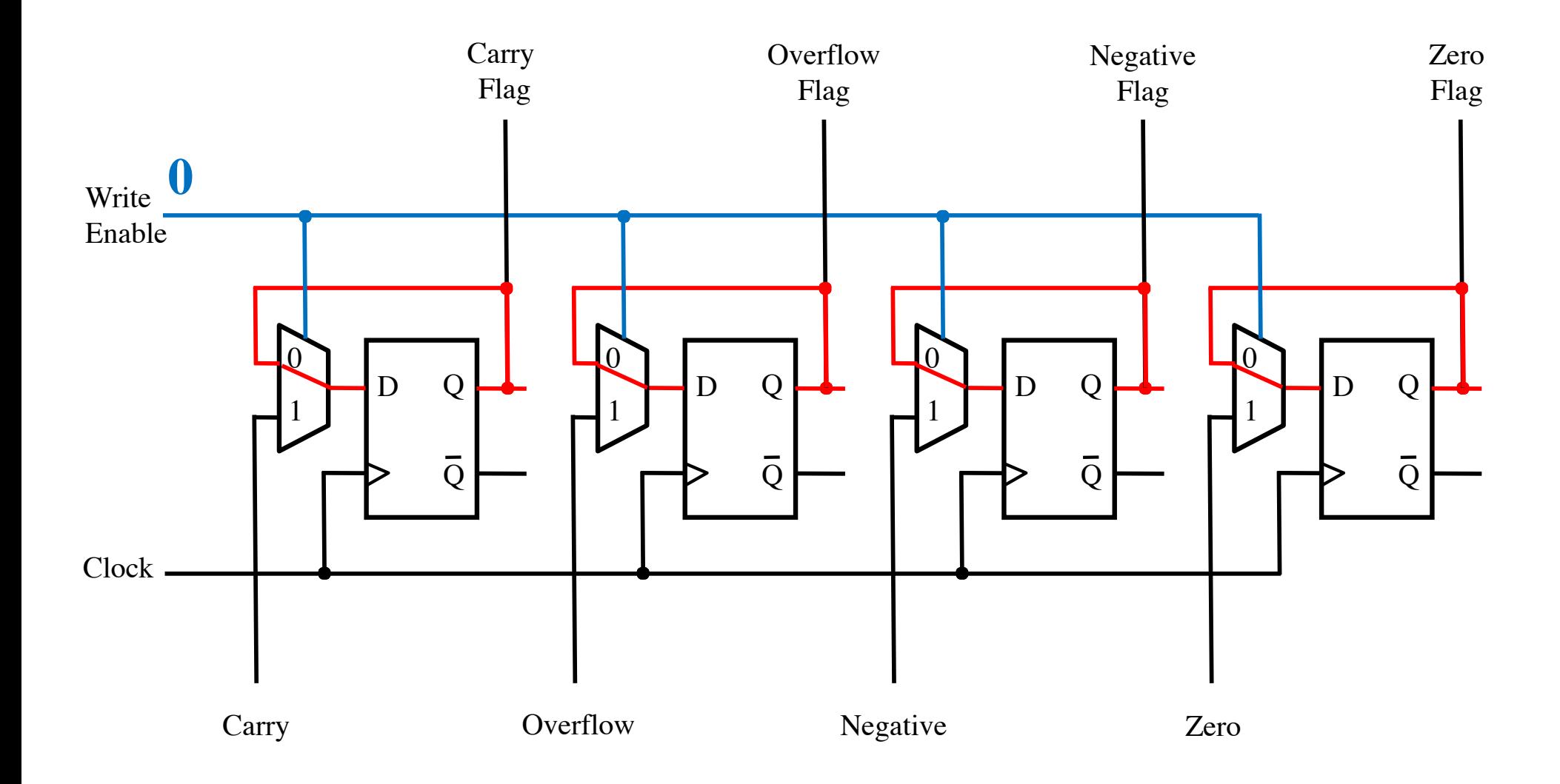

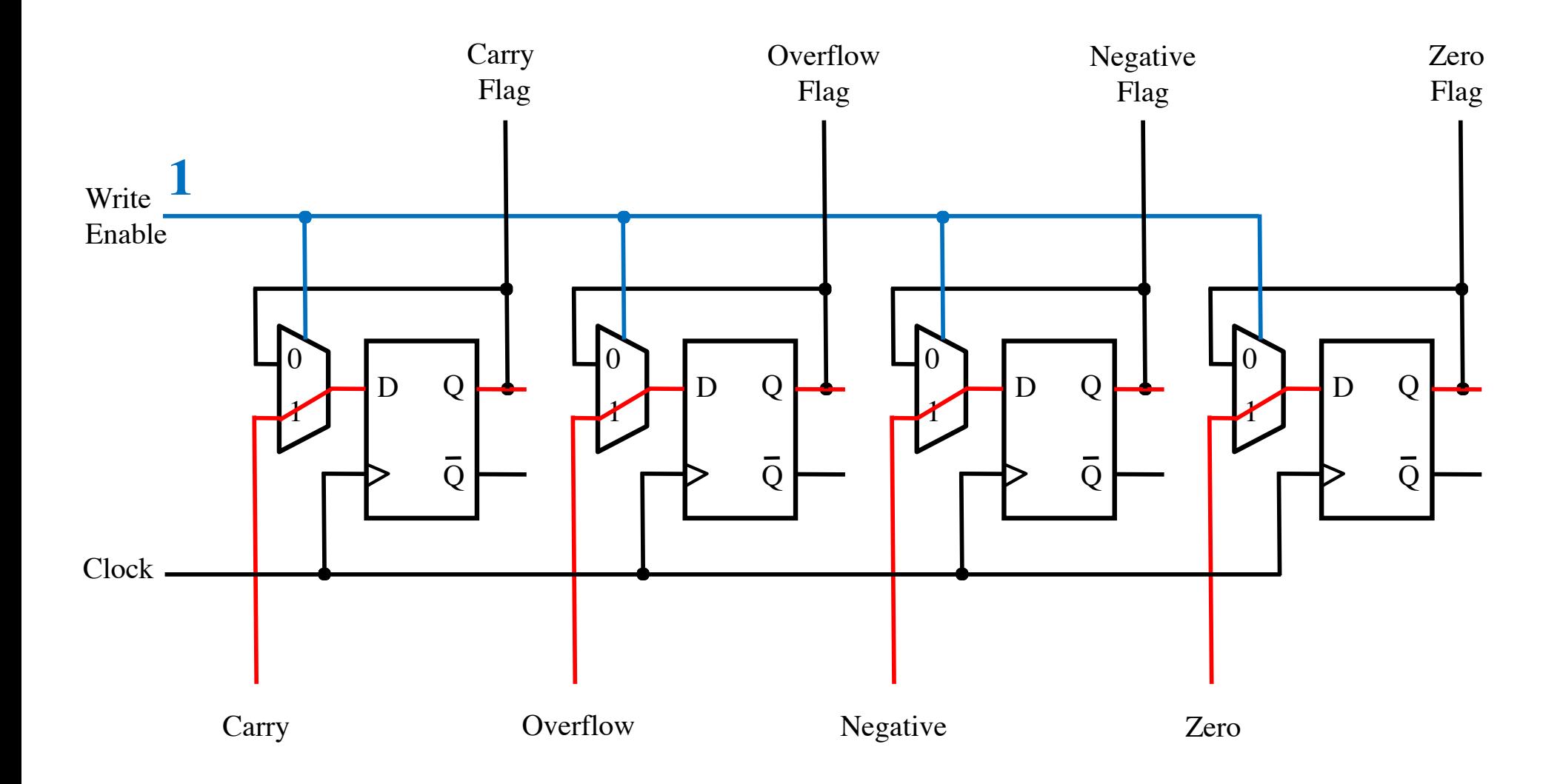

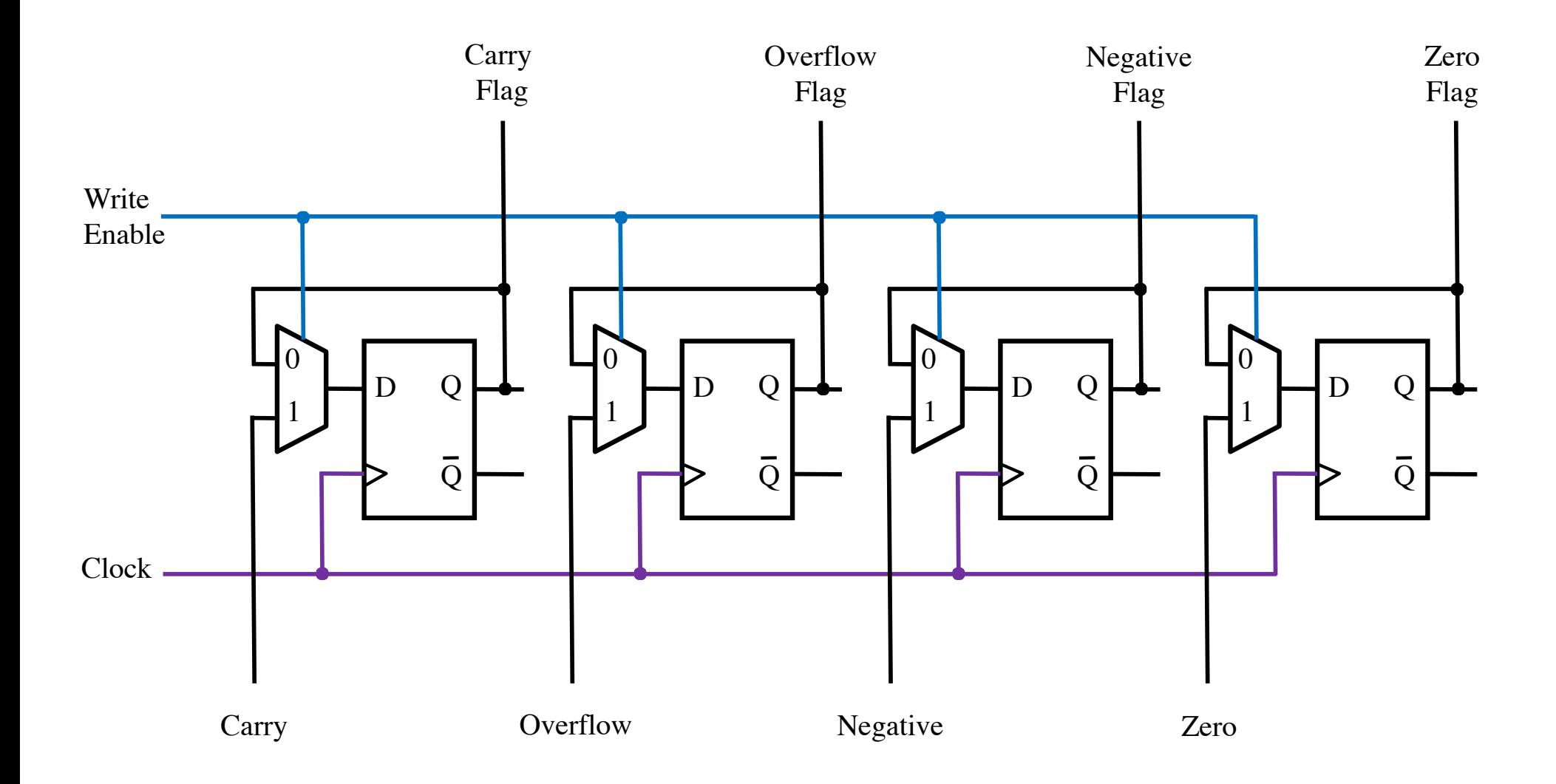

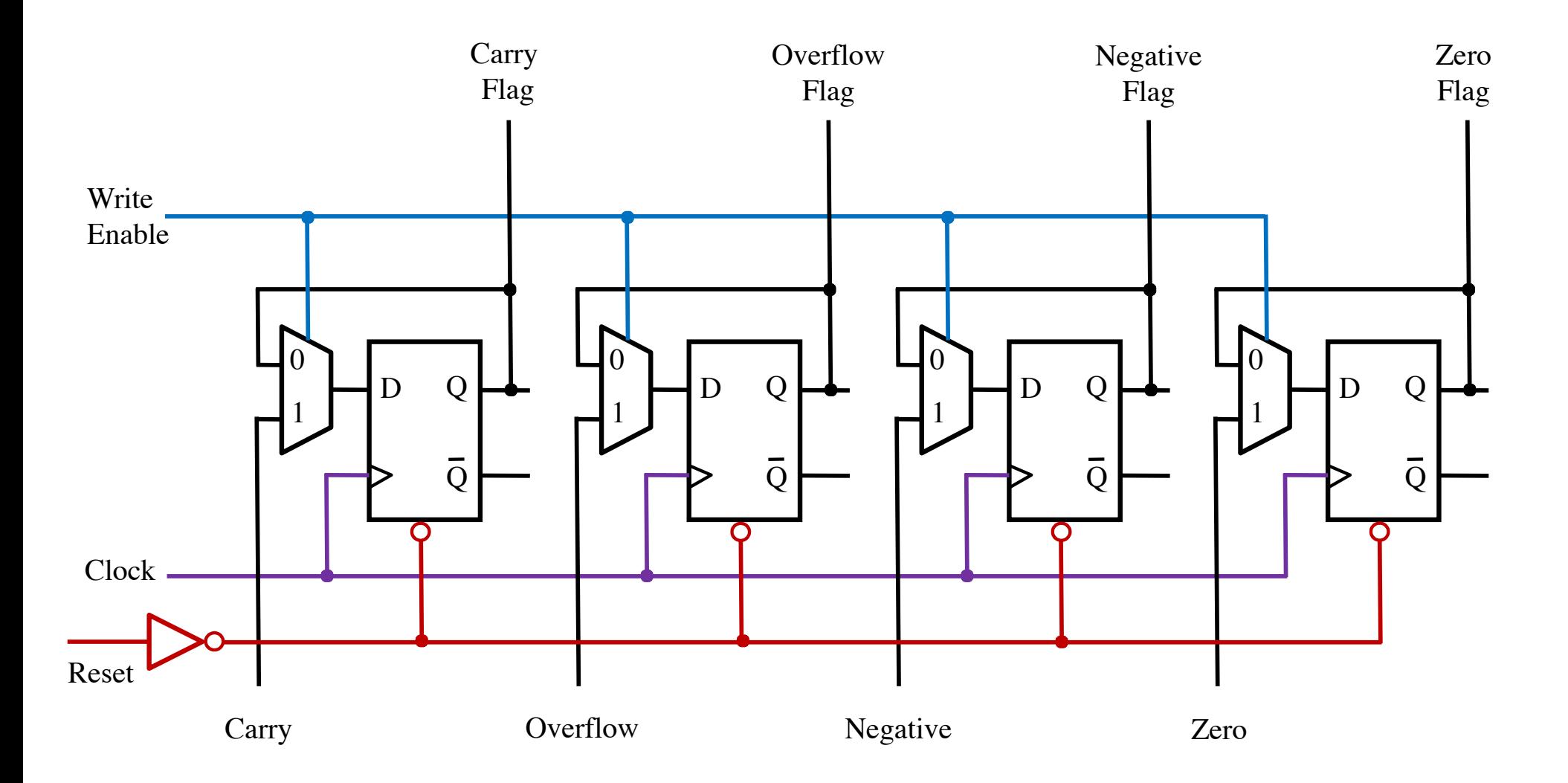

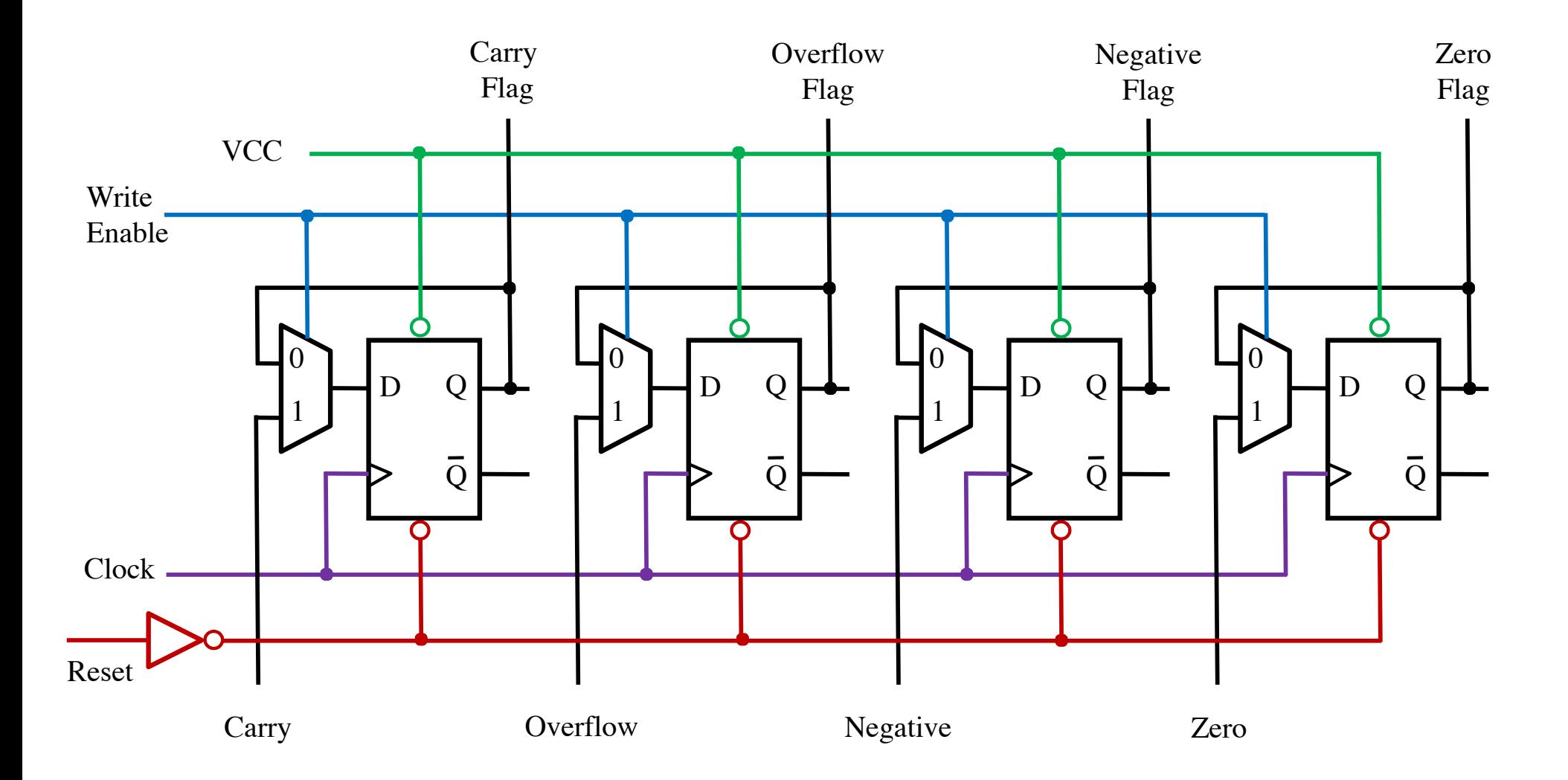

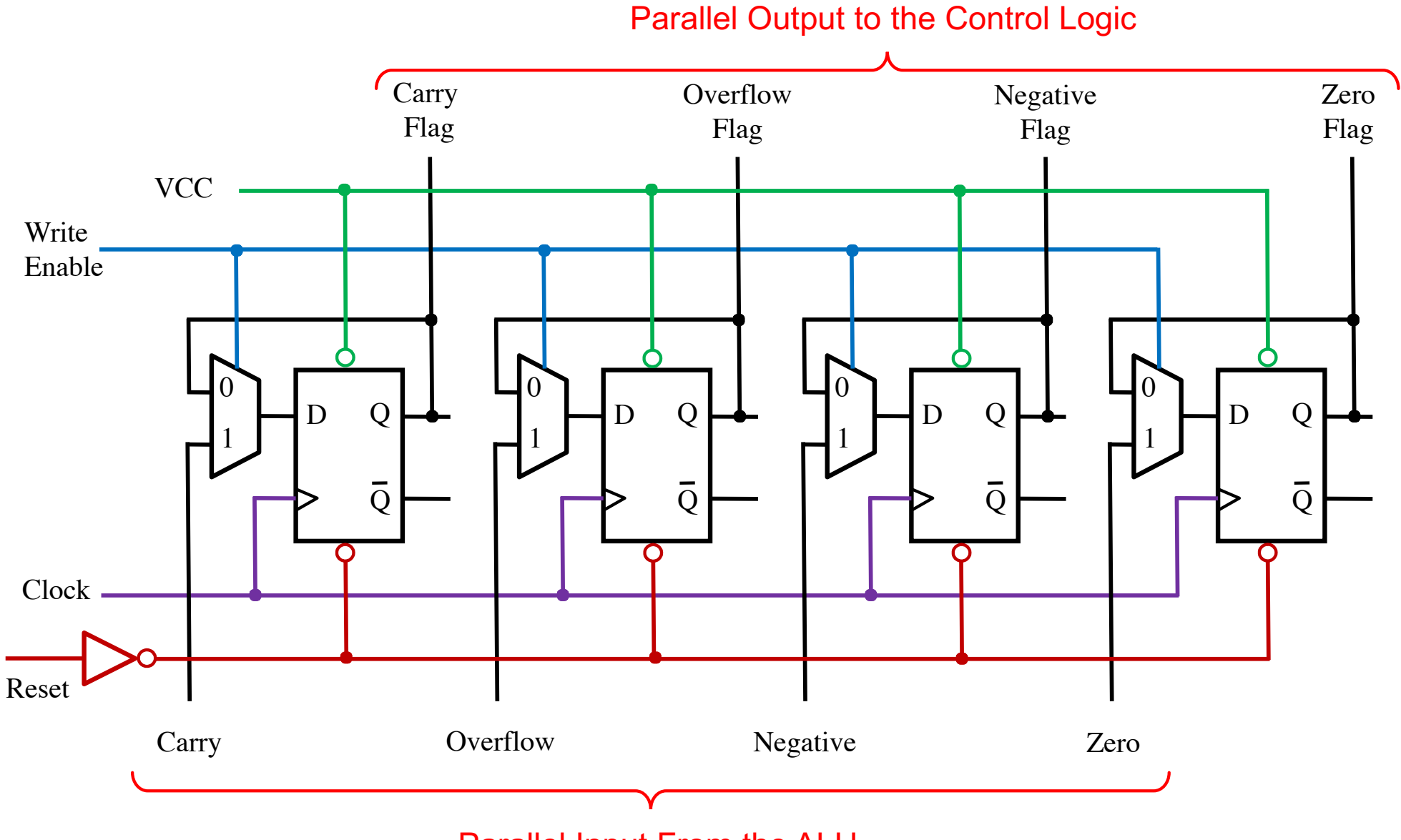

Parallel Input From the ALU

### **The Program Counter (PC)**

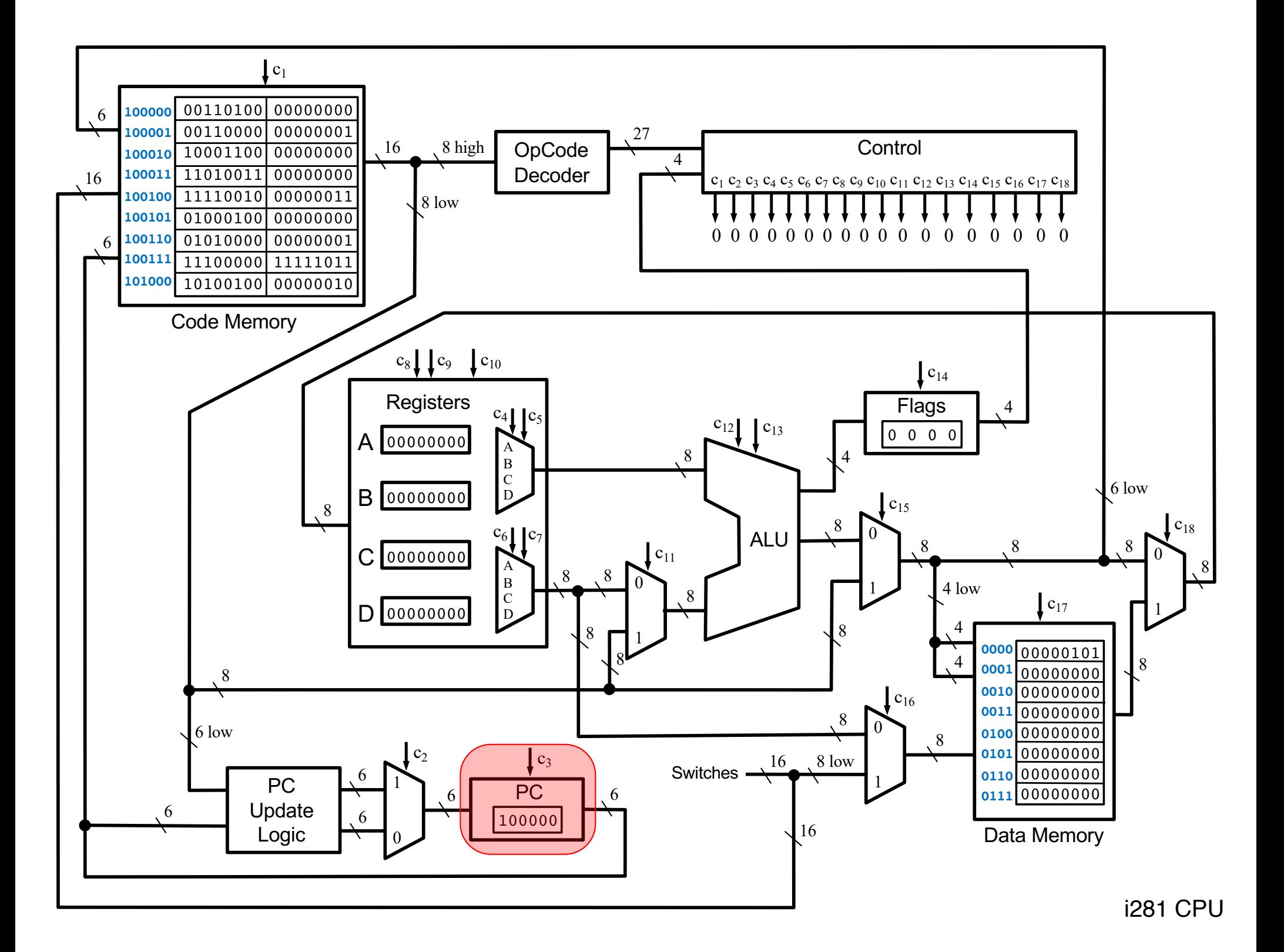

#### **6-Bit Parallel-Access Register**

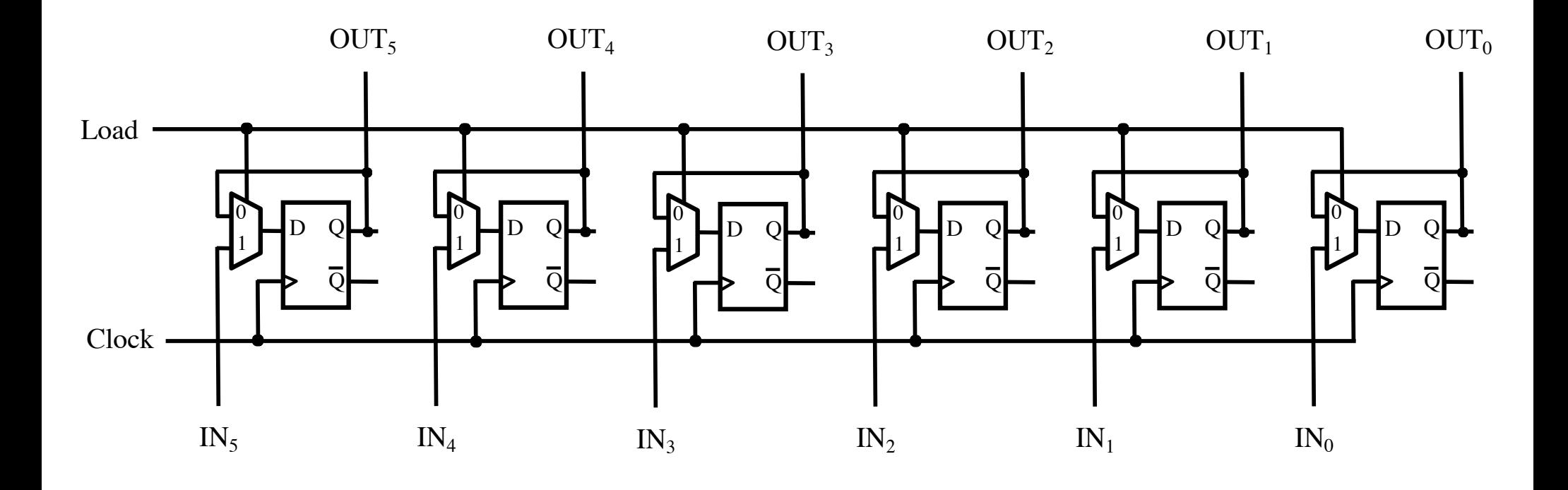

#### **The Program Counter Register**

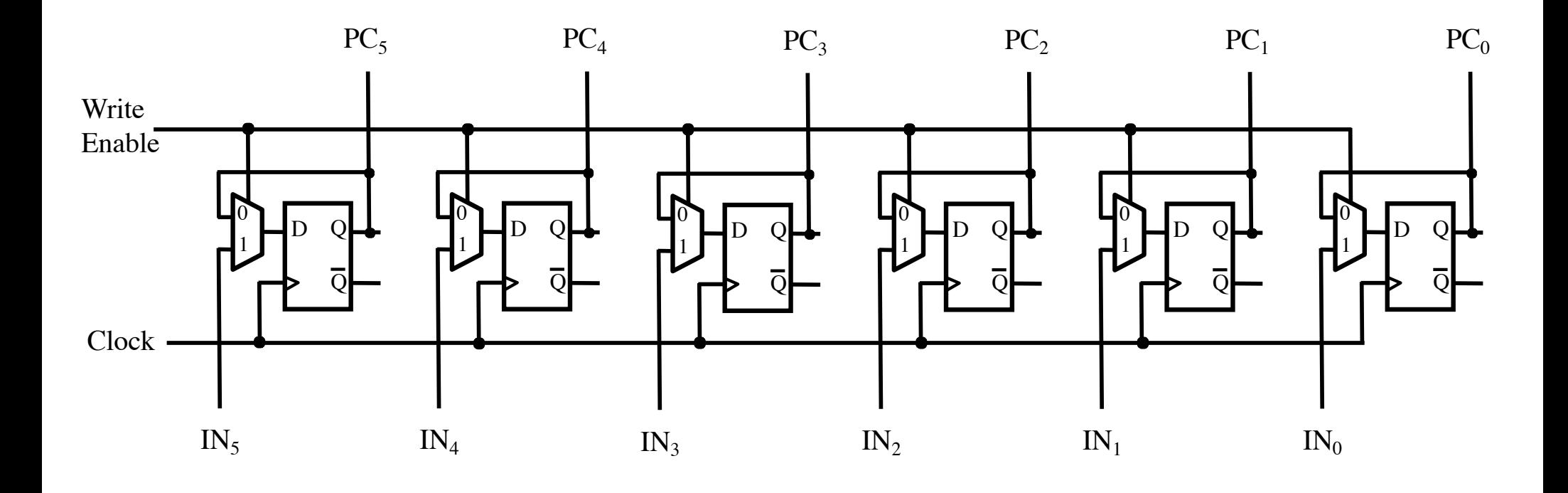

# **The Program Counter Register**

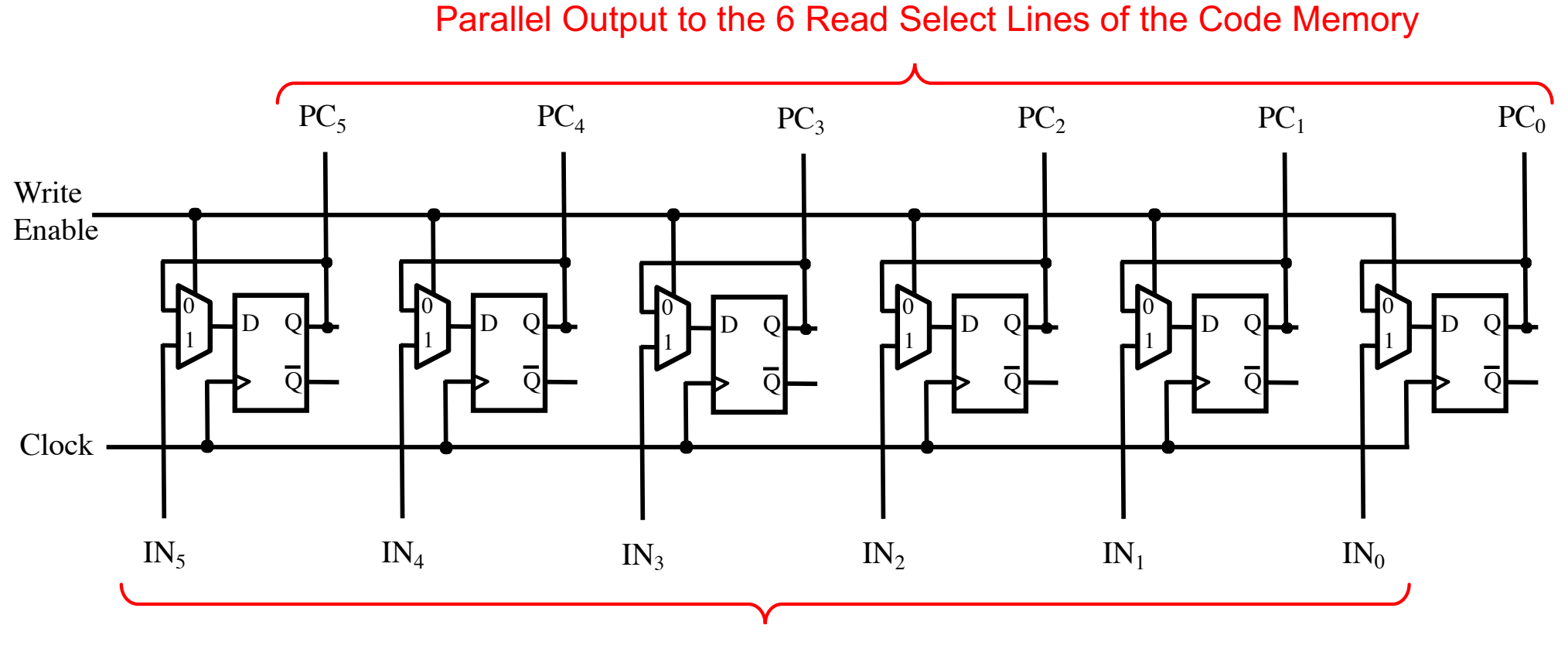

Parallel Input From the PC Update Logic

#### **The Program Counter Register**

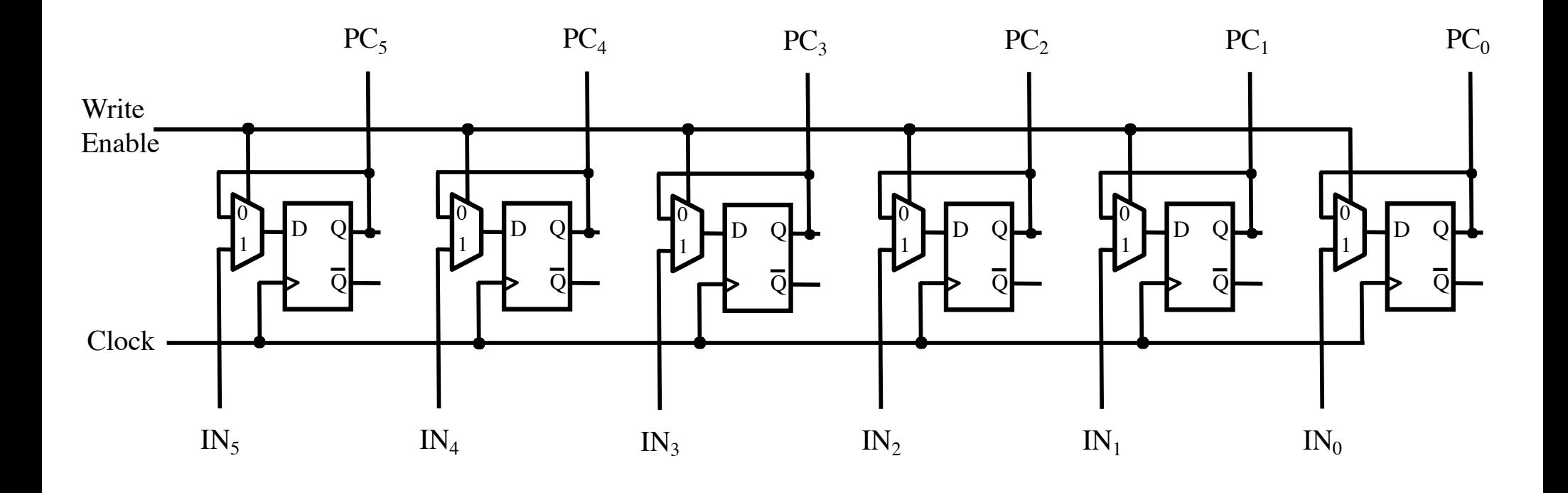
#### **The Program Counter Register**

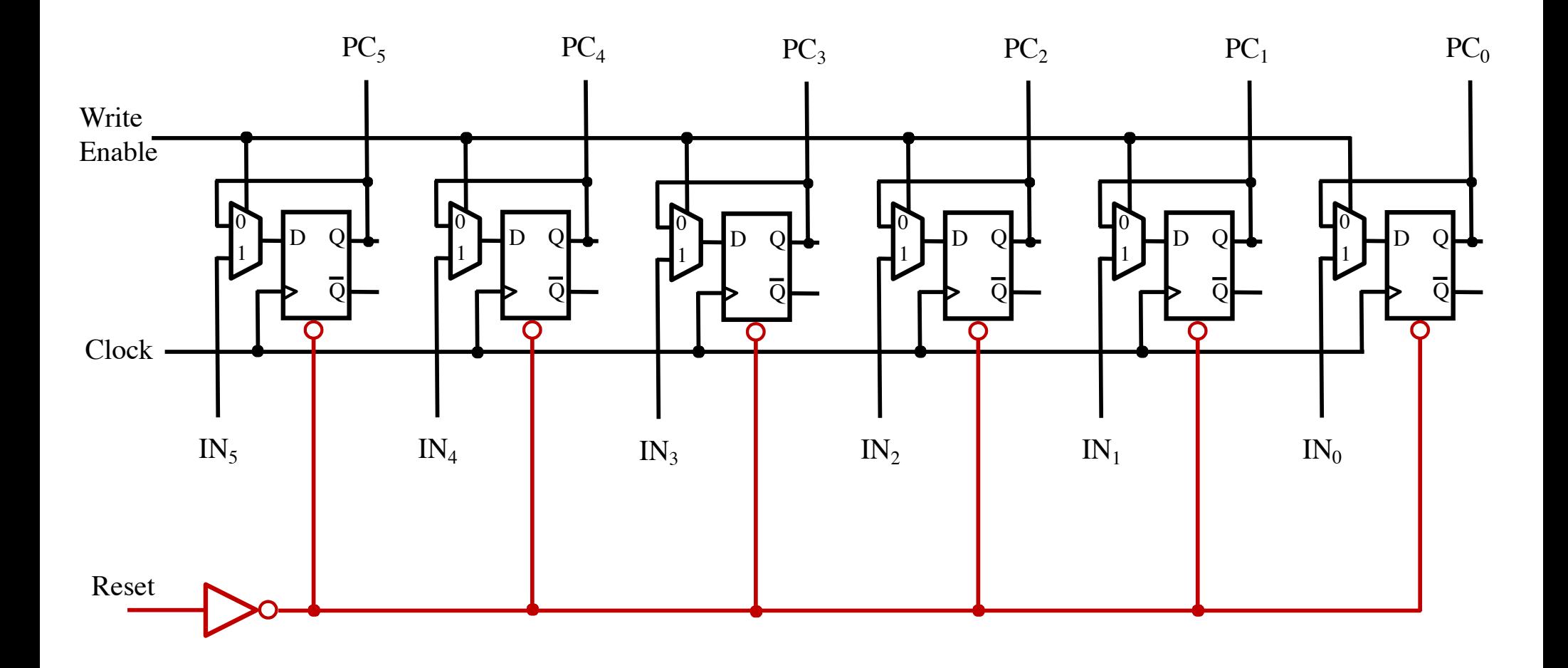

#### **The Program Counter Register**

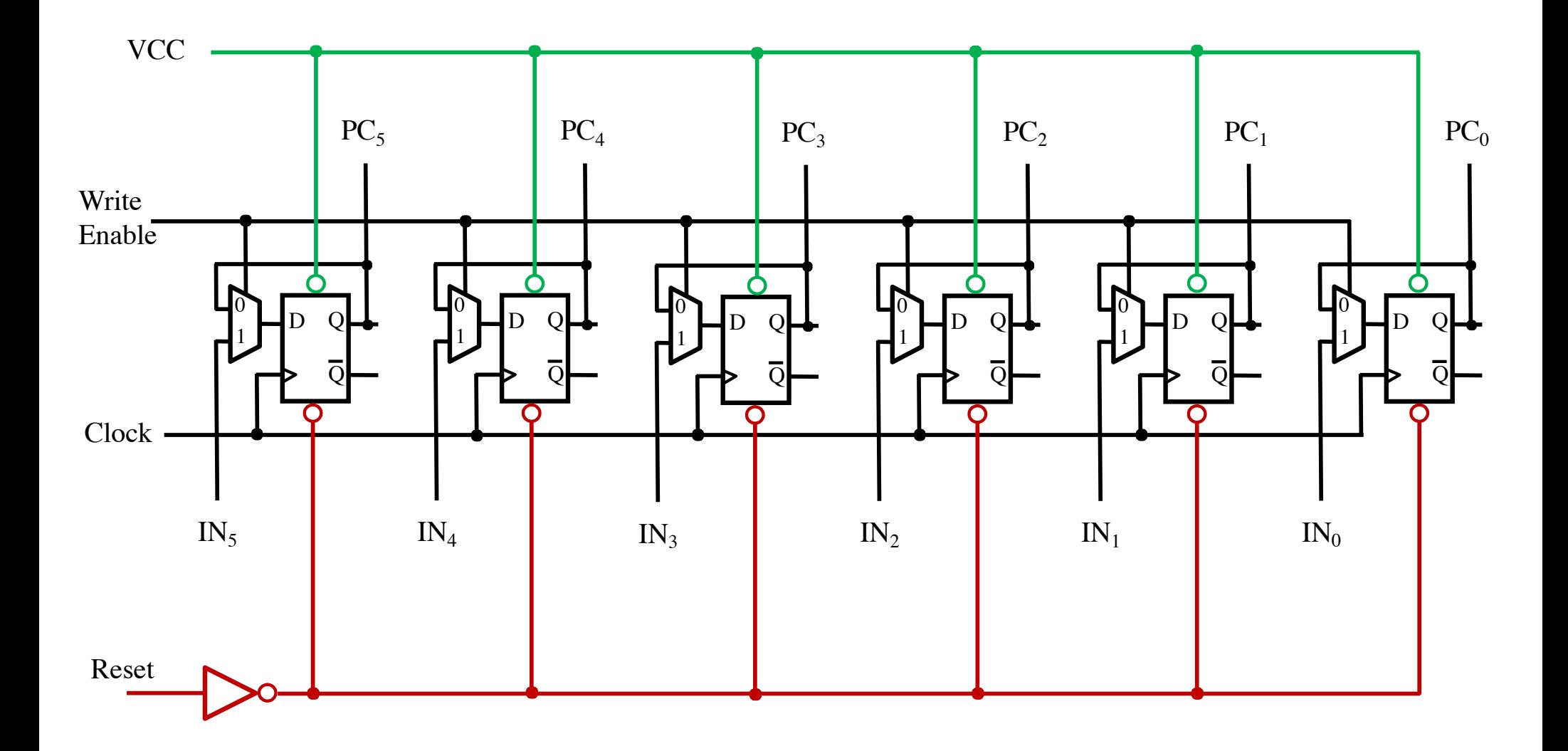

# **The Program Counter Update Logic**

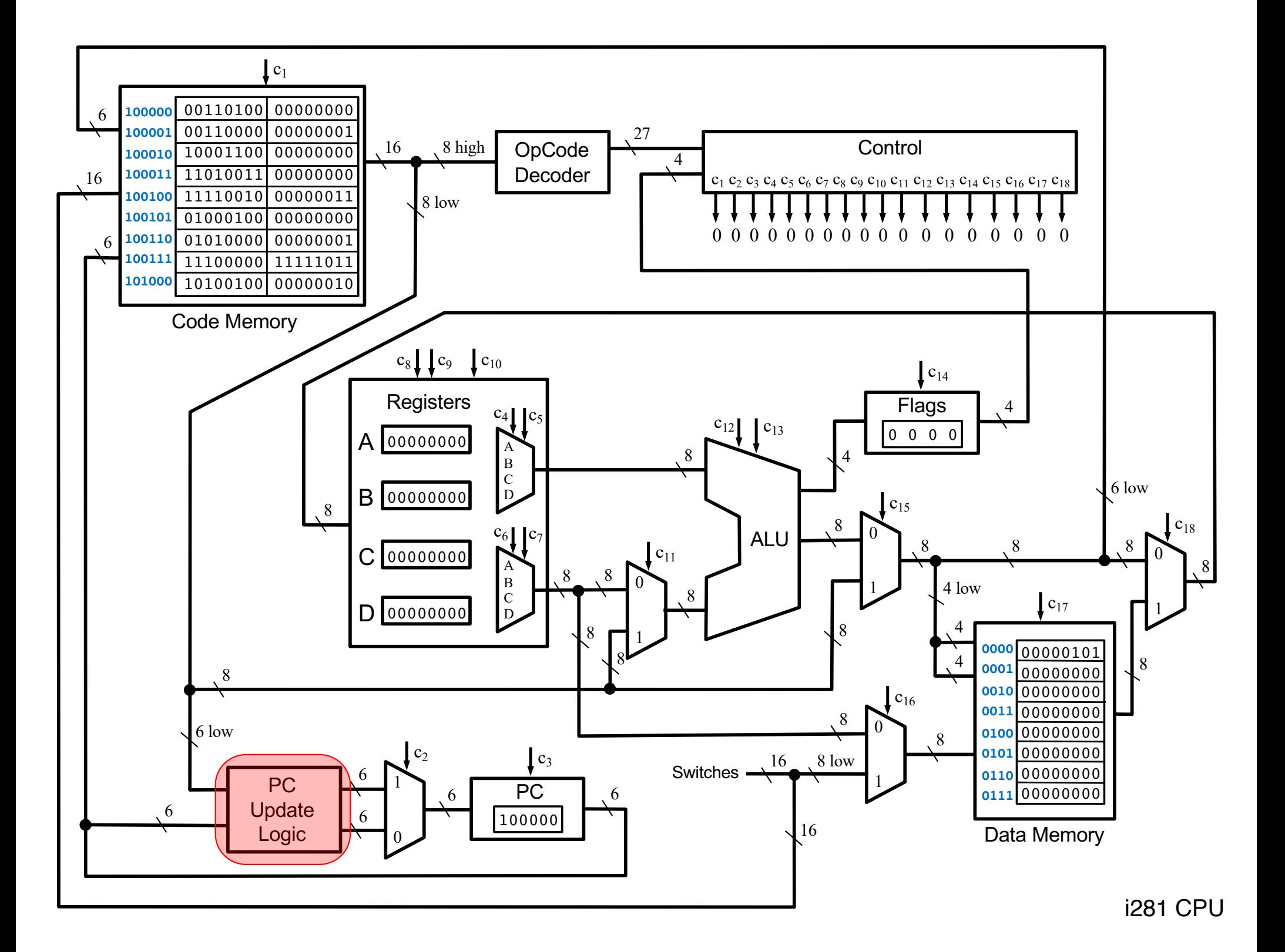

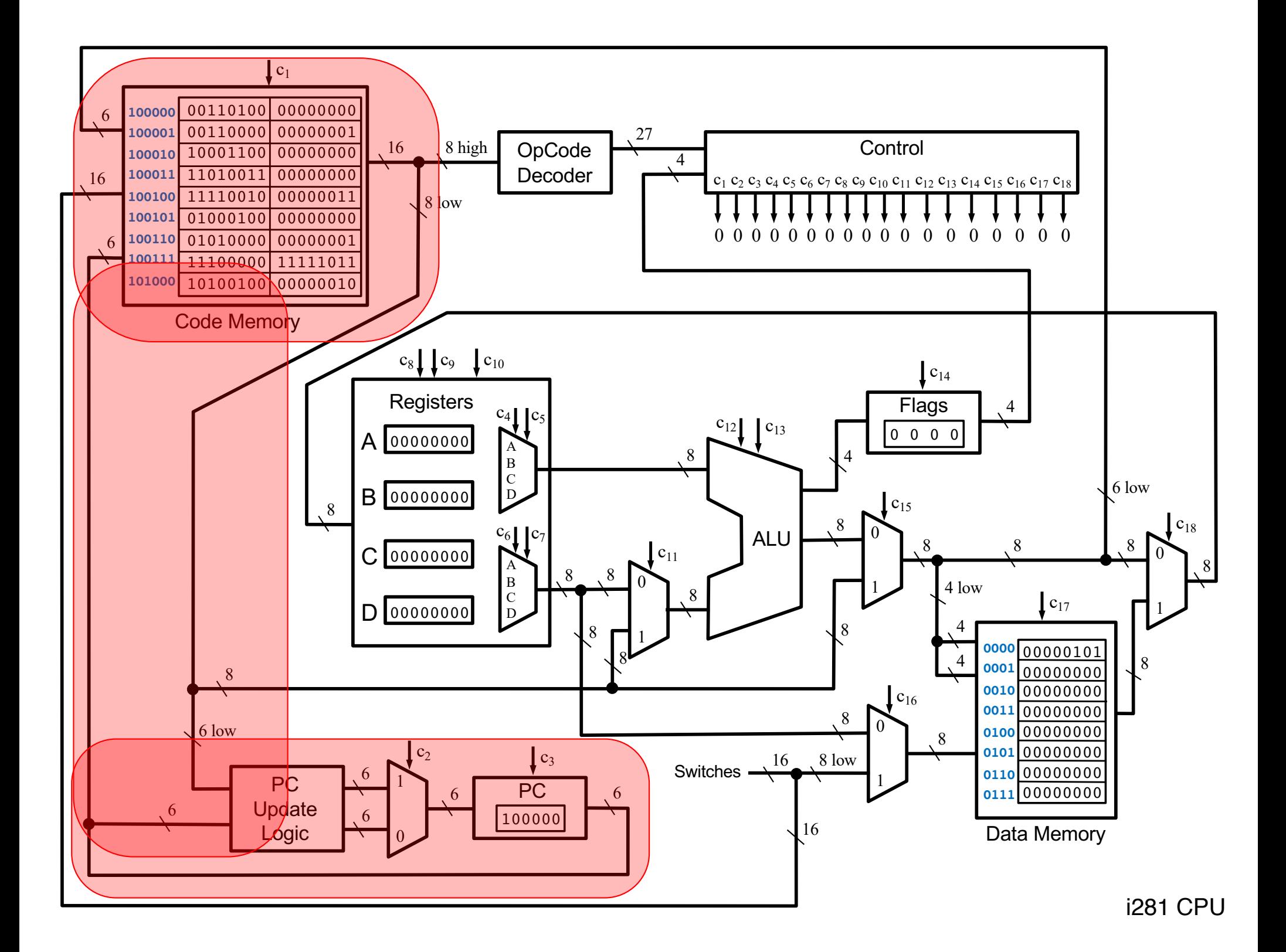

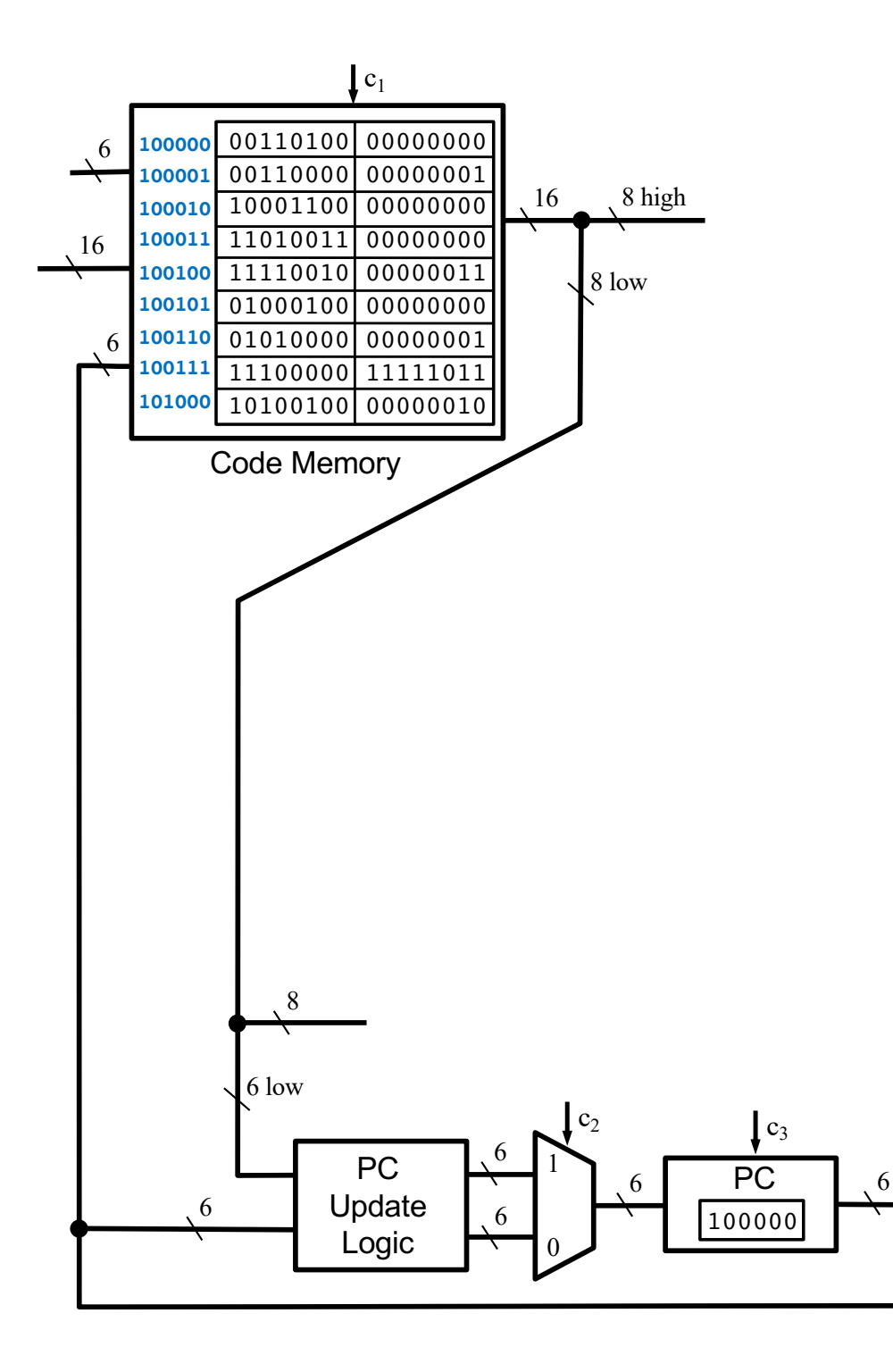

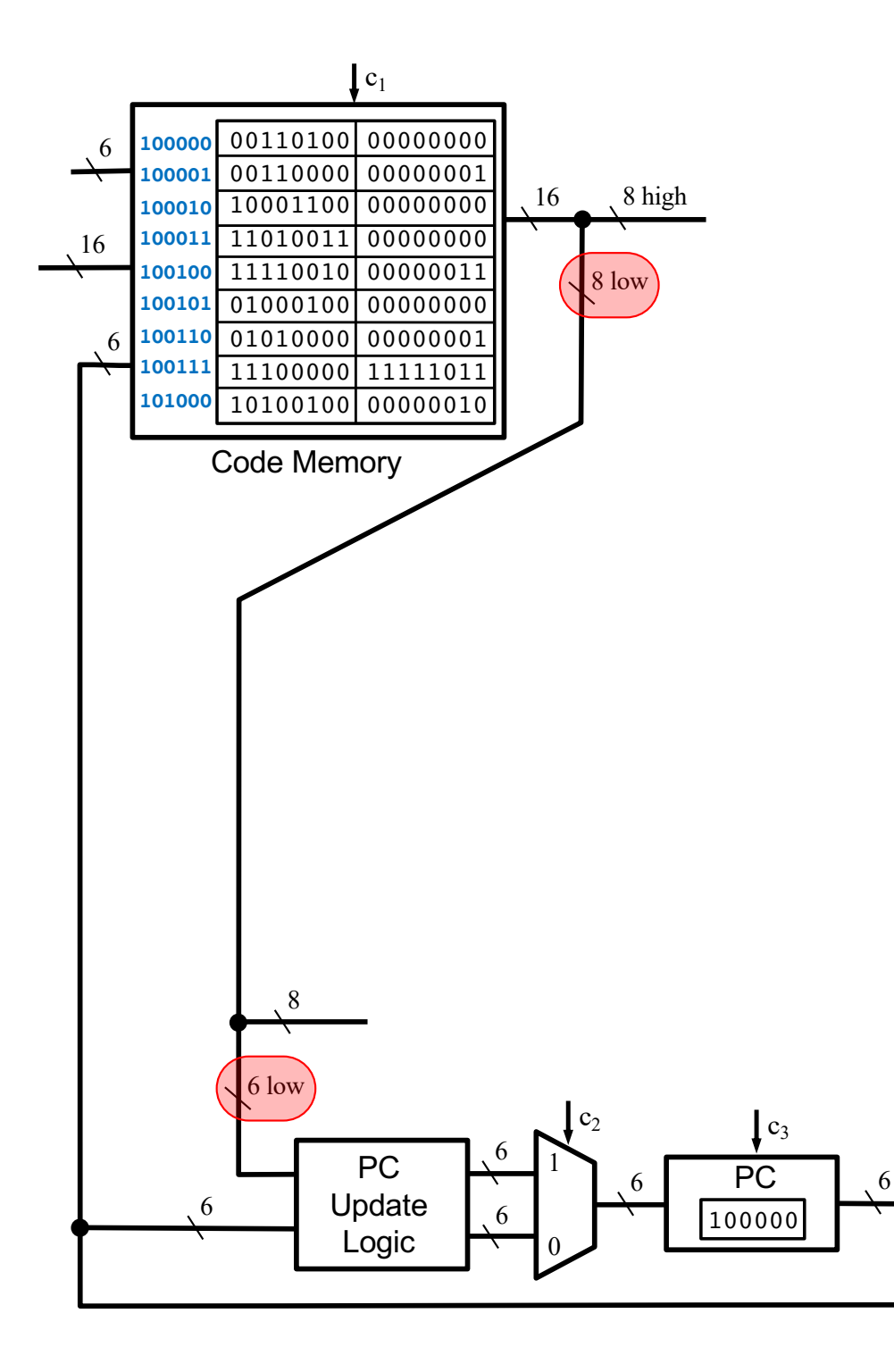

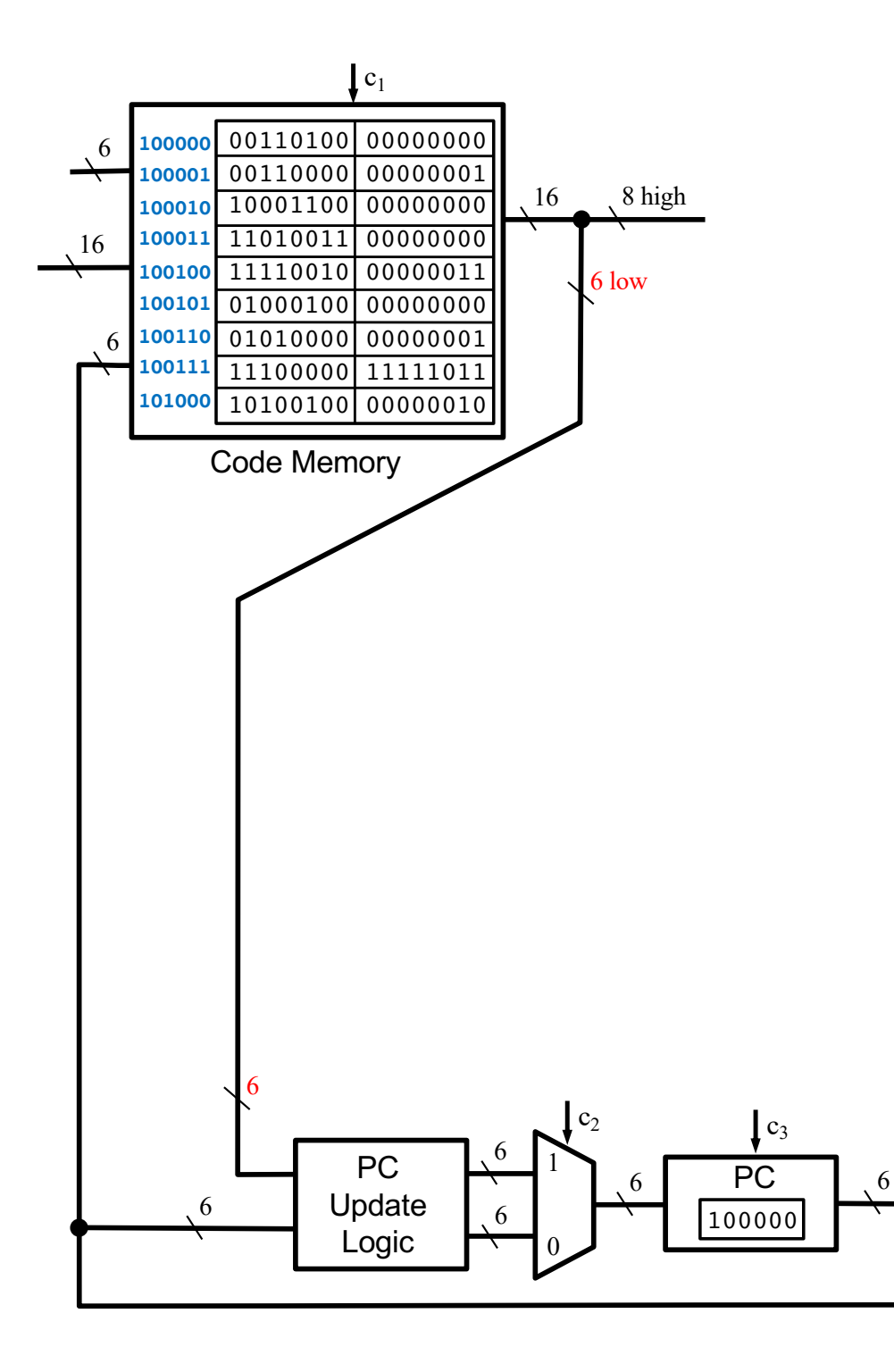

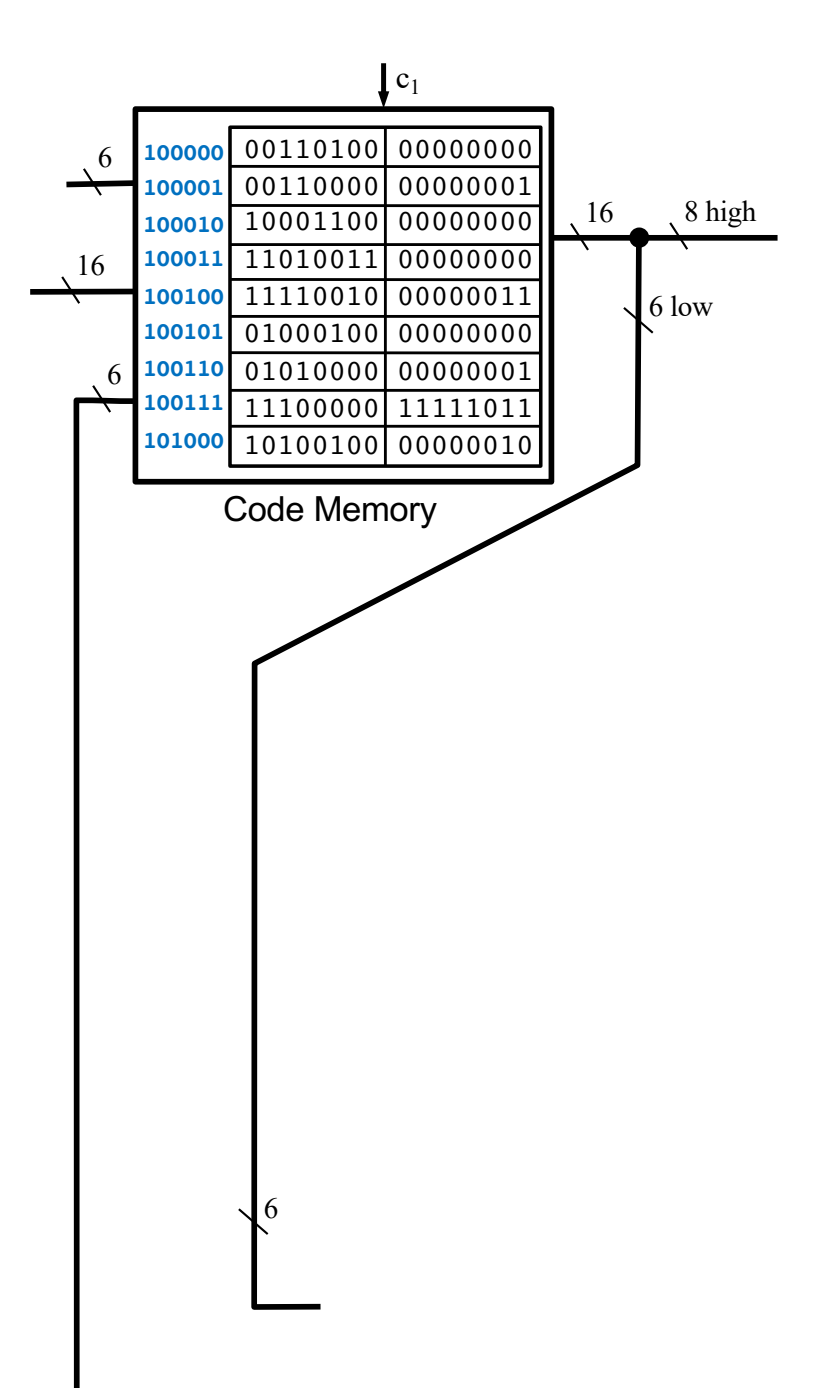

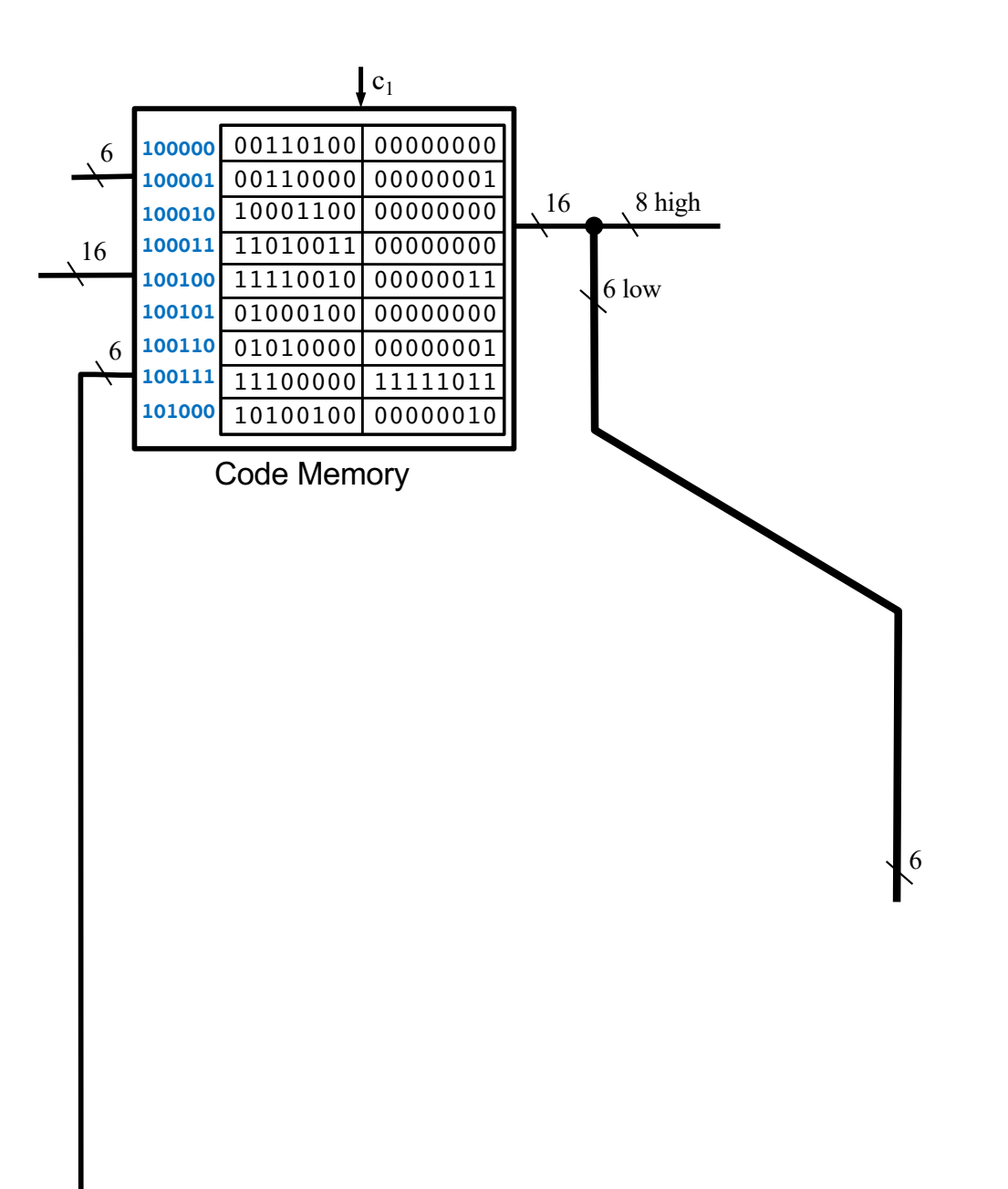

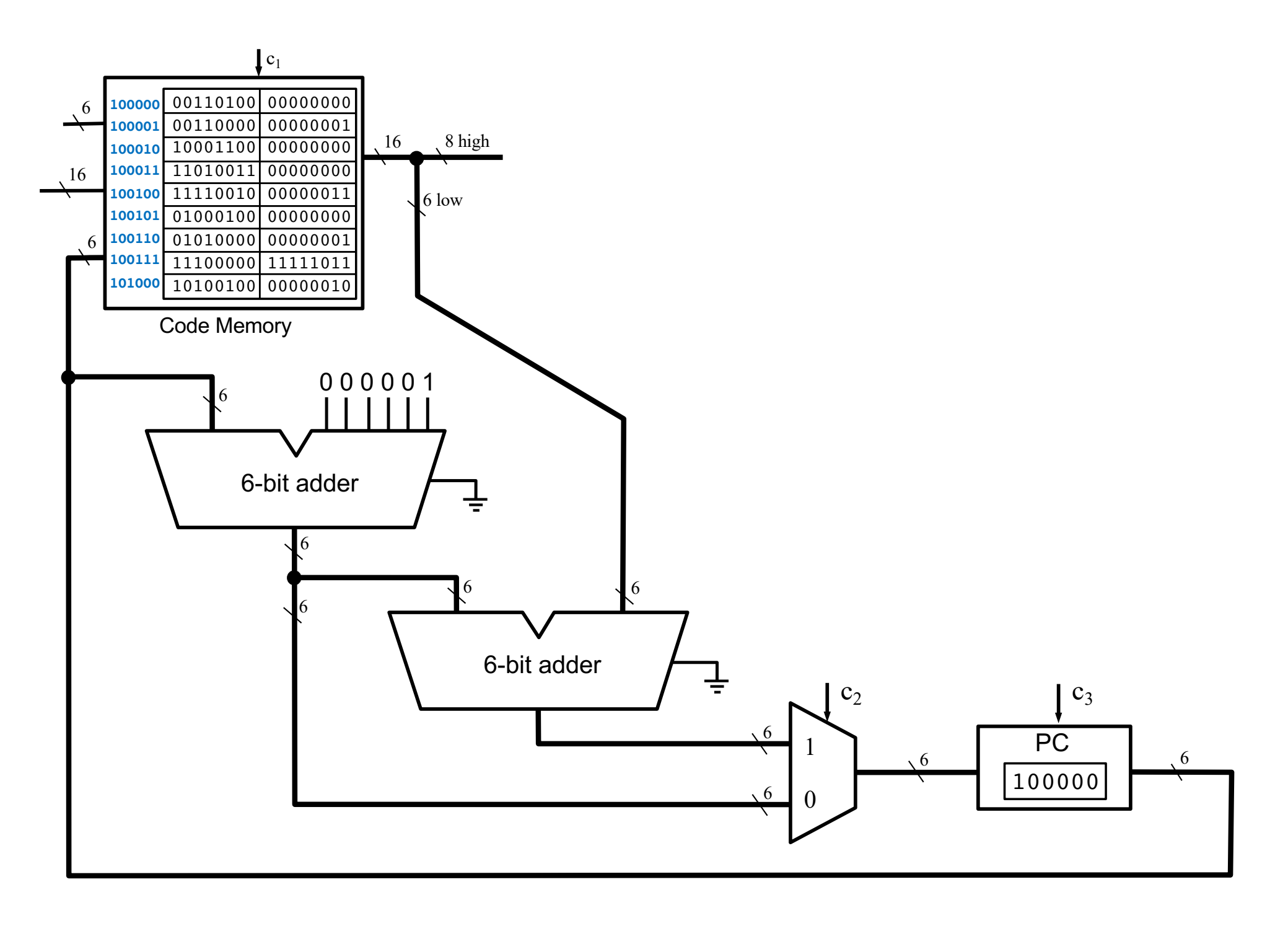

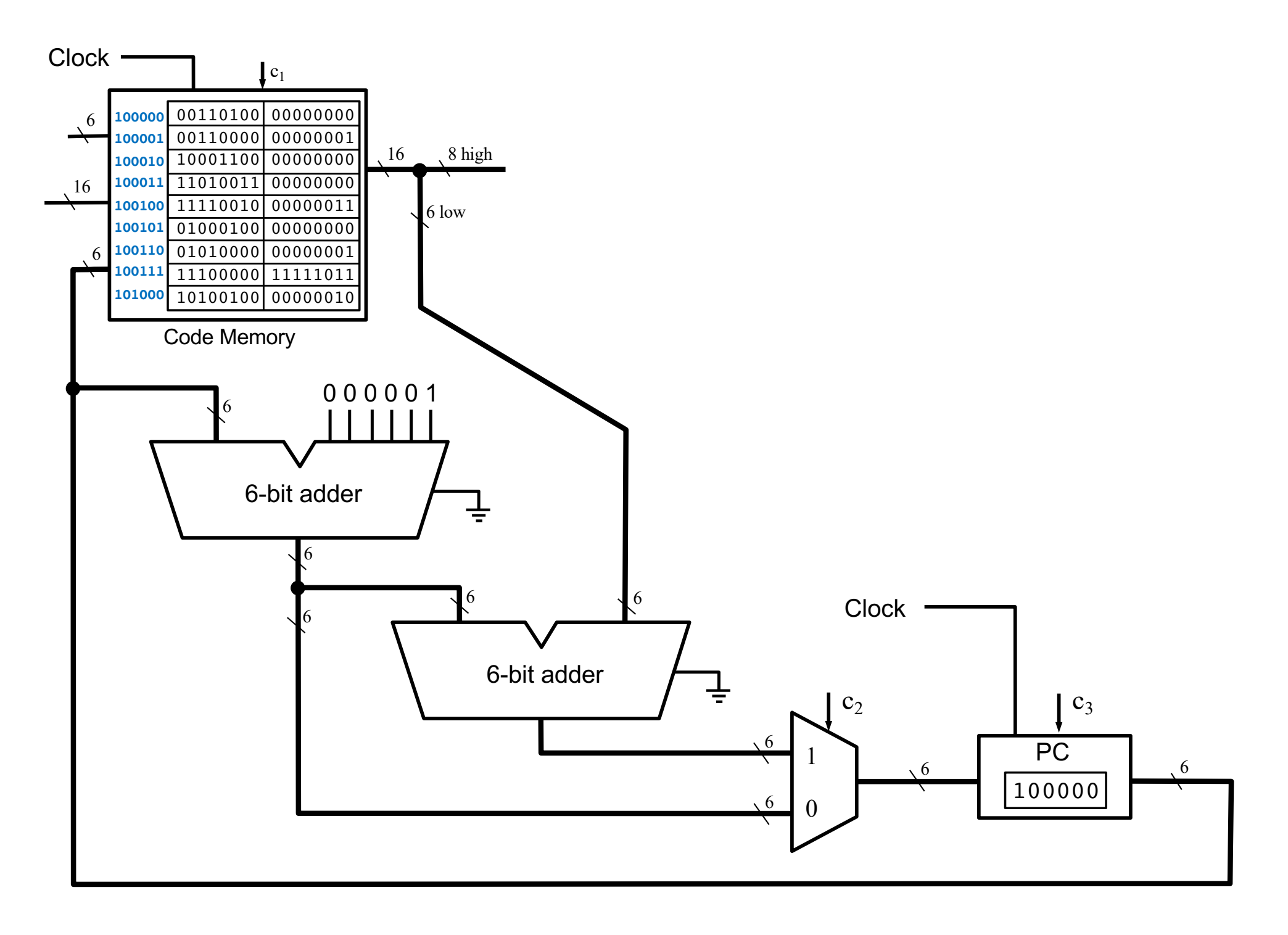

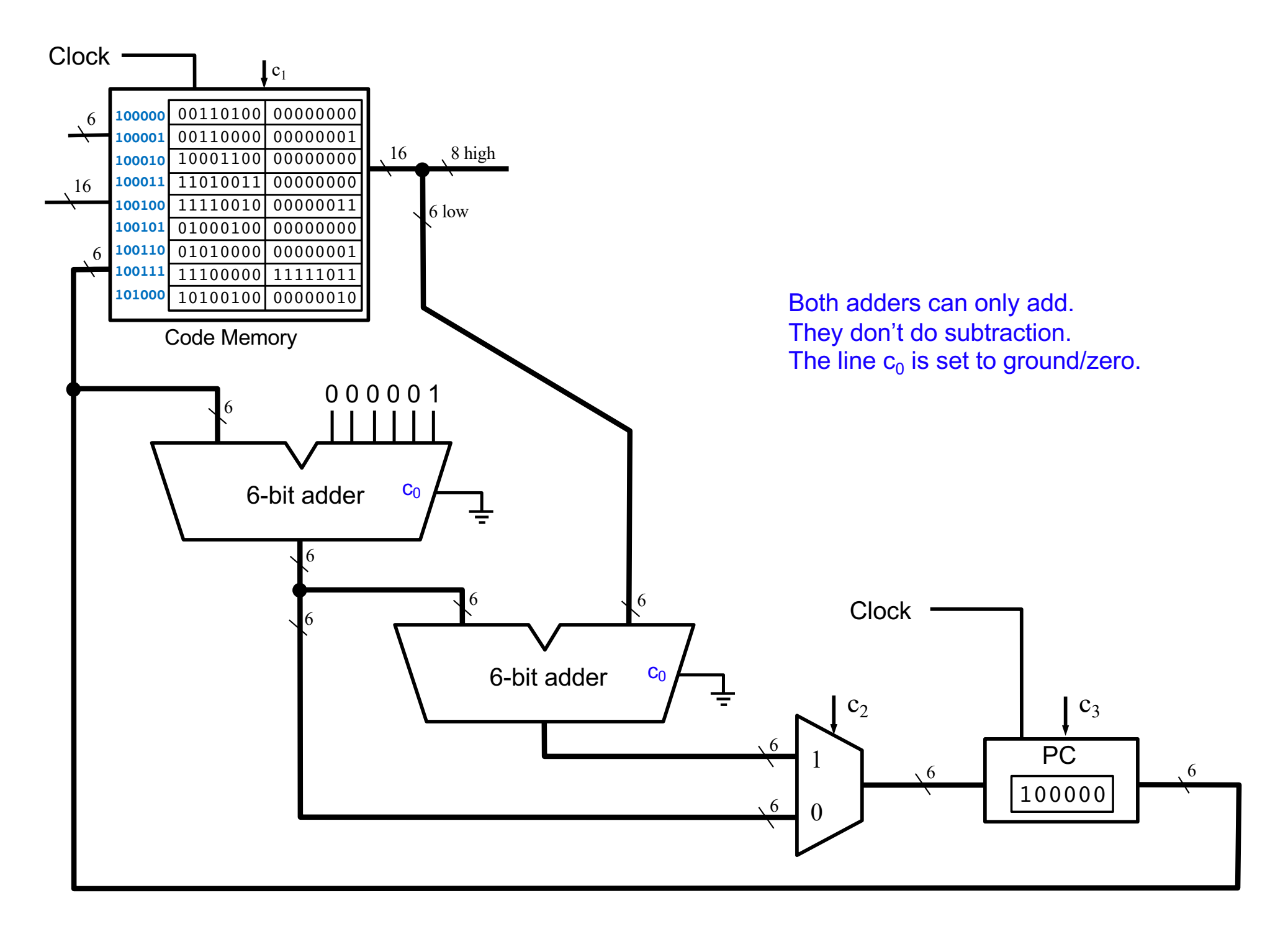

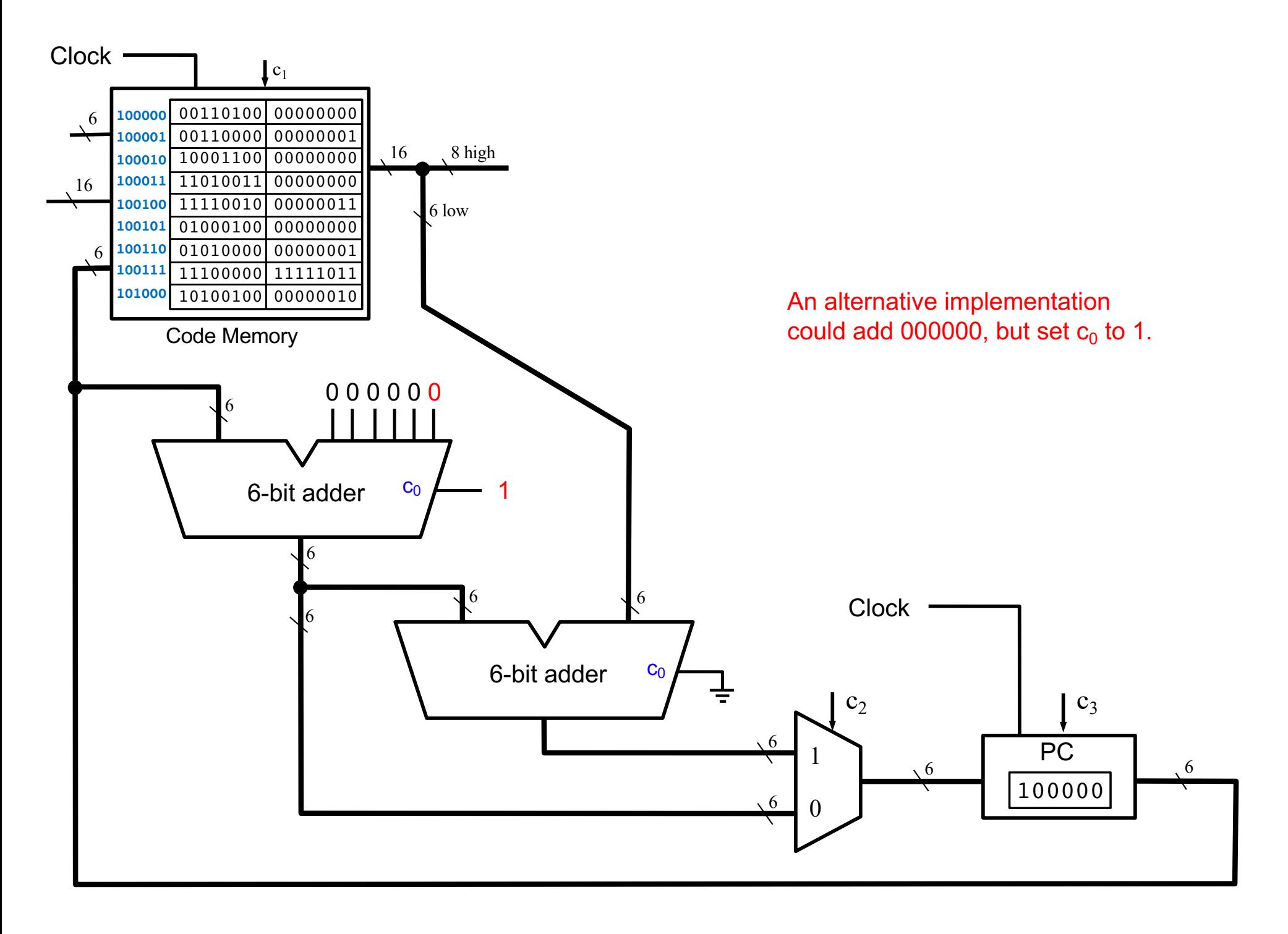

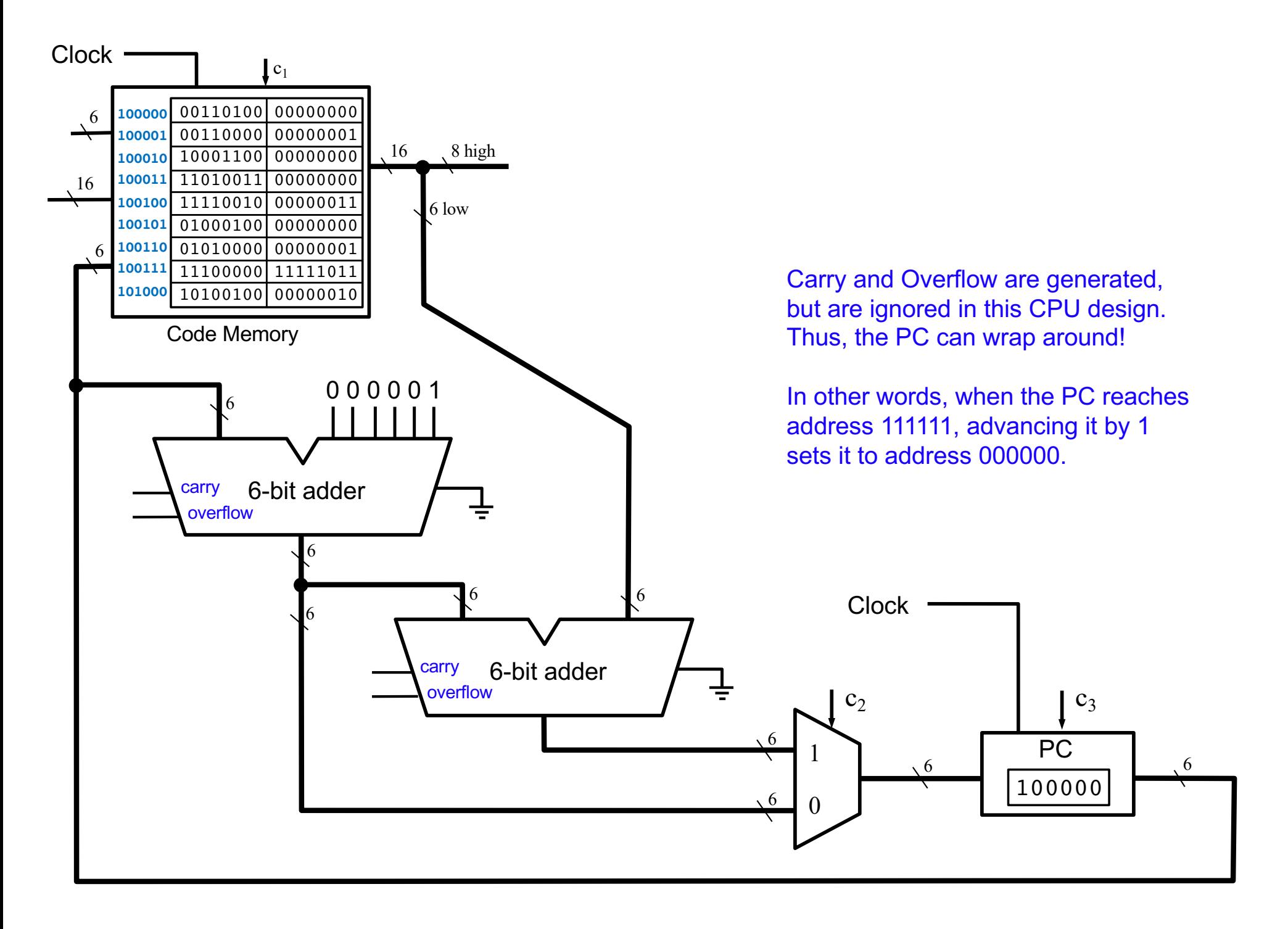

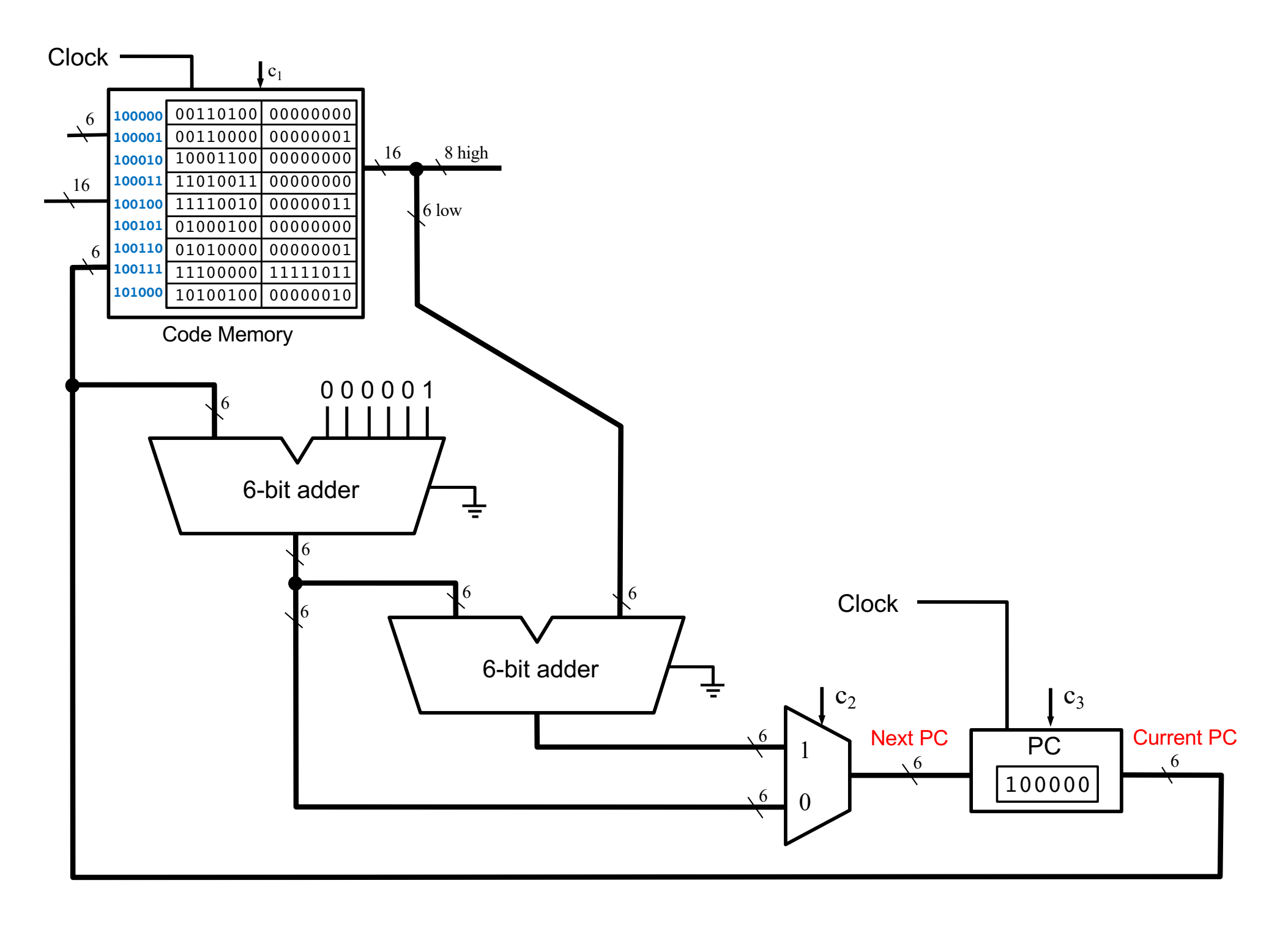

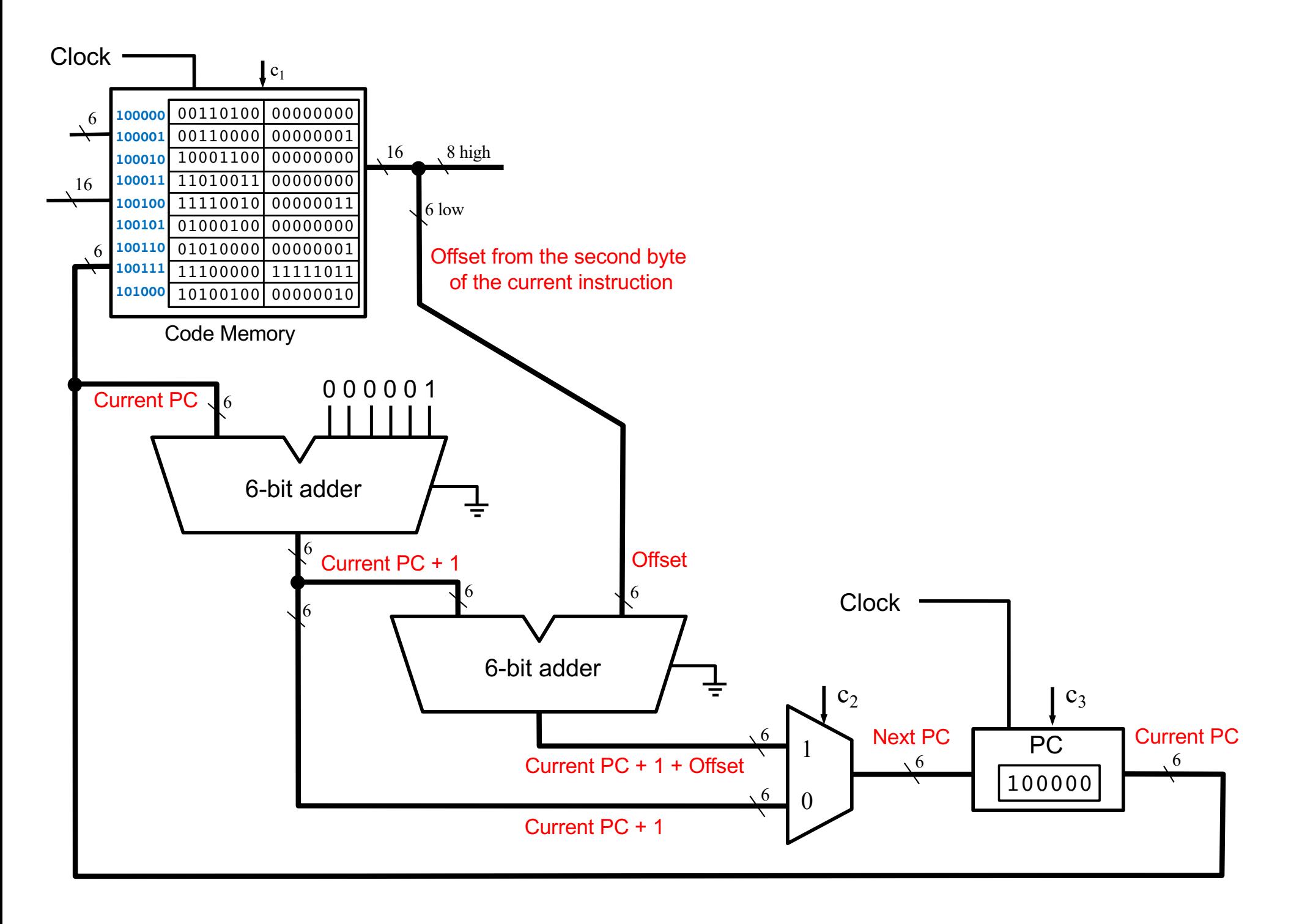

i281 CPU

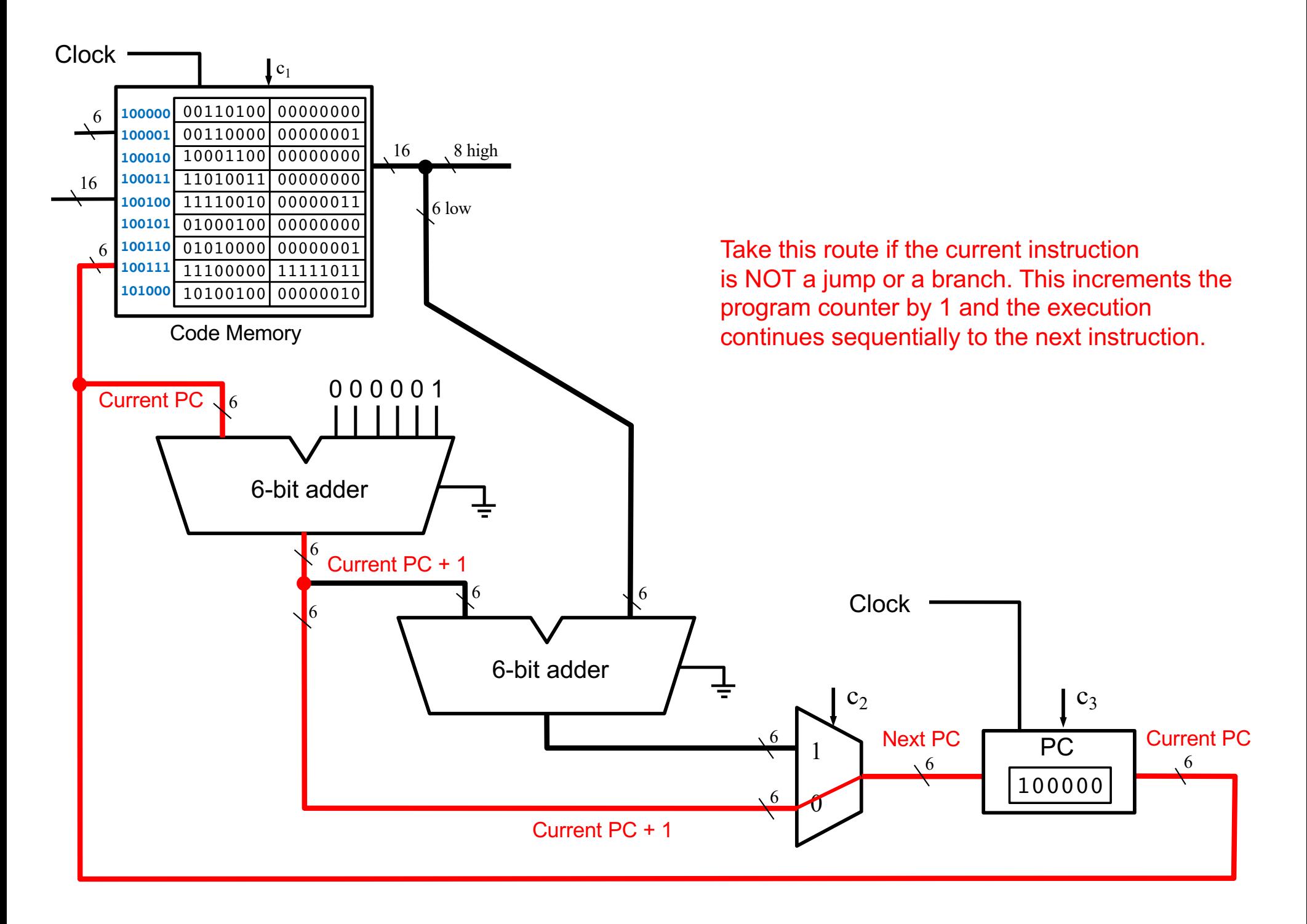

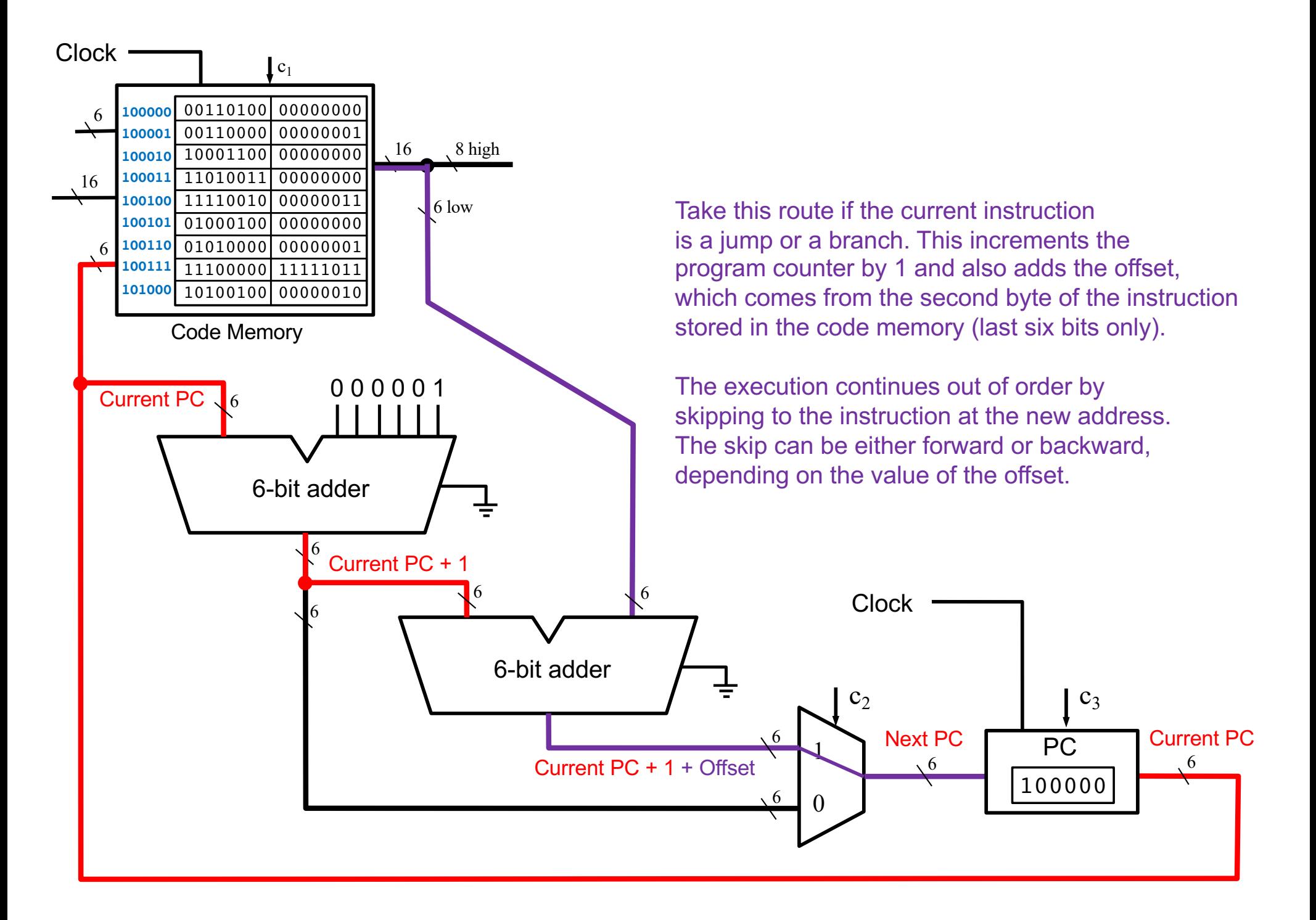

## **Offsets with +1 Correction**

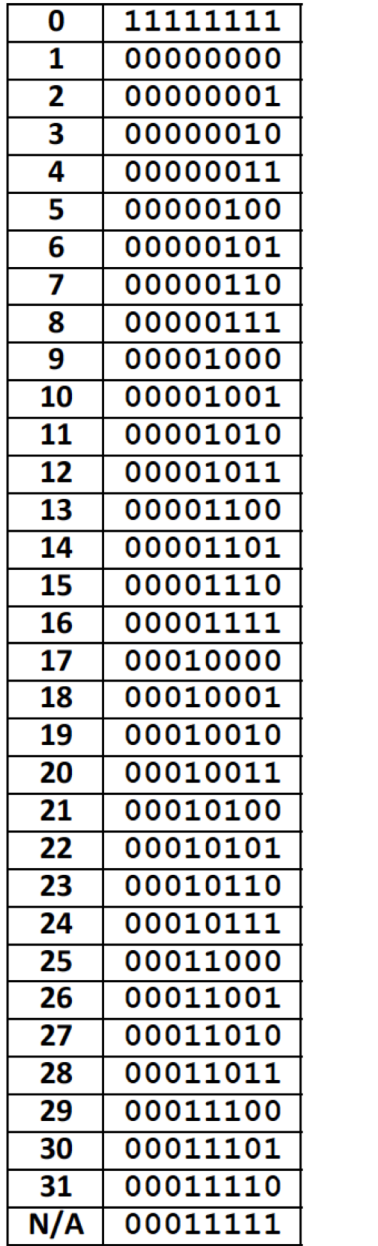

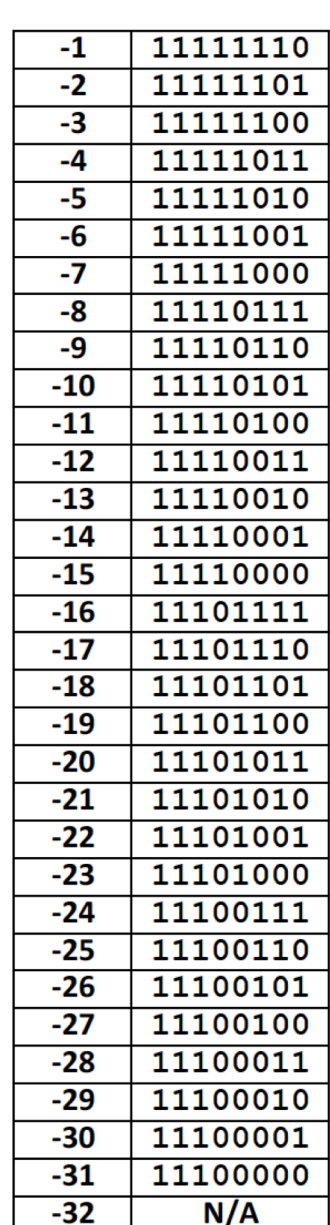

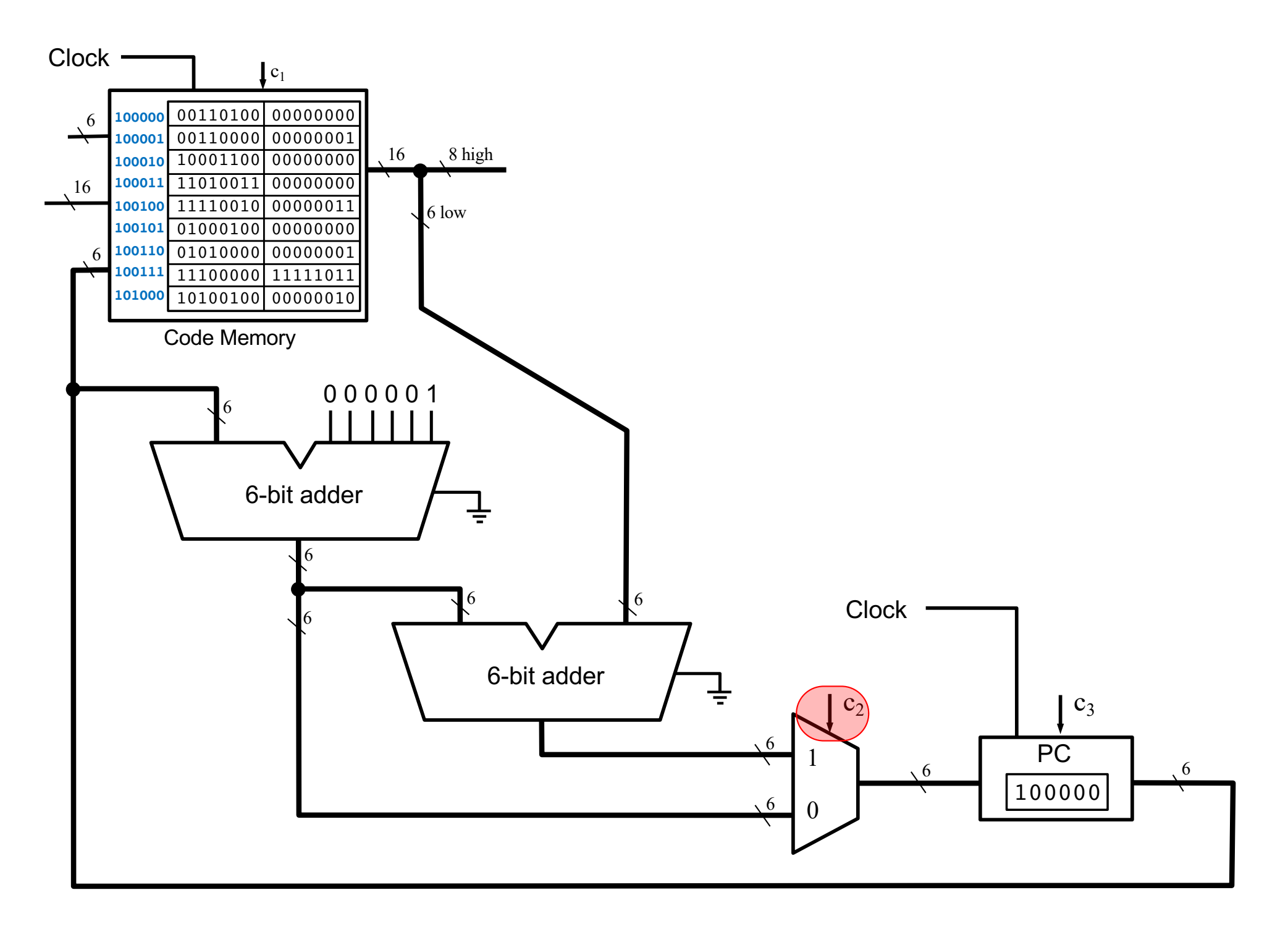

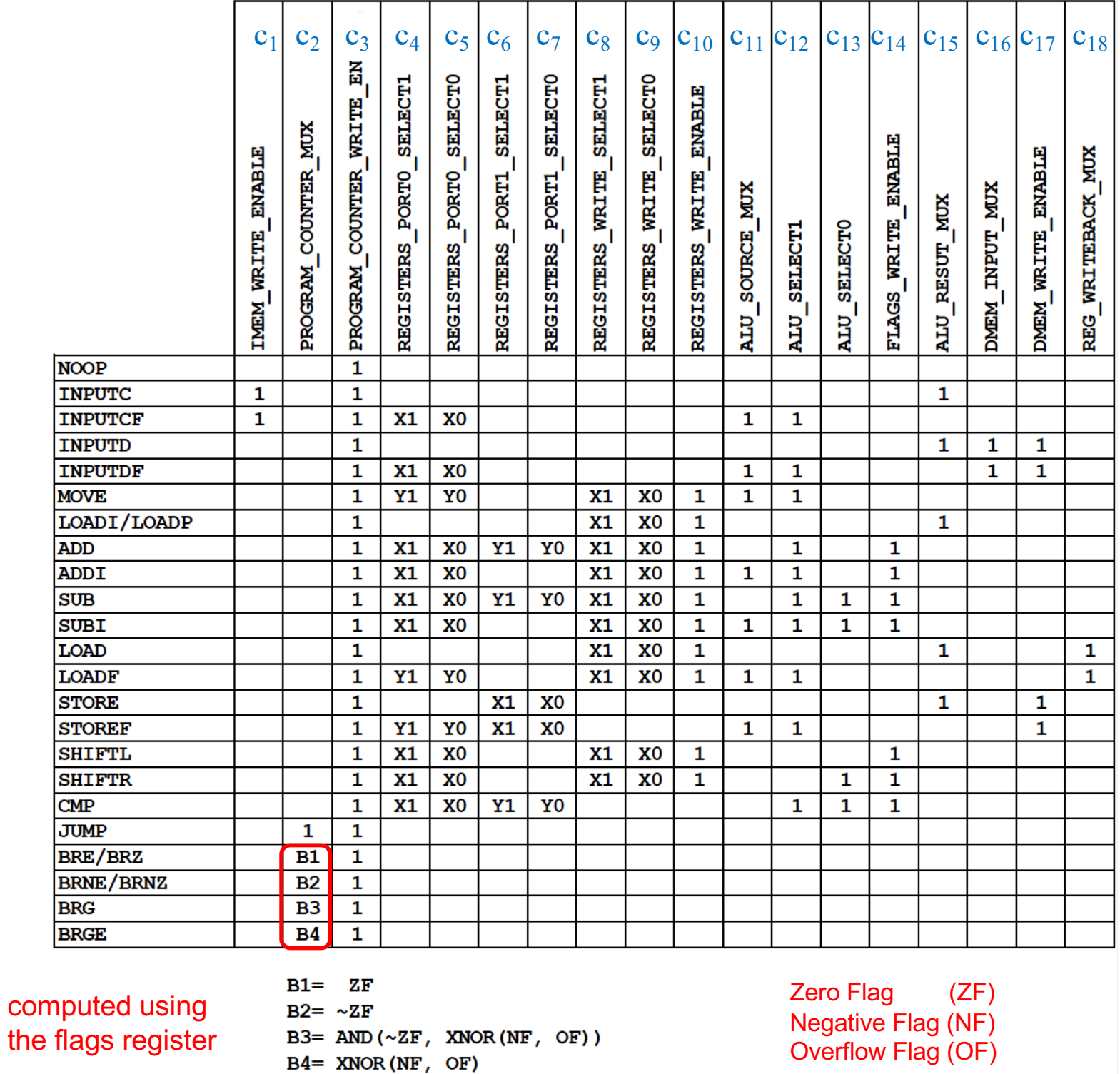

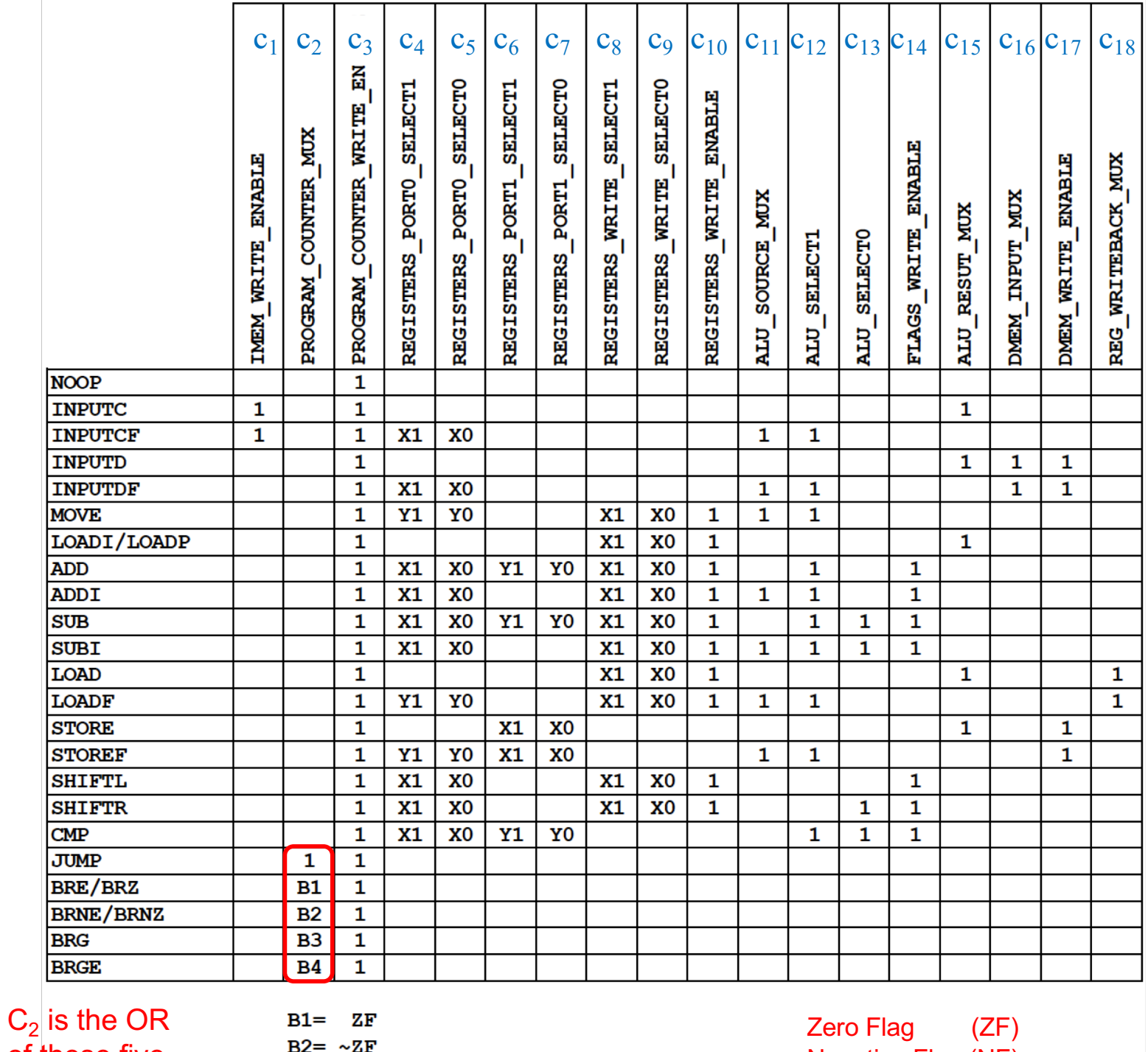

of these five  $B3 = AND(\sim ZF, XNOR(NF, OF))$ times the OPCODE  $B4 = XNOR(NF, OF)$ 

Negative Flag (NF) Overflow Flag (OF)

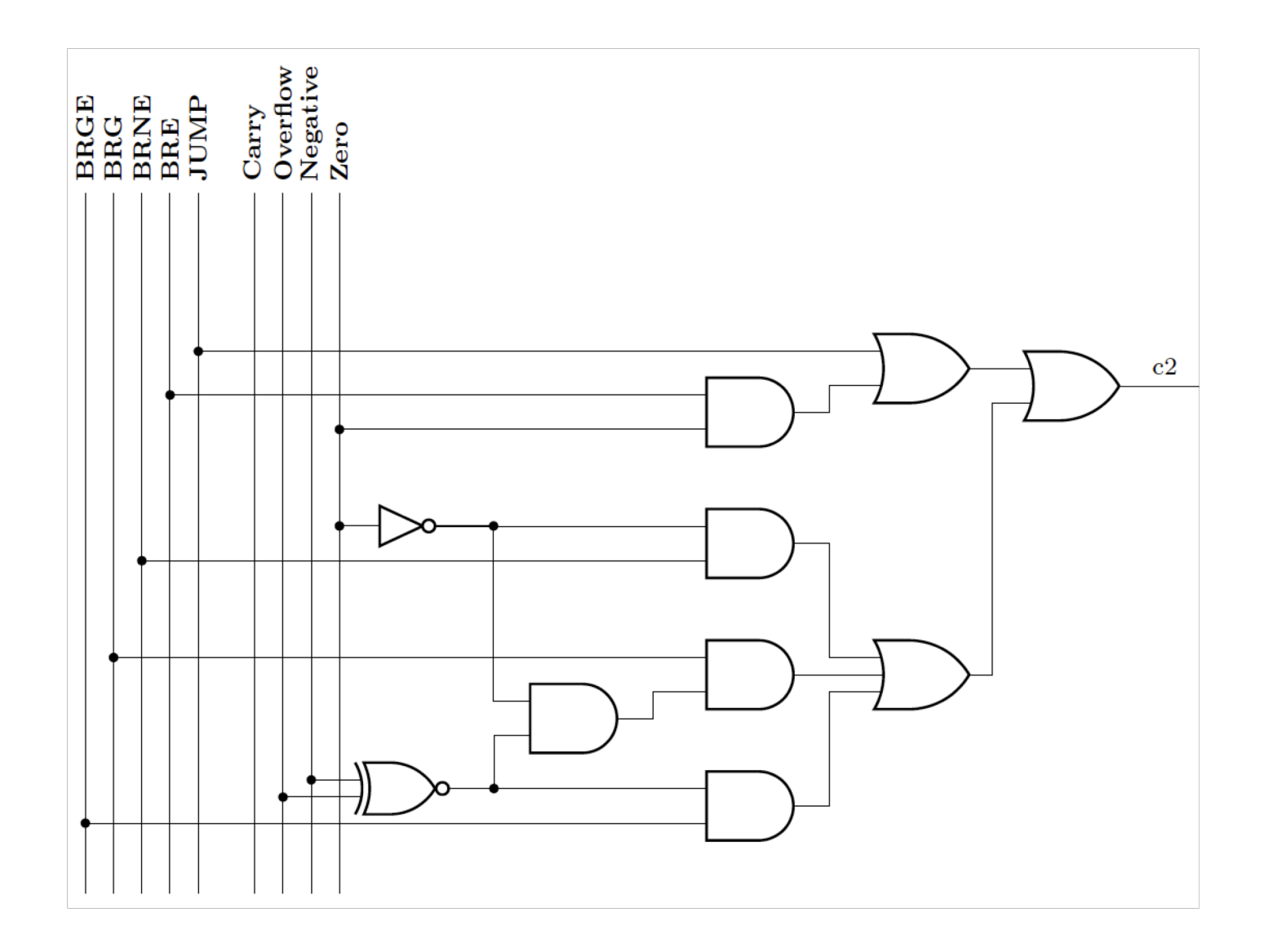

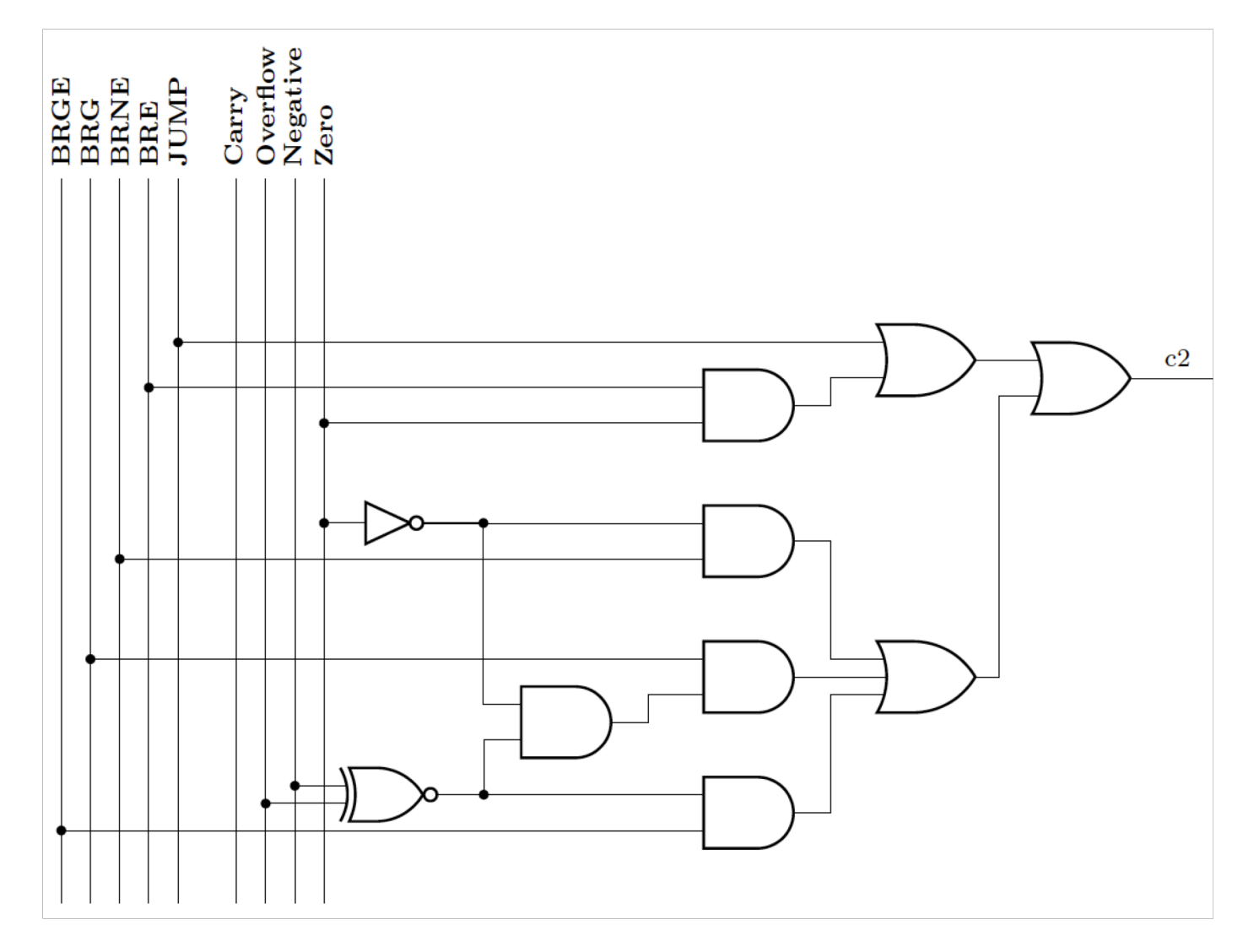

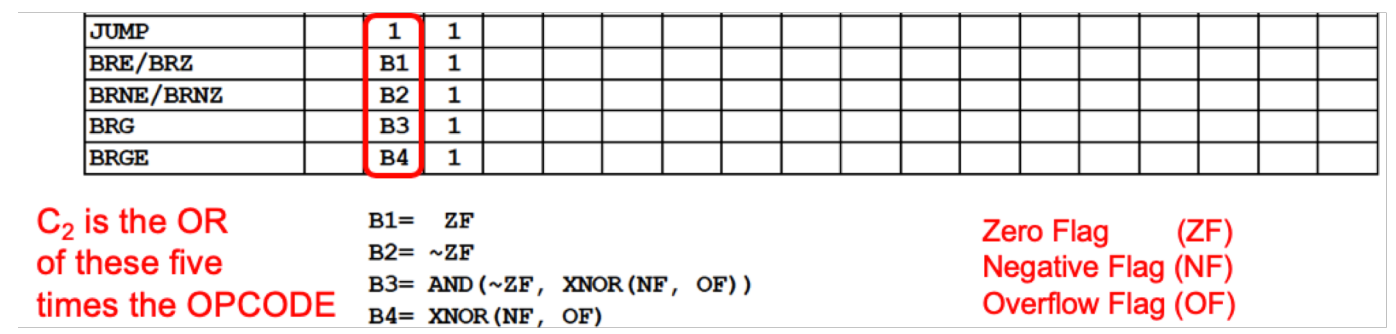

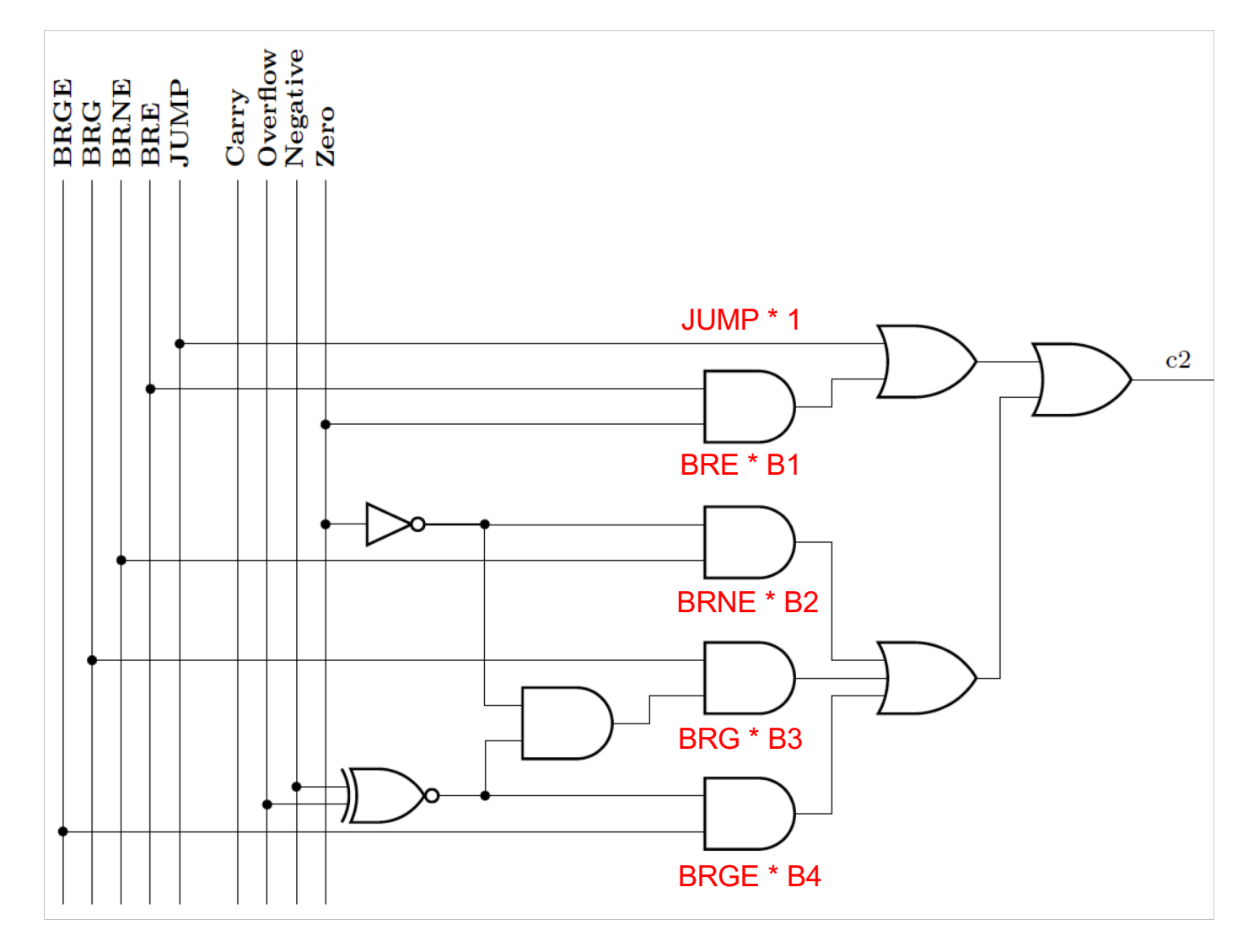

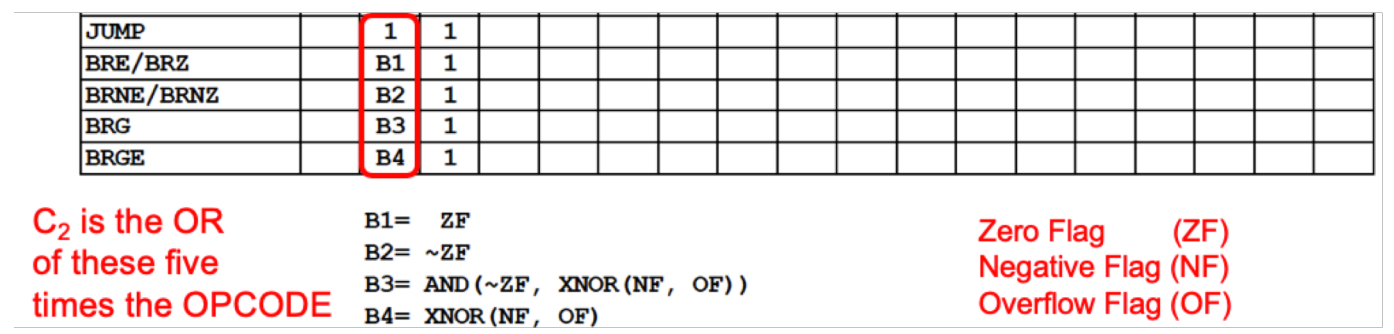

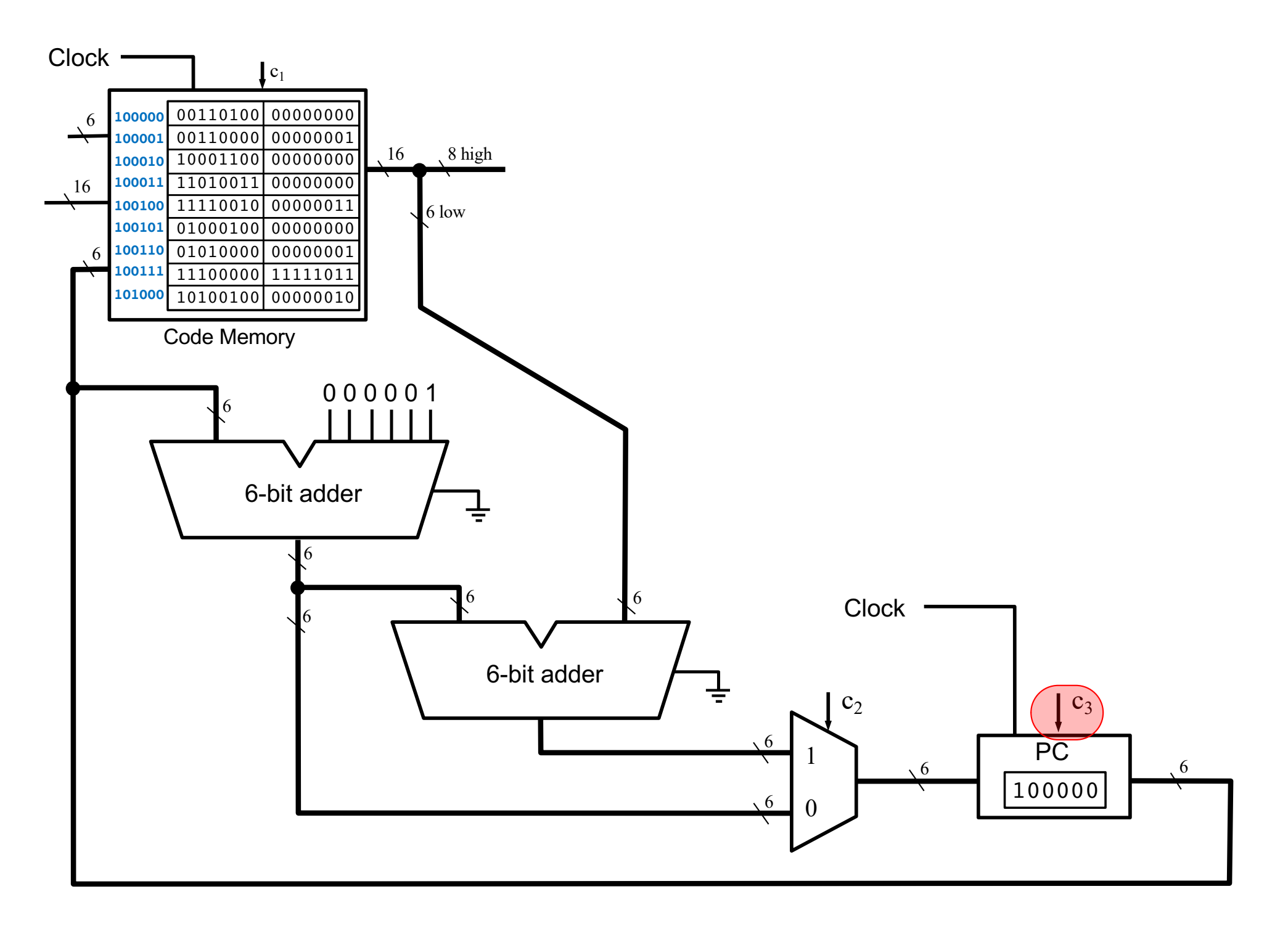

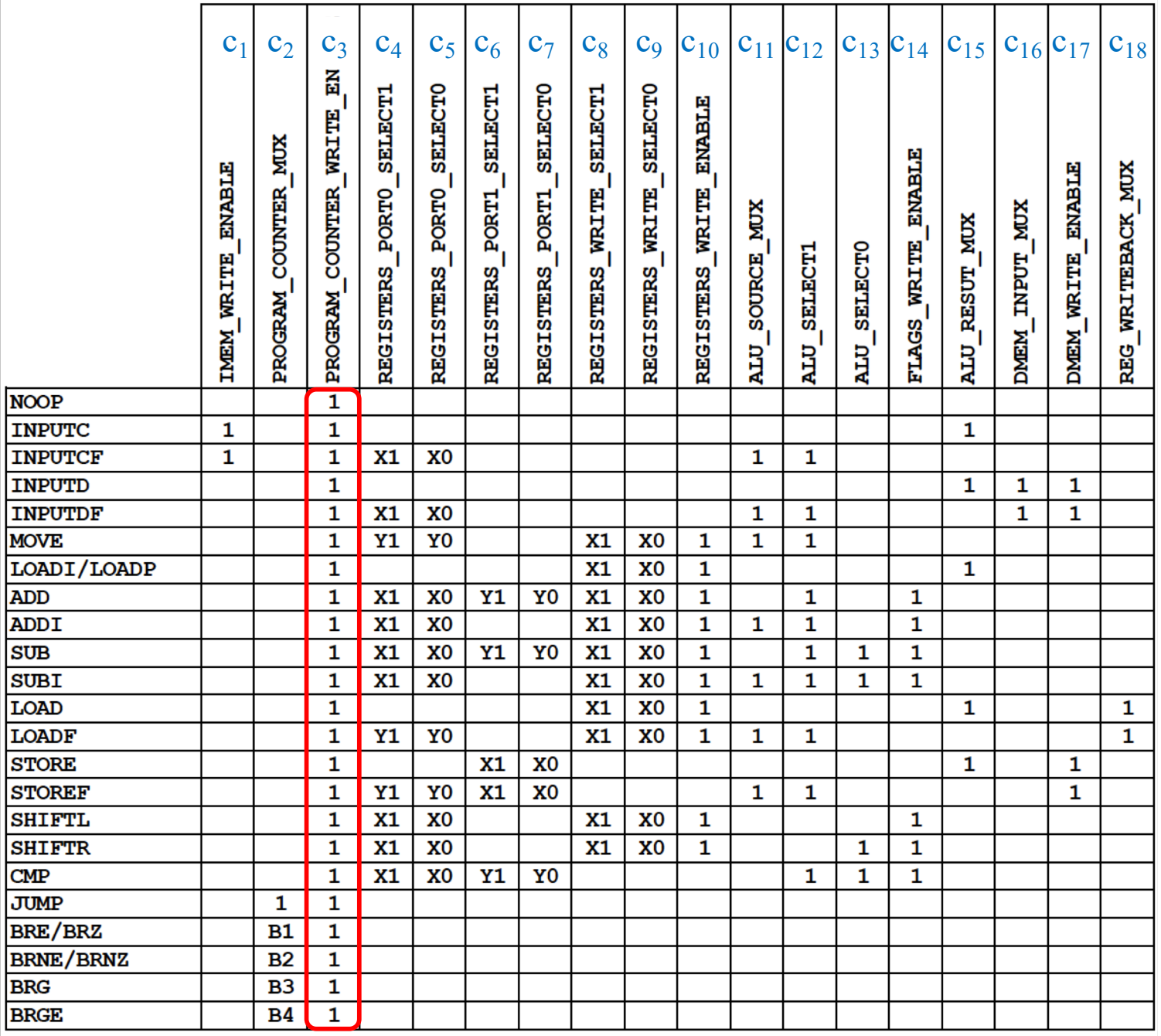

 $c_3$  is always 1, because this is a single-cycle processor, i.e., it executes one instruction per clock cycle.

## **Simulation of the For Loop program that adds the numbers from 1 to 5**

# **Add the numbers from 1 to 5**

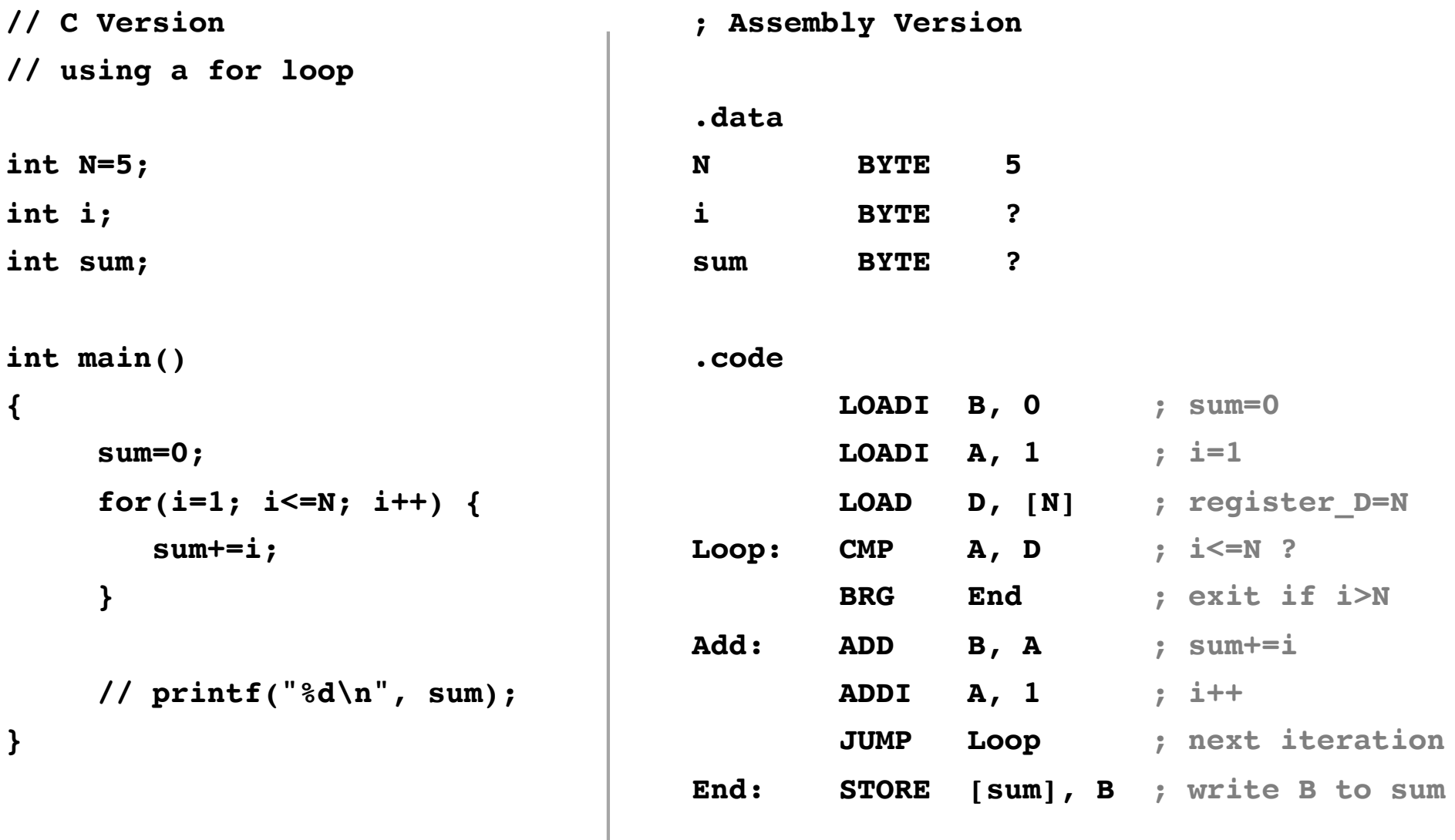

# **Add the numbers from 1 to 5**

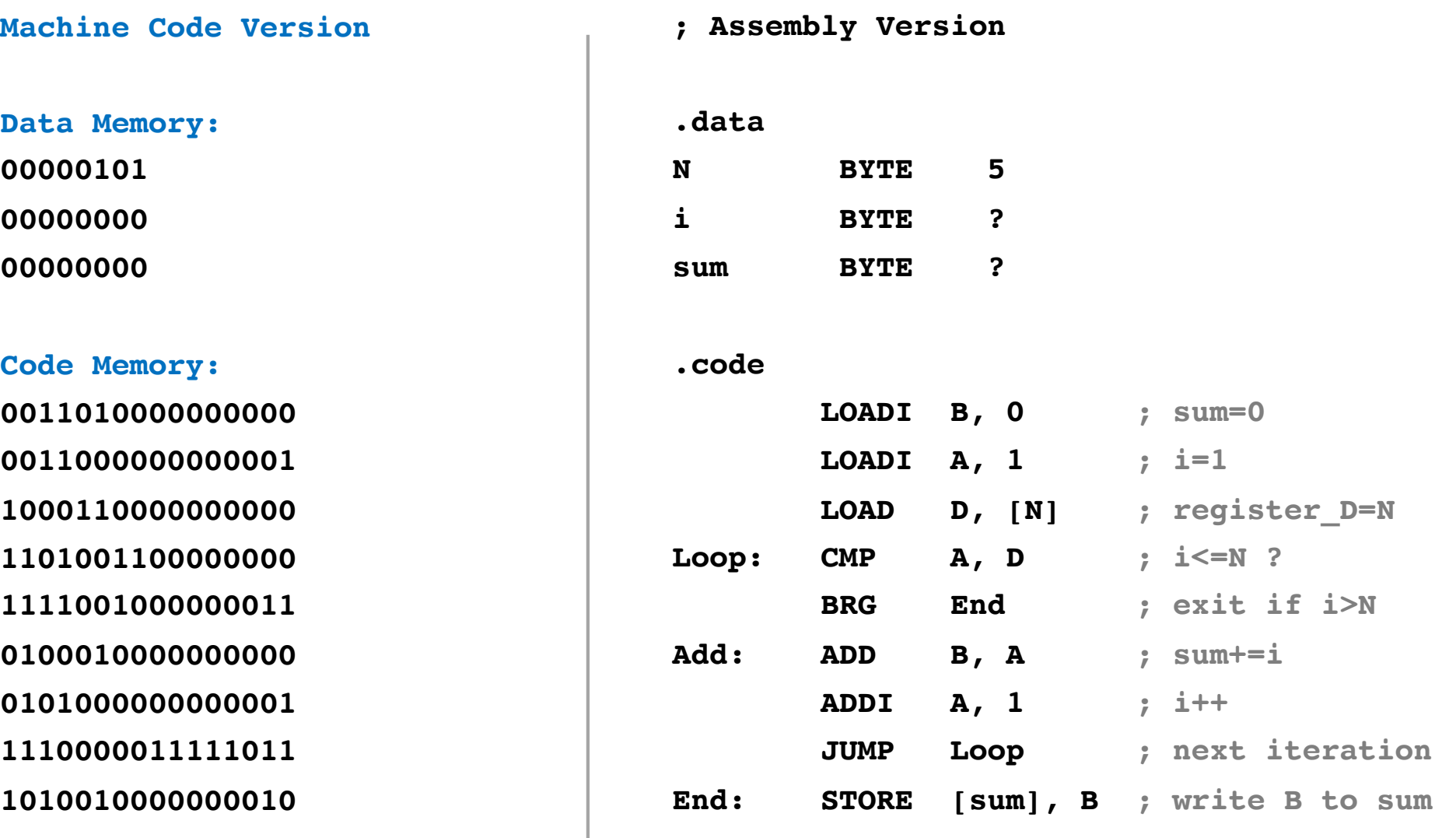

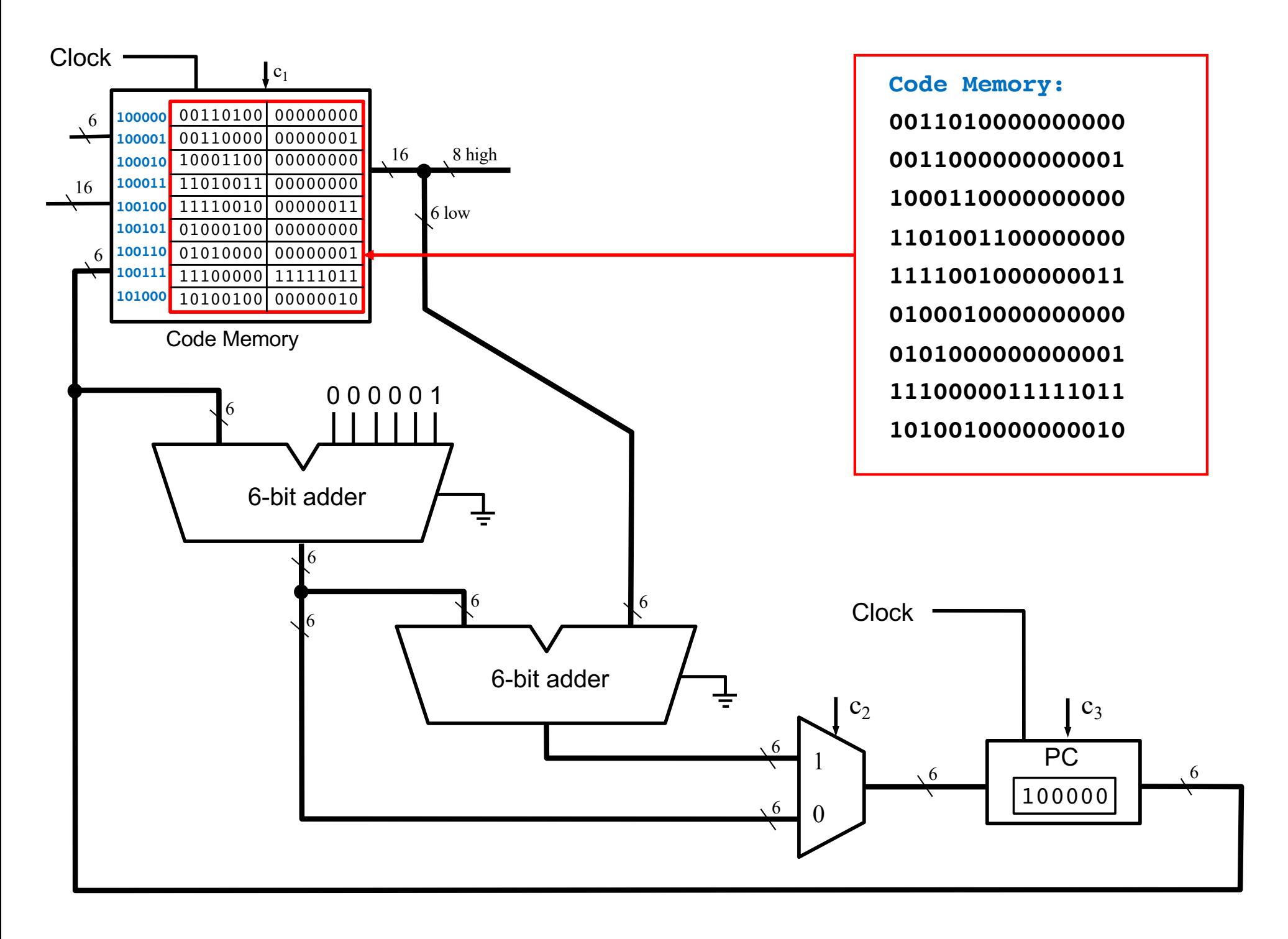

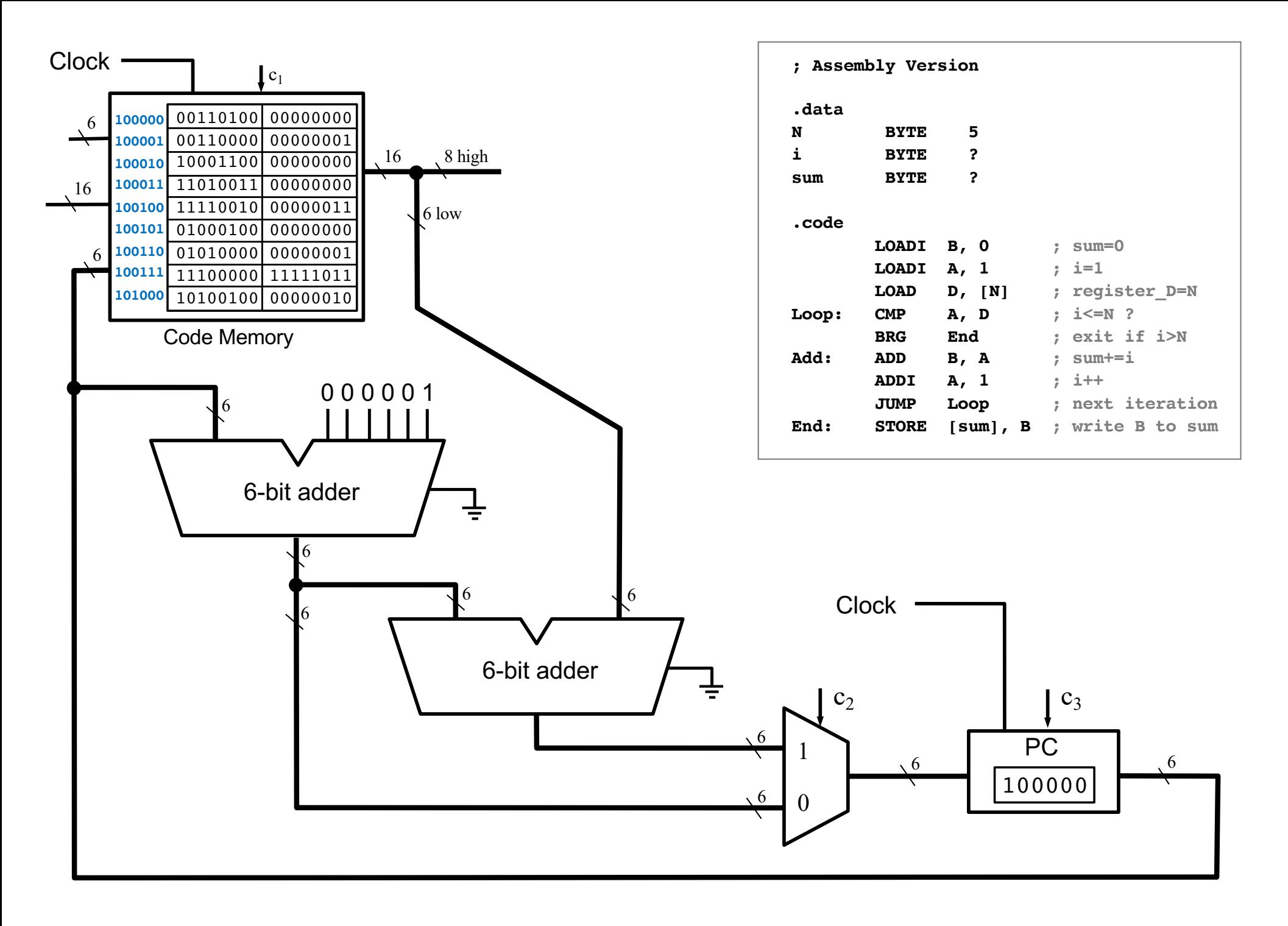

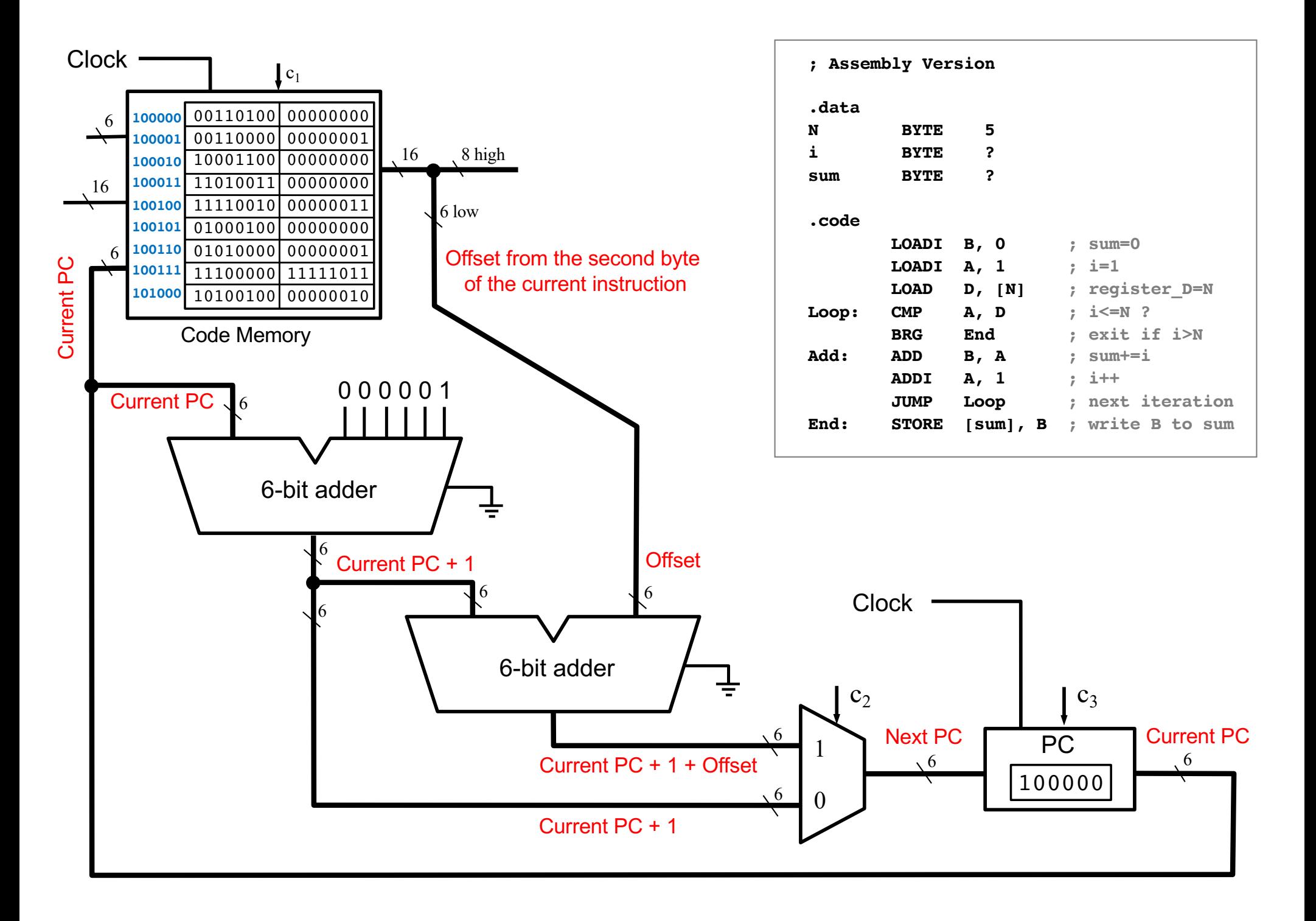

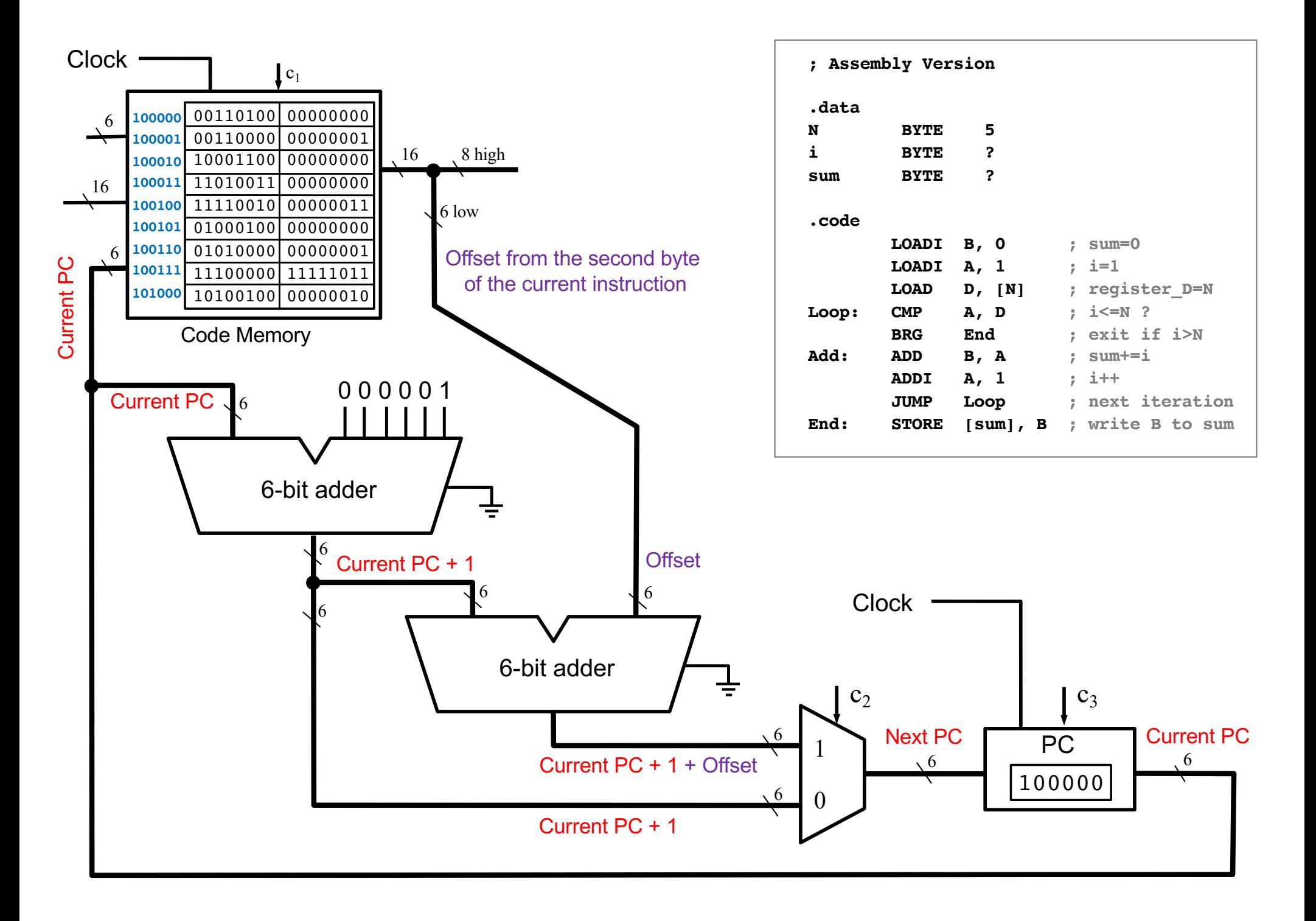

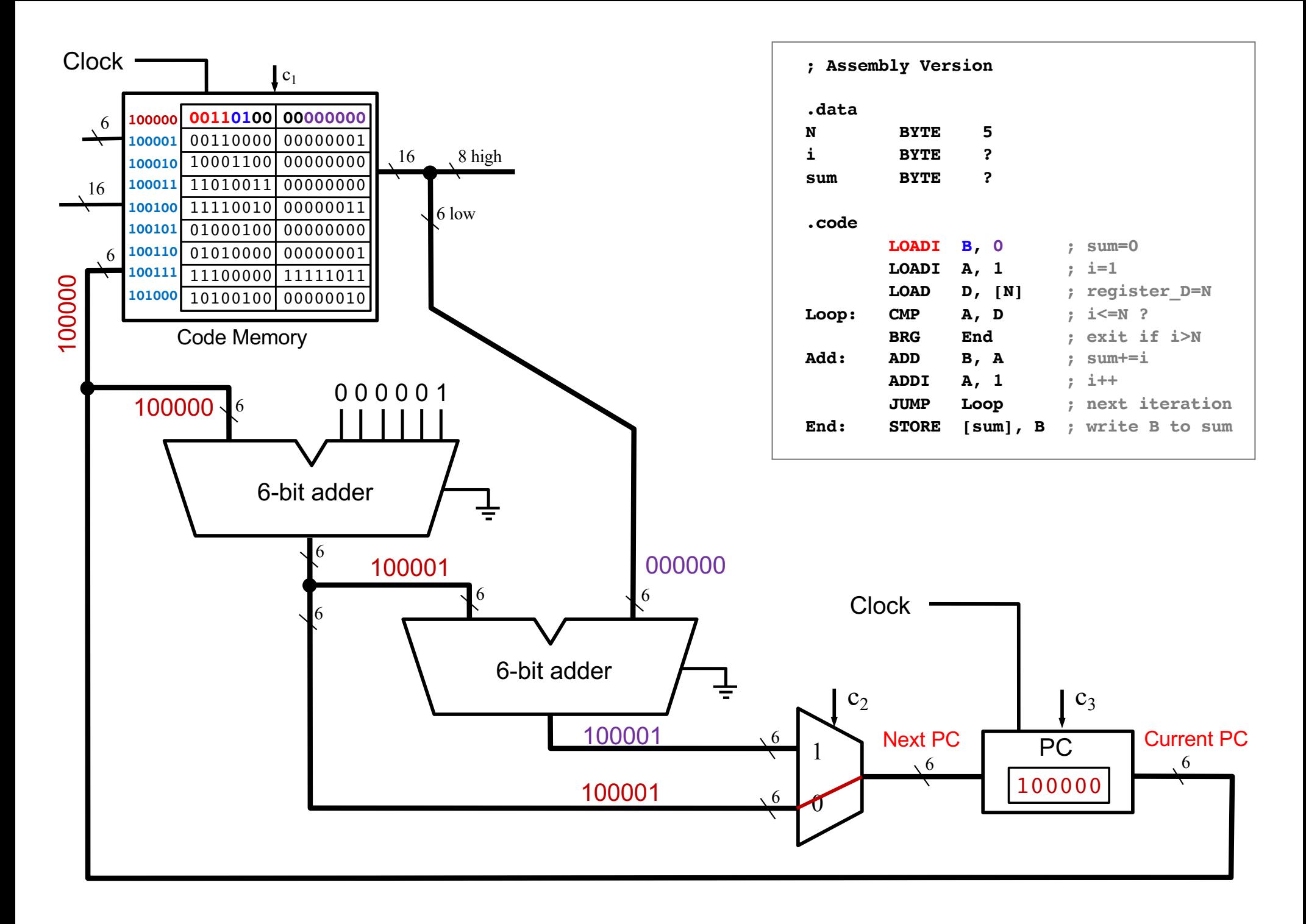
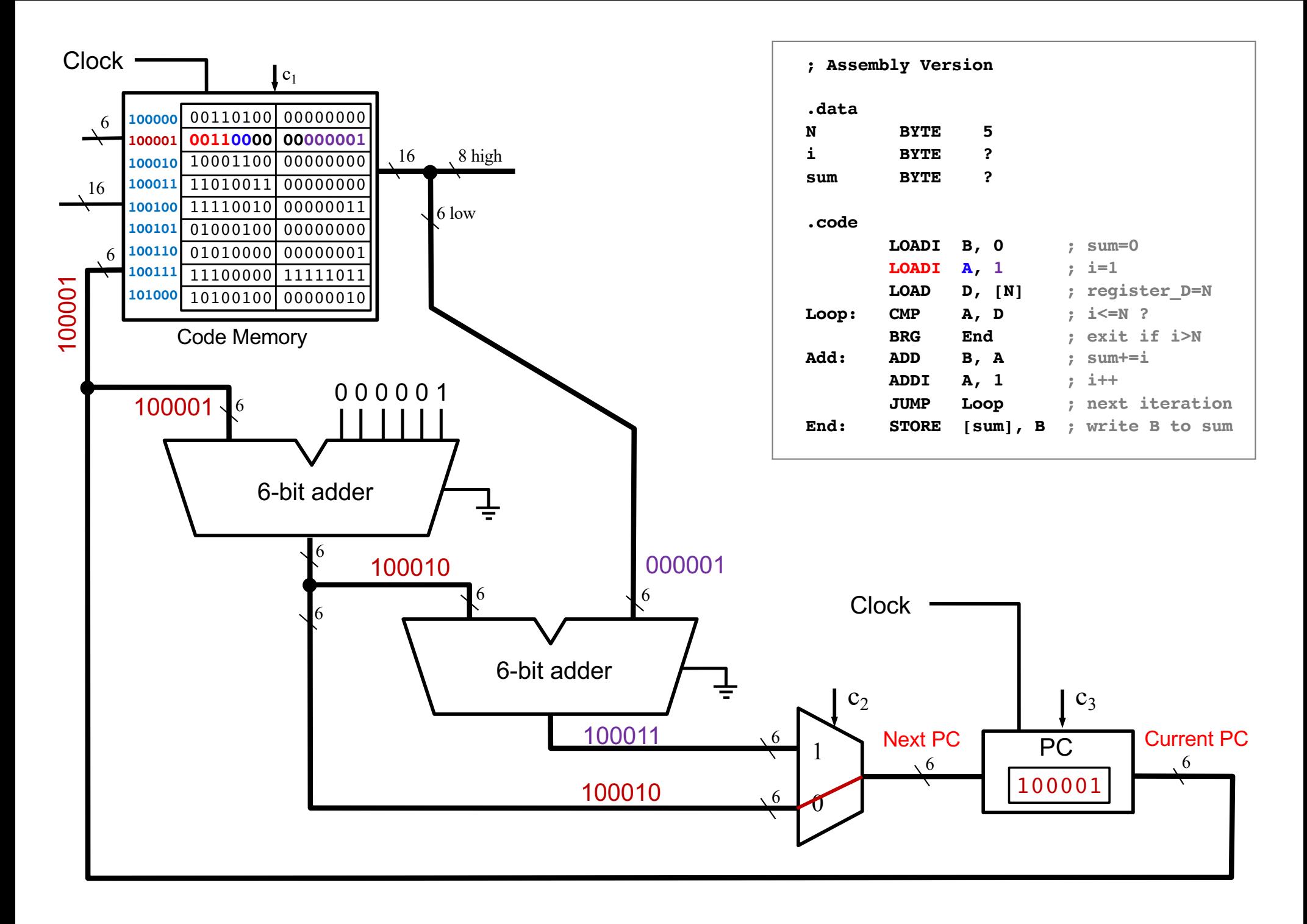

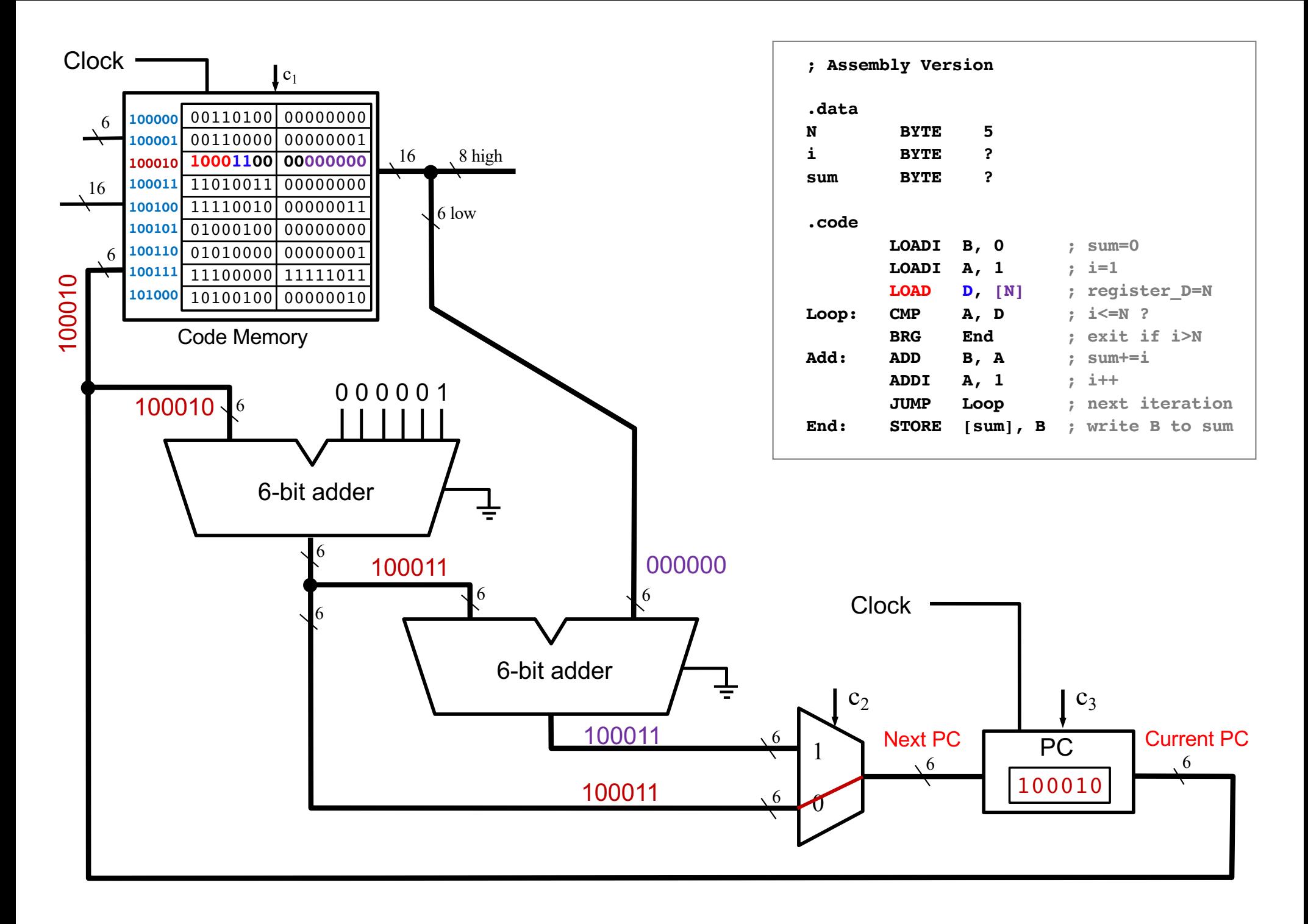

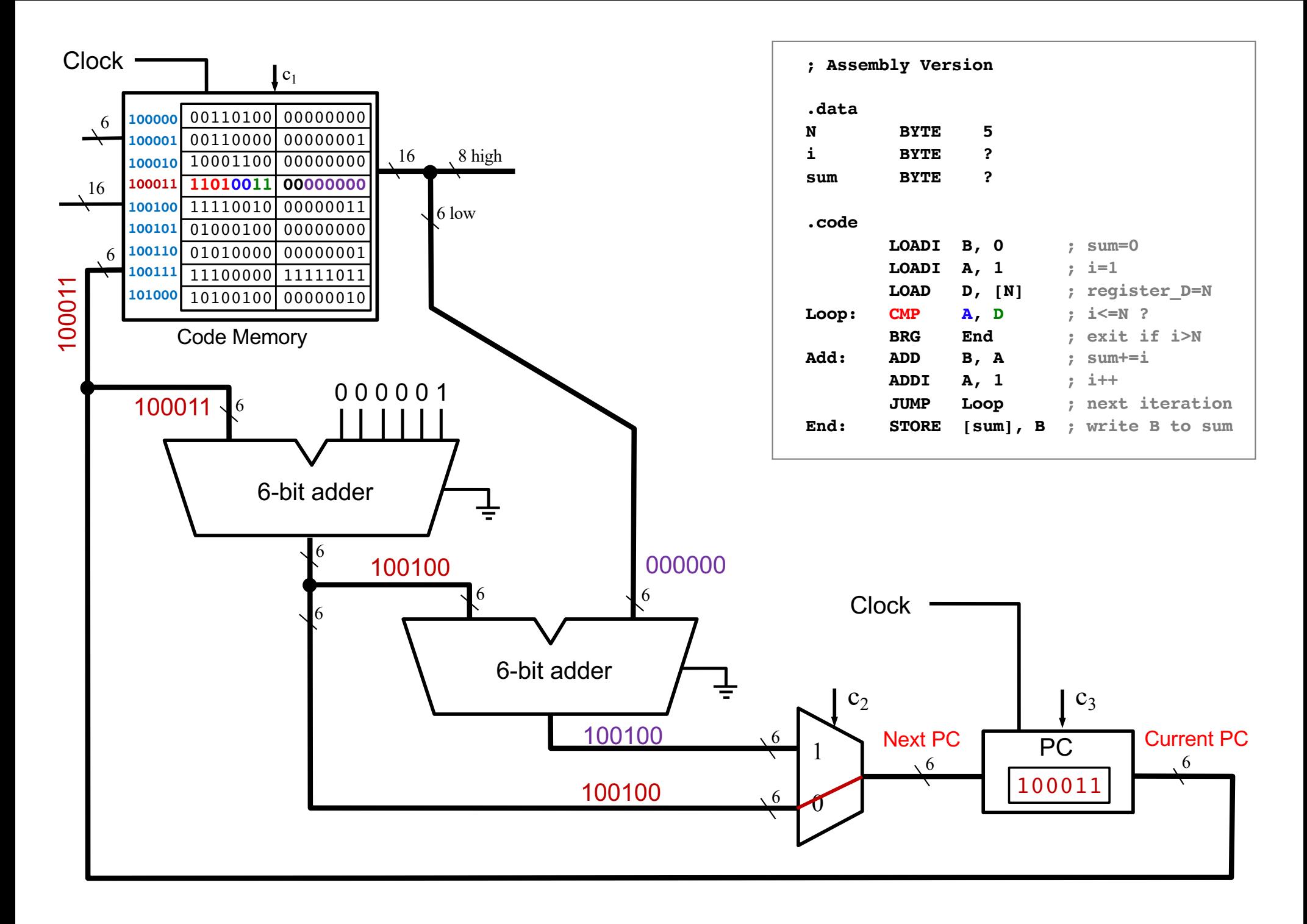

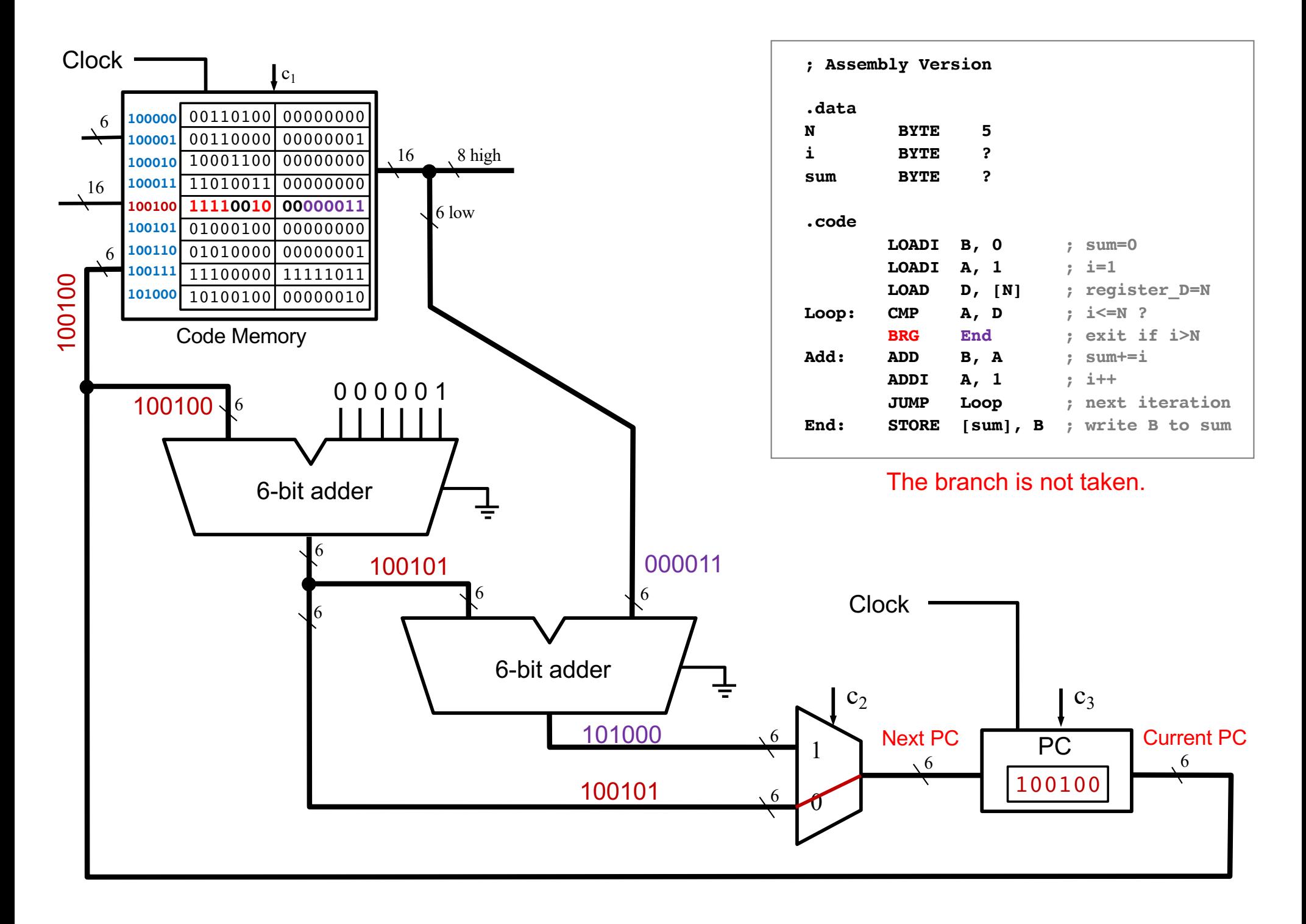

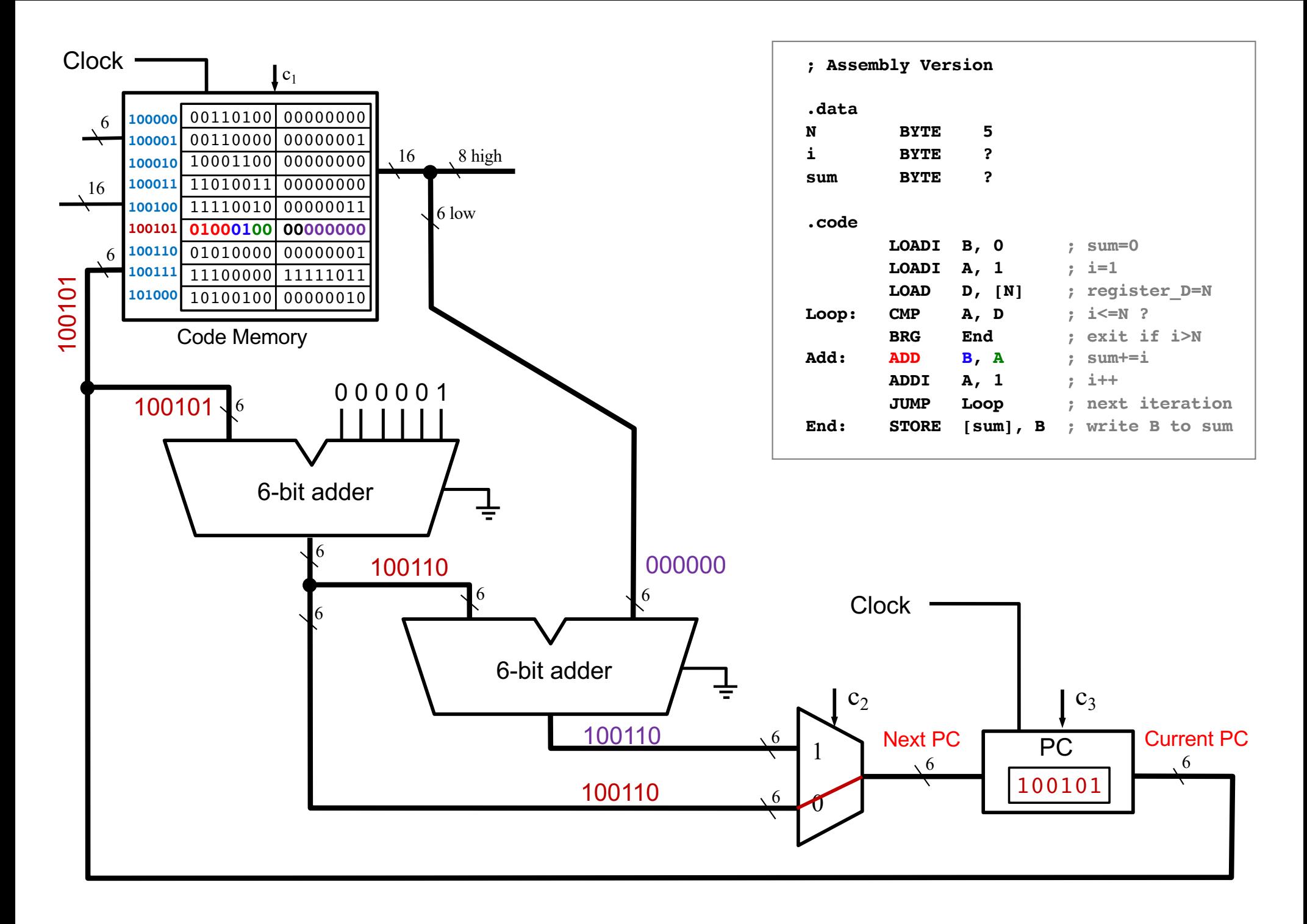

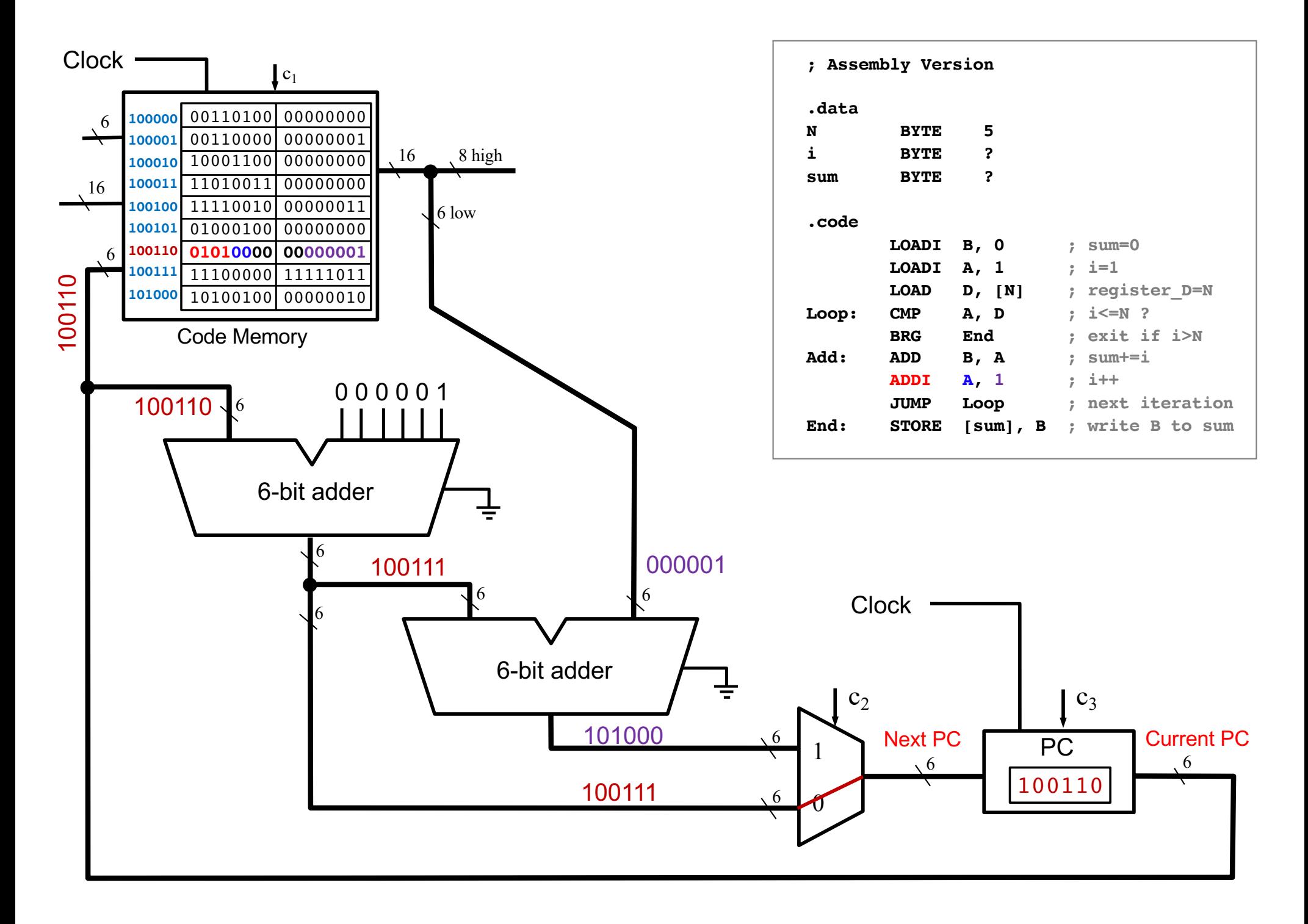

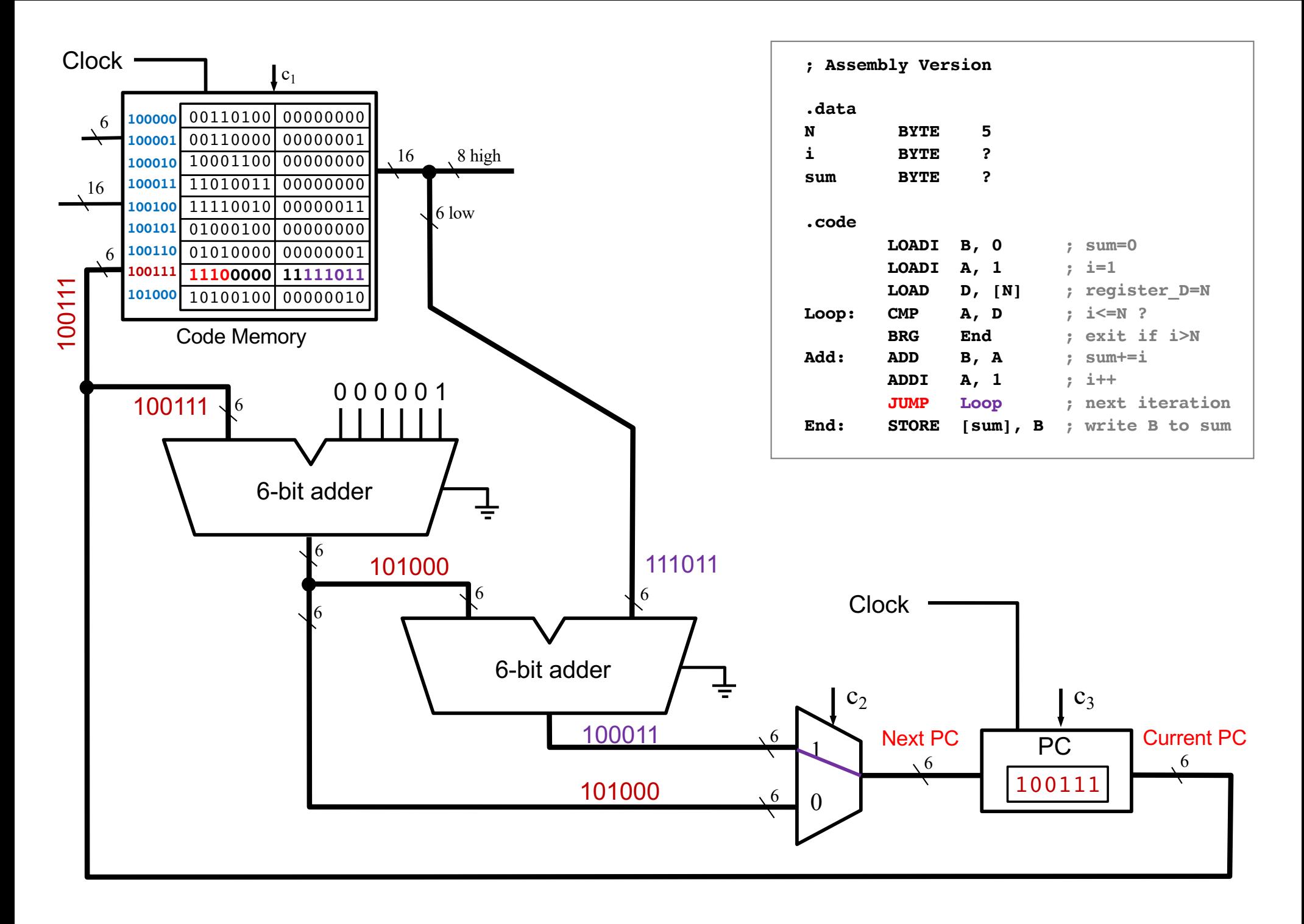

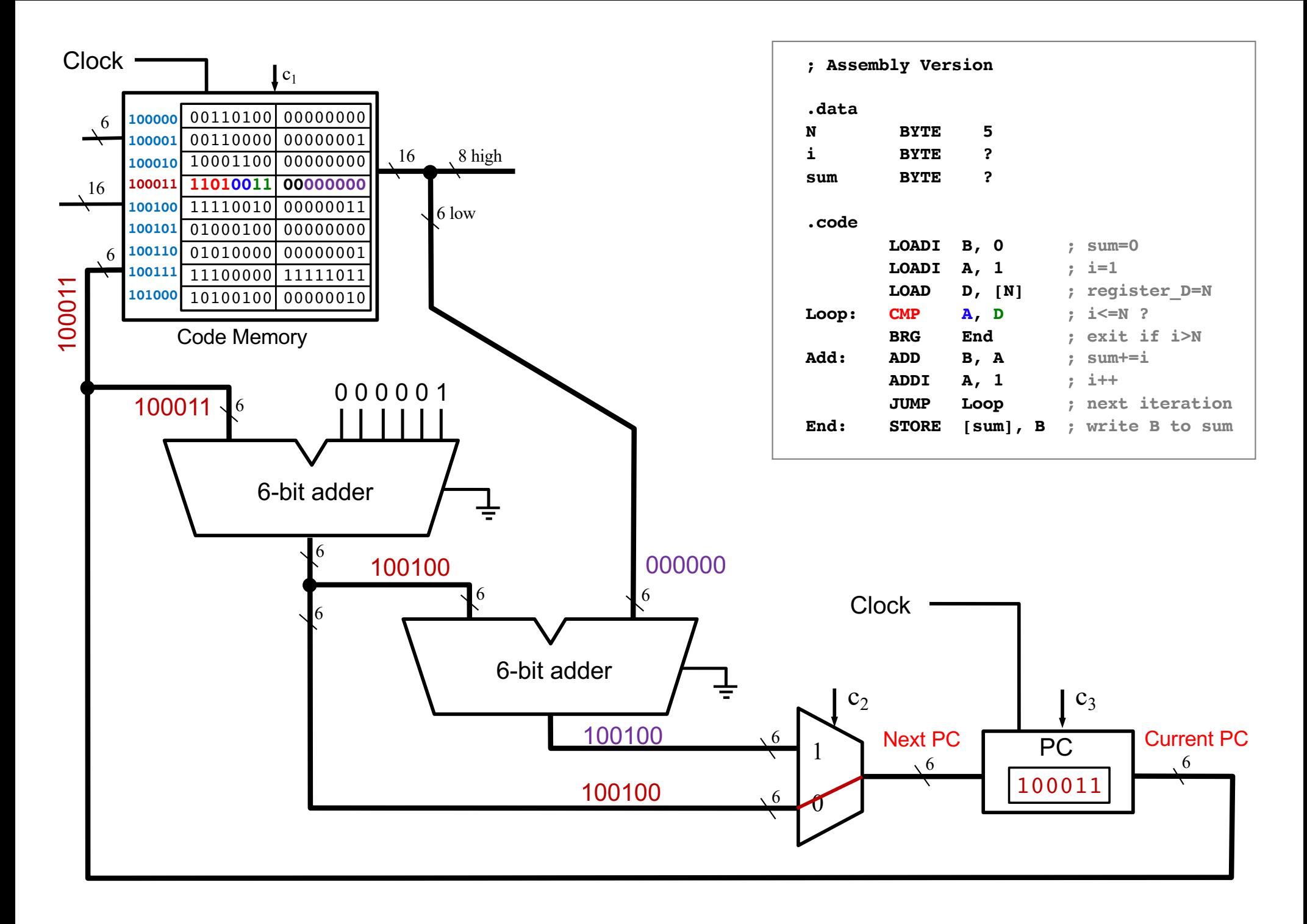

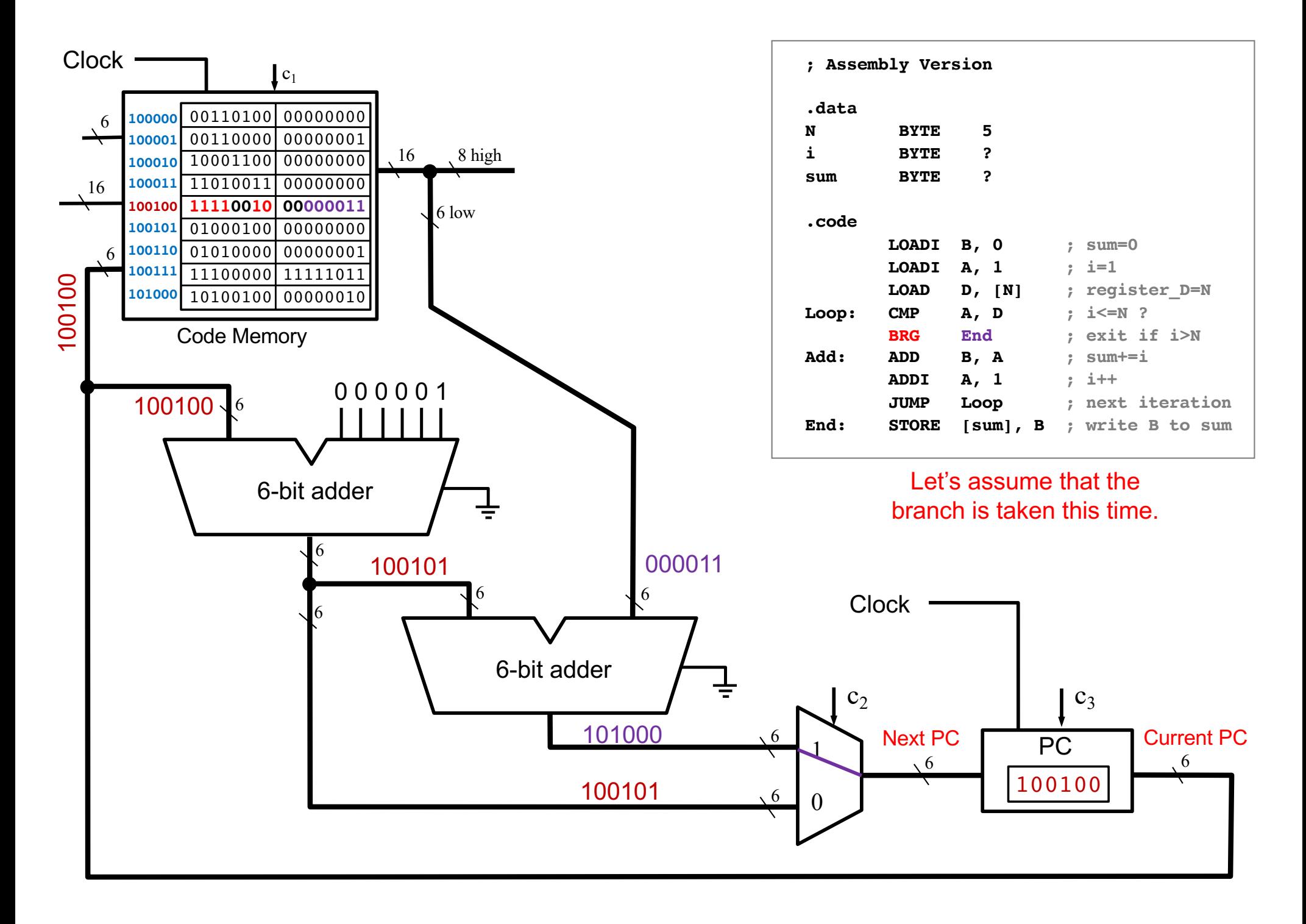

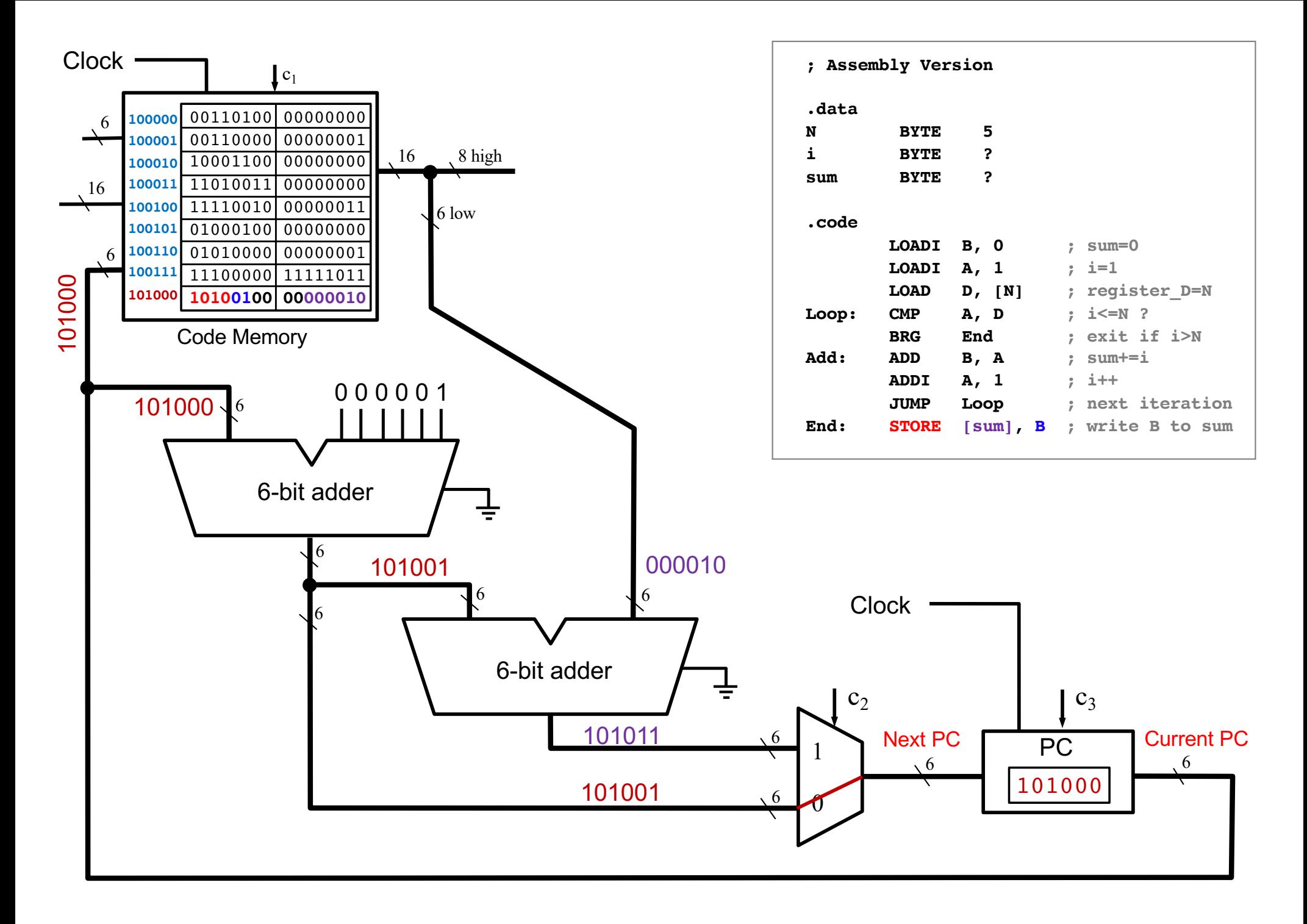

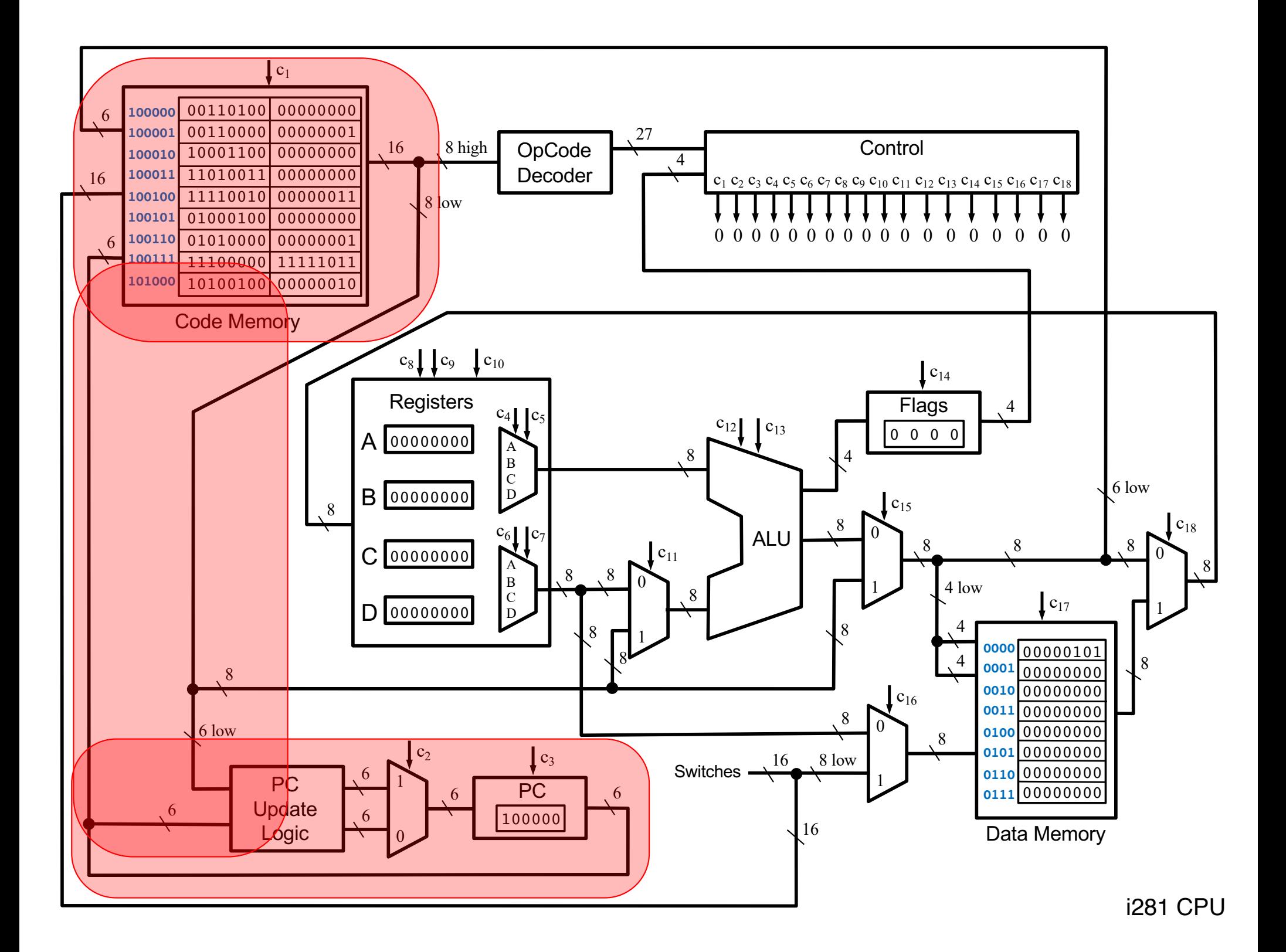

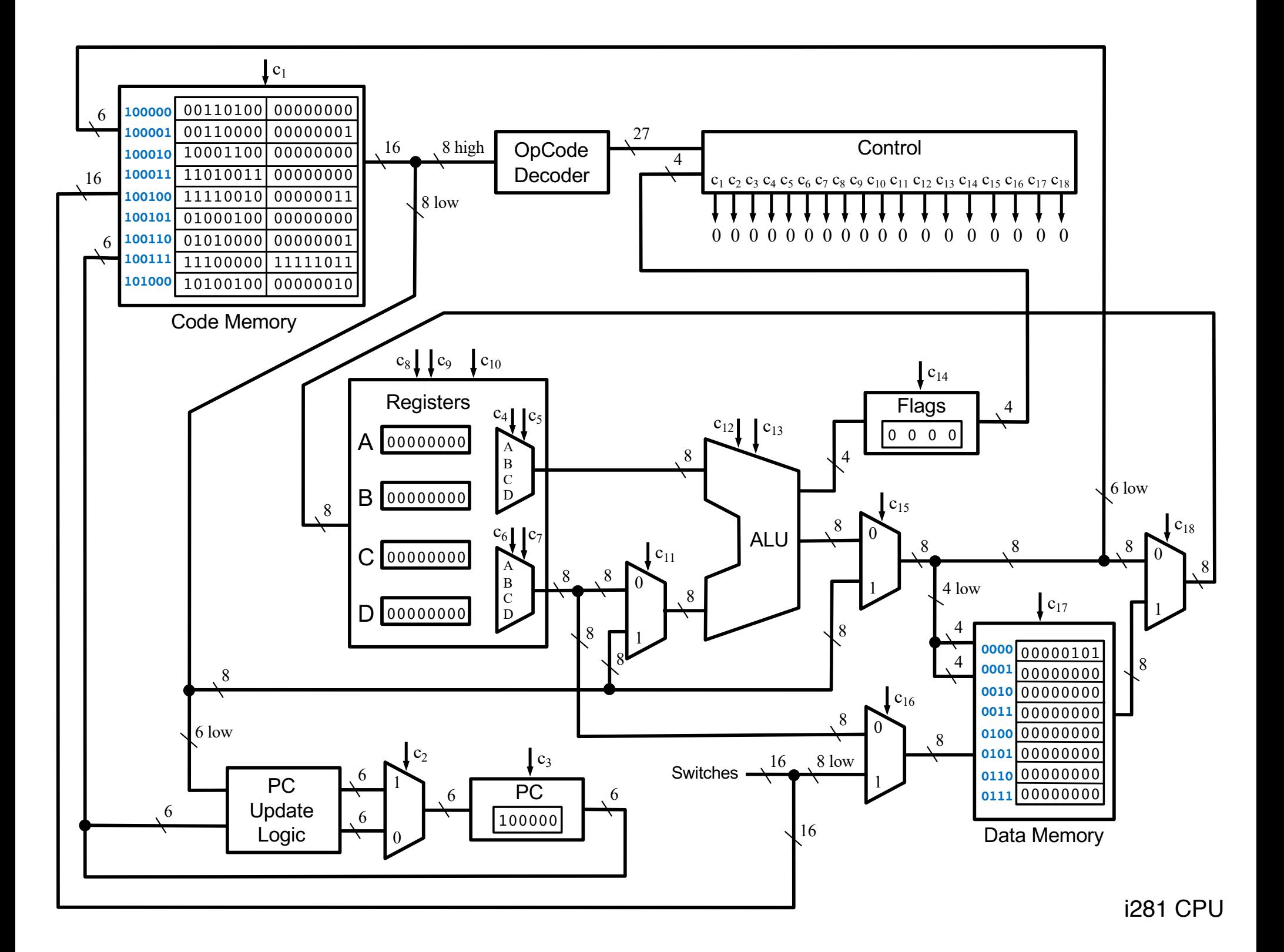

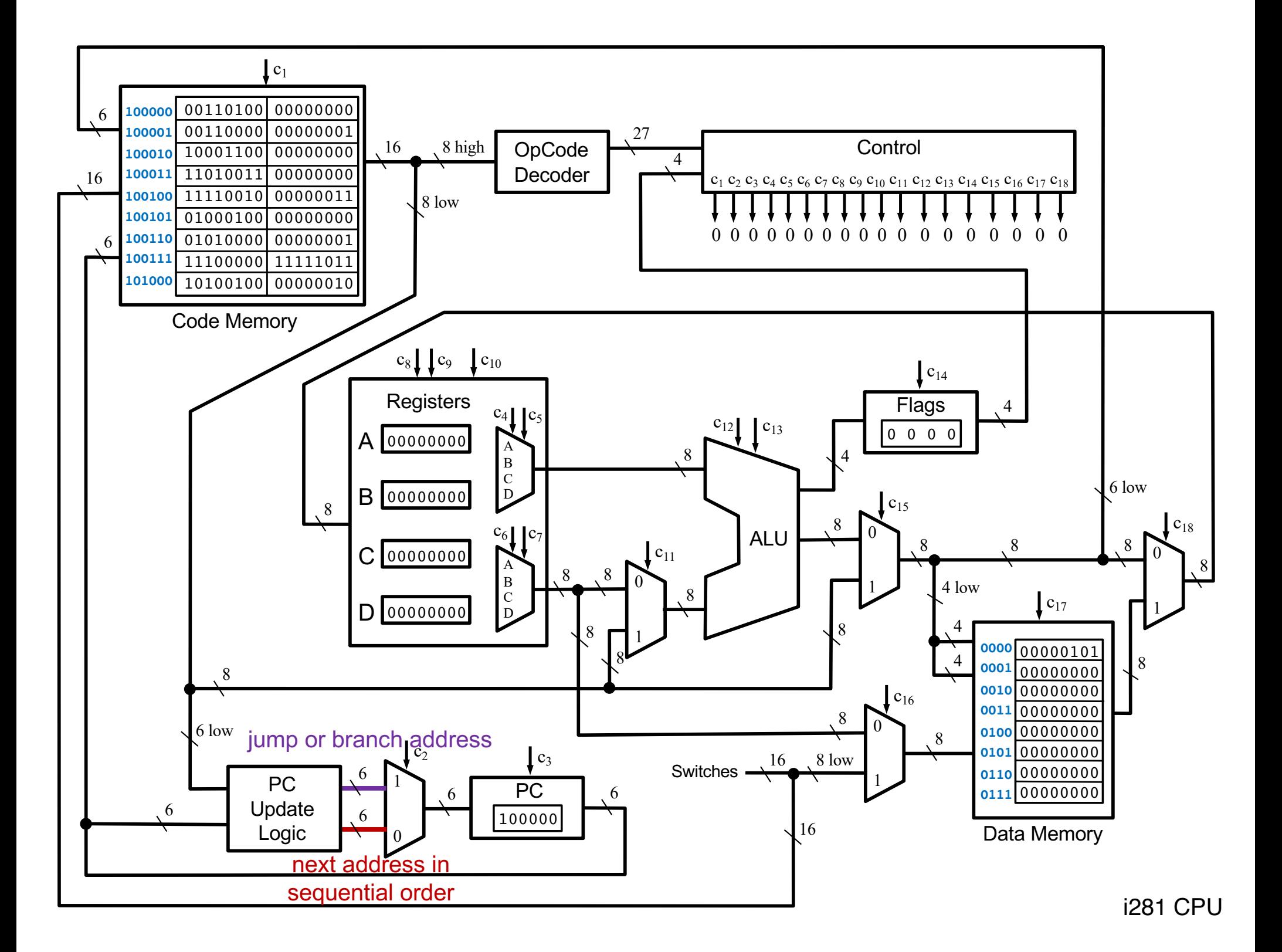

## **Questions?**

## **THE END**